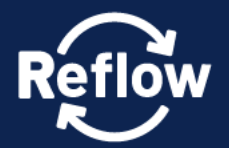

Co-Creating Circular **Resource Flows in Cities** 

constRuctive mEtabolic processes For materiaL flOWs in urban and peri-urban environments across Europe

# **Deliverable 2.1**

# Use Case Analysis and Requirements

**Due date of deliverable:** 31/05/2020 **Actual submission date:** 29/05/2020 **Start date of project:** 01/06/2019 Duration (36 Months) **Dissemination Level:** Confidential √

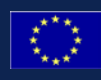

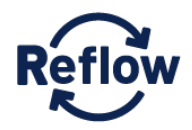

# DELIVERABLE

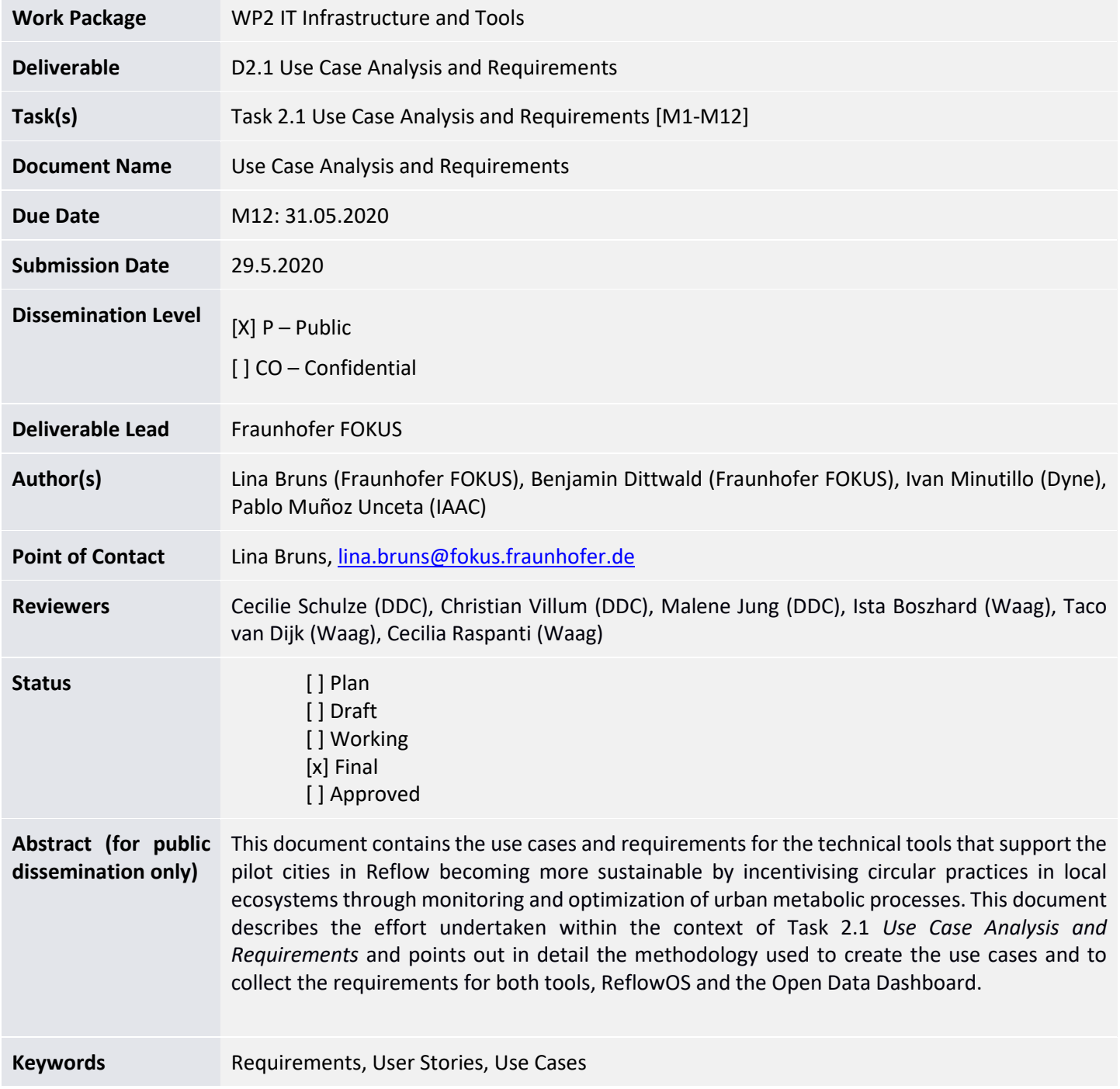

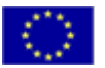

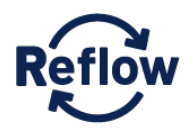

**Statement Originality** of This deliverable contains original unpublished work except where clearly indicated otherwise. Acknowledgement of previously published material and of the work of others has been made through appropriate citation, quotation or both.

# **Revision History**

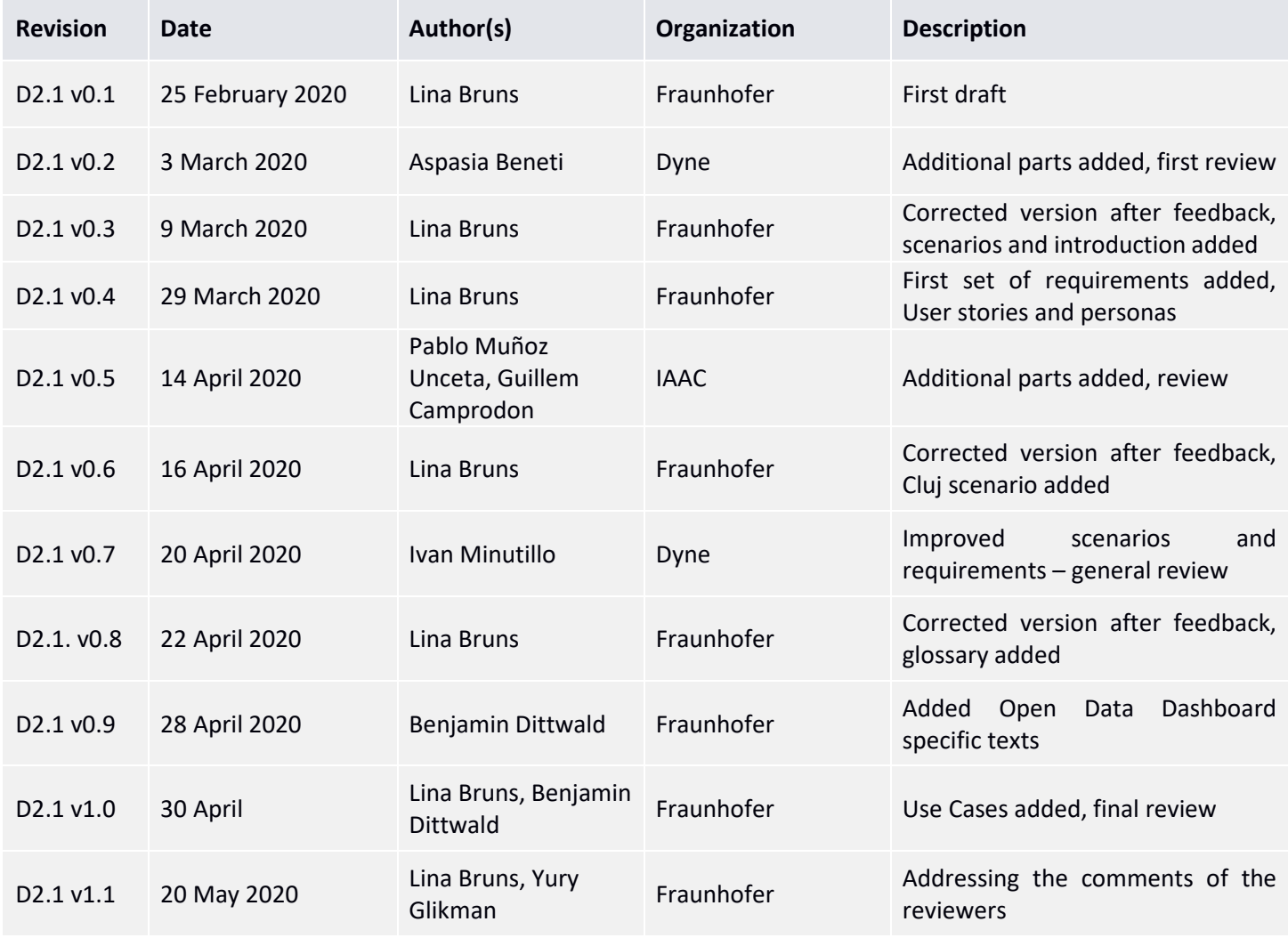

*The information, documentation and figures in this deliverable are written by the REFLOW project consortium under EC grant agreement number 820937 and do not necessarily reflect the views of the European Commission. The European Commission is not liable for any use that may be made of the information contained herein.*

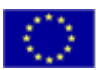

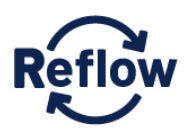

# **Table of Contents**

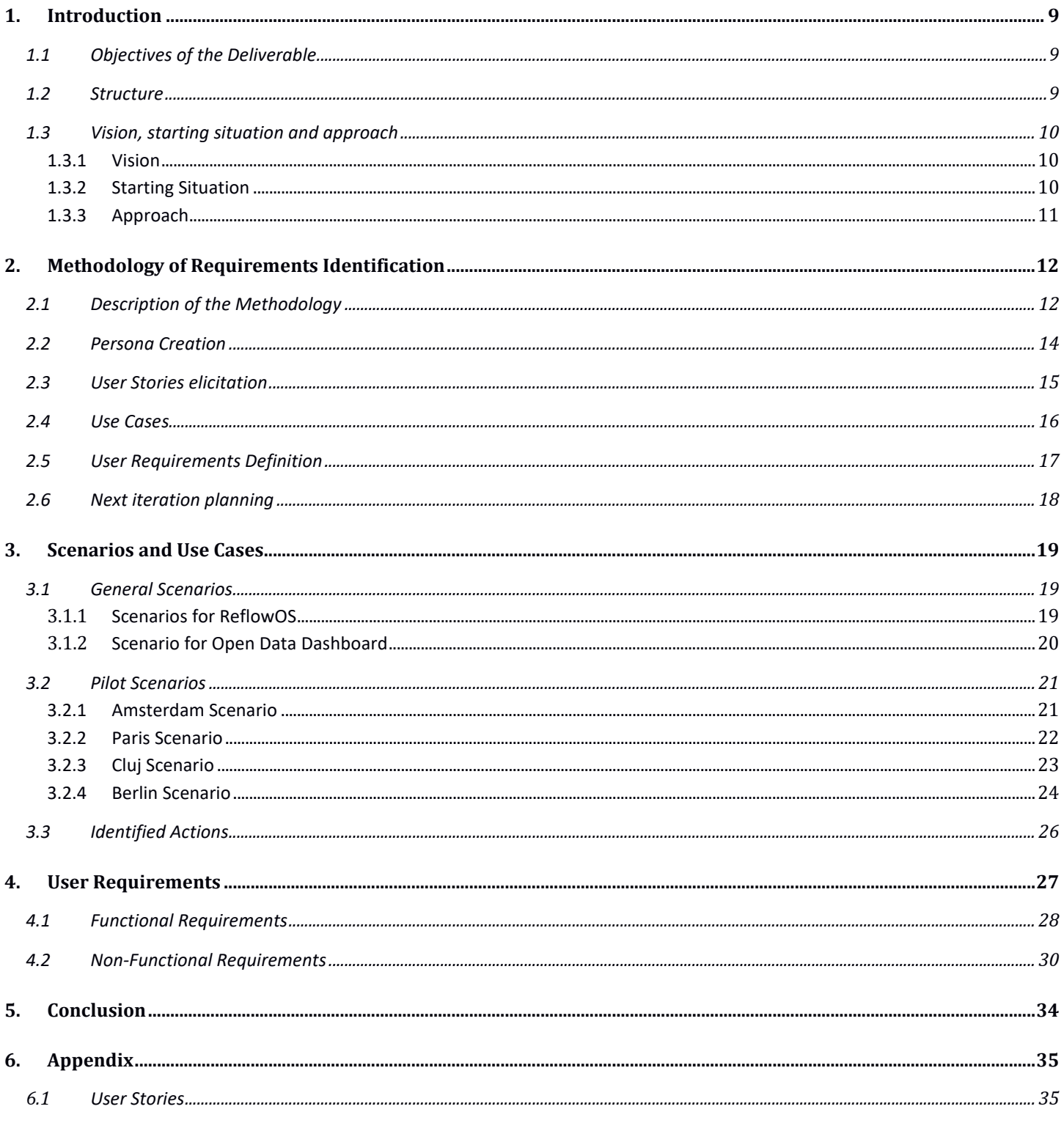

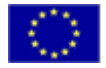

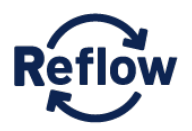

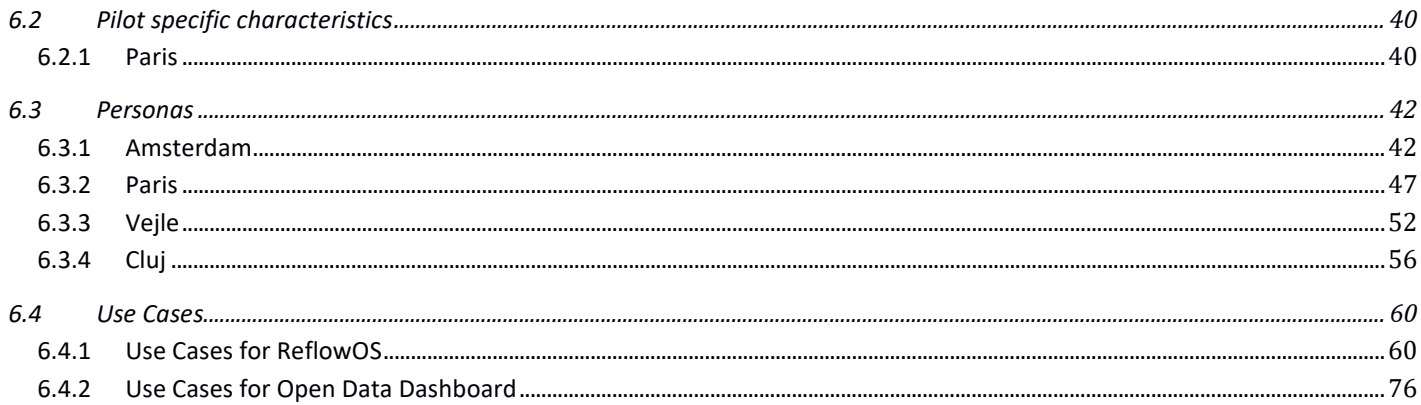

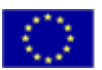

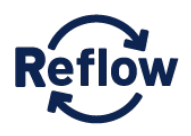

# **List of Figures**

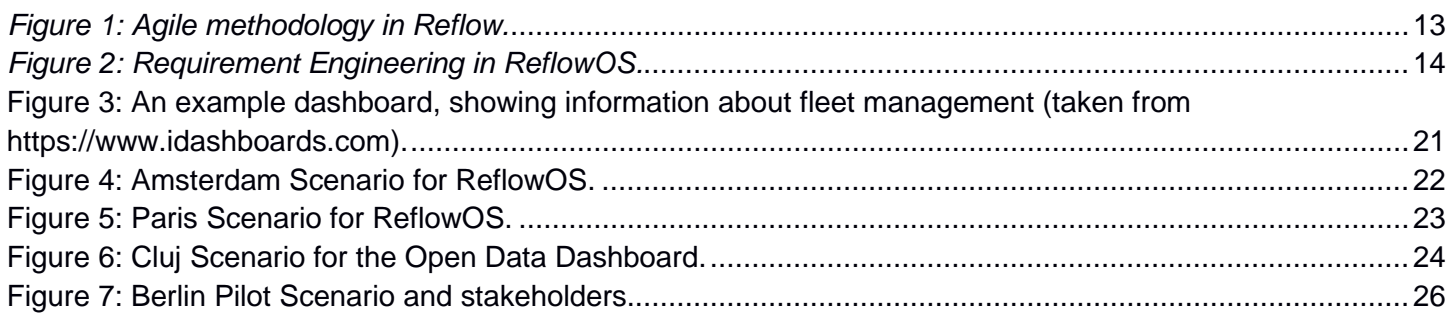

# **List of Tables**

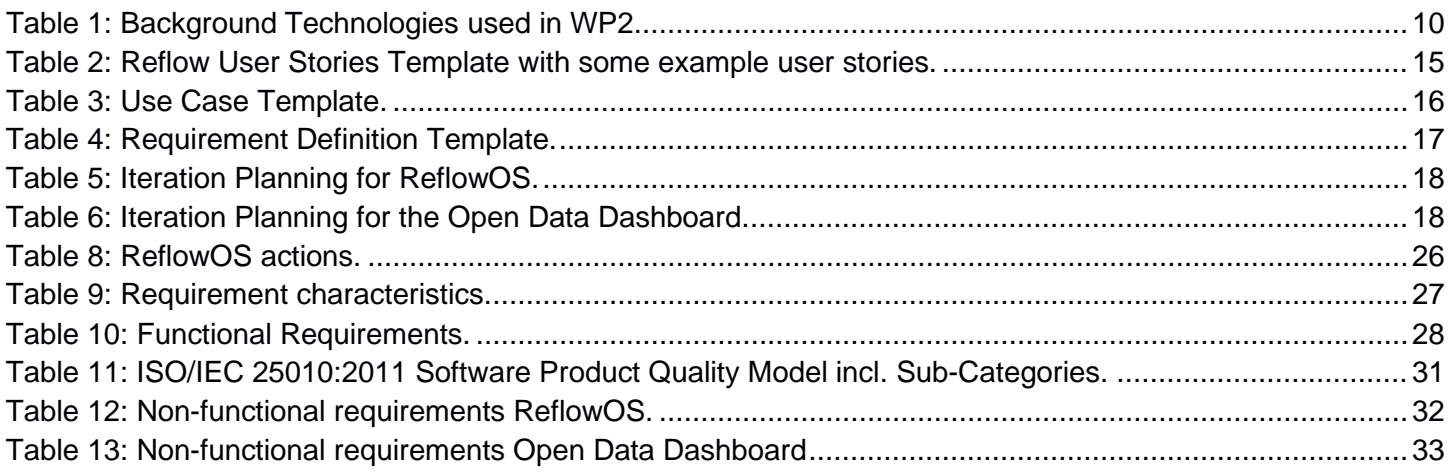

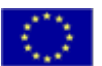

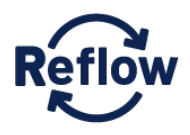

# **List of abbreviations and key words**

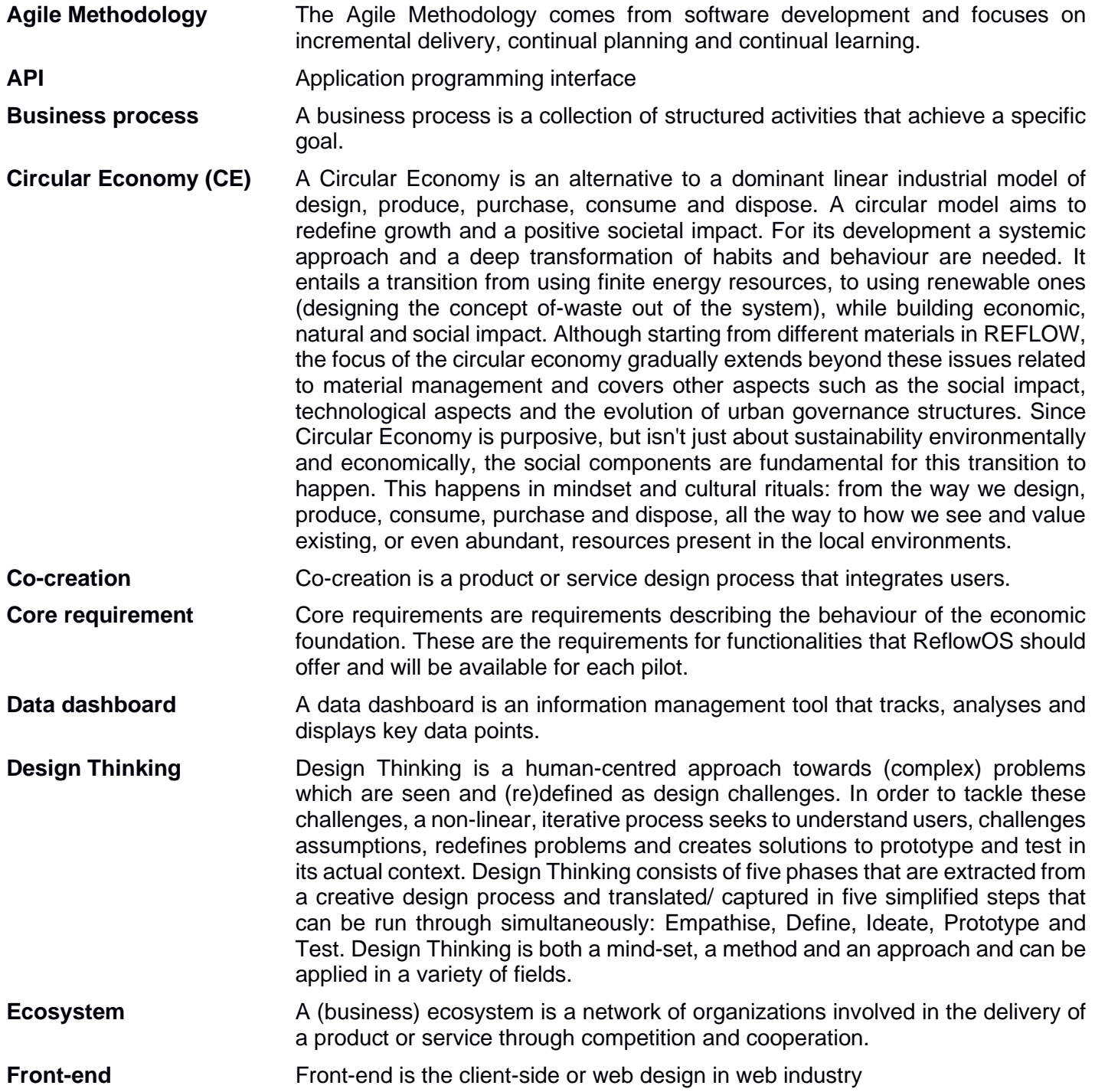

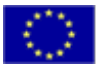

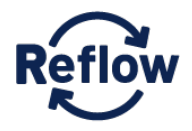

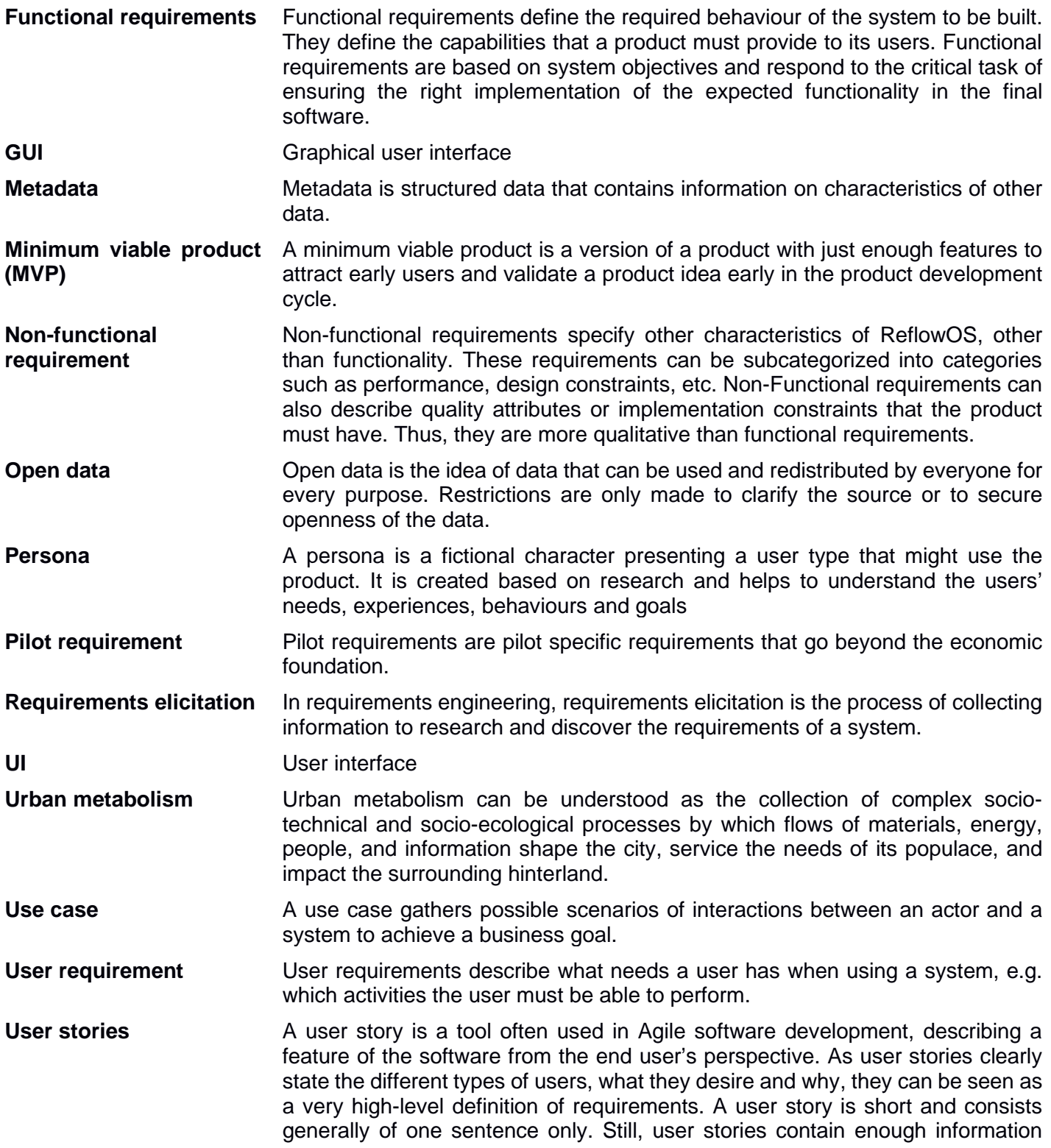

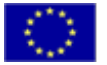

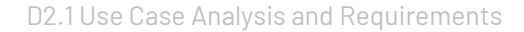

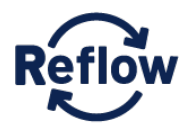

about the requirement, so that developers can work with them and estimate the effort needed to implement the feature.

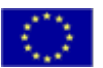

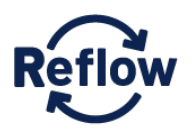

# <span id="page-9-1"></span><span id="page-9-0"></span>**1. Introduction**

#### **1.1 Objectives of the Deliverable**

The scope of D2.1 is to document the preliminary efforts undertaken within the context of Task 2.*1 Use case analysis and requirements*. The aim of T2.1 is to analyse use cases and to collect and analyse user requirements for ReflowOS and the Open Data Dashboard. For this, the requirements extraction techniques of agile software development are being followed, adopting the principles of user stories. The user stories (and subsequently the elicited requirements) stem directly from the pilots, leading to the collection and analysis of both core as well as pilot specific requirements. The user stories, containing both functional and non-functional requirements, include a complete high-level description of the expected behaviour of the system that is going to be specified and developed and build the basis for the implementation of the platform's minimum viable products (MVP). The deliverable will maintain the requirements backlog in order to guide all future development tasks (T2.2 – T2.6). However, the collection of the requirements and especially their periodization will follow an iterative process, so that this deliverable can only document the status of requirements after twelve months.

D2.1 is an internal document meant for all consortium members interested in the requirements of the two tools that are going to be developed in the scope of work package 2. For reading and understanding this document no technical knowledge is needed. The methodology used to derive the requirements is explained clearly and in detail.

#### <span id="page-9-2"></span>**1.2 Structure**

Deliverable 2.1 is organized in five main sections as indicated in the table of content.

- The first section briefly introduces the deliverable. It documents the scope of the deliverable and its objectives. It also documents the starting situation and thus clearly shows which effort has been undertaken in the scope of Task 2.1 *Use Case Analysis and User Requirements*. This section also describes how this document is structured.
- Following the introductory section, Section 2 describes the methodology that was followed for the identification of the requirements. The deliverable documents the various steps followed for the engineering of the requirements in the context of the project, and how the user stories collected were translated into functional and non-functional requirements.
- Section 3 is split into two parts: 3.1 introduces three general scenarios that show how pilots can use ReflowOS in future, while Section 3.2 presents a scenario for the Open Data Platform. These scenarios have been developed in order to give the pilots more guidance and a vision of what will be possible with ReflowOS and the Open Data Platform. These general scenarios have been adjusted to the respective pilots needs in form of pilot scenarios, which are also introduced in this section.
- Section 4 documents the functional and non-functional requirements that were derived out of the user stories. These requirements will actually drive the design and implementation of ReflowOS and the Open Data Platform.

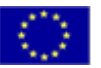

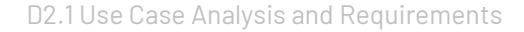

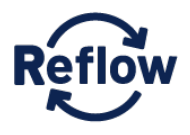

Section 5 concludes the deliverable. It outlines the main findings of the deliverable which will guide the future research and technological efforts of the consortium.

Deliverable 2.1 includes also a series of annexes:

- [6.1](#page-35-1) [User Stories](#page-35-1)
- [6.2](#page-40-0) [Pilot specific characteristics](#page-40-0)
- [6.3](#page-42-0) [Personas](#page-42-0)
- [6.4](#page-60-0) [Use Cases](#page-60-0)

#### <span id="page-10-0"></span>**1.3 Vision, starting situation and approach**

#### <span id="page-10-1"></span>**1.3.1 Vision**

The vision of Reflow is to develop circular and regenerative cities through the re-localisation of production and the re-configuration of material flows by providing best practices of circular principles that can easily be adopted by cities. The best practices are being developed within six pilot cities by showing examples of ways in which new business models for circular economy (CE) can be created and adopted. In order to support the pilot cities with this task, different tools are going to be developed within the project scope. One of these tools is ReflowOS, a solution that helps incentivising the circular practices in local ecosystems by monitoring and optimisation of urban metabolic processes. Concretely, ReflowOS is planned to be a peer-to-peer and secure economic network that allows online economic activities: monitoring, track and tracing, and coordination among participants without central control. Work package 2 includes the activities for developing ReflowOS. In the scope of Task 2.1, use cases for the use of ReflowOS are analysed and requirements from the user perspective identified. These activities prepare the actual software development and are necessary in order to develop a product that meets the users' needs in the end.

#### <span id="page-10-2"></span>**1.3.2 Starting Situation**

Starting the development of prototypes we rely on already existing technologies to avoid redundancy. The following table shows the background technology we use in WP 2 to build the Reflow IT tools upon.

| <b>Background Technology</b> | <b>Short Description</b>                                                            |
|------------------------------|-------------------------------------------------------------------------------------|
| React                        | JavaScript library for building user interfaces. It is maintained by Facebook and a |
|                              | community of individual developers and companies. It can be used as a base in the   |
|                              | development of single-page or mobile applications.                                  |
| <b>Styled Components</b>     | Javascript library for building reusable UI modules across multiple websites.       |

<span id="page-10-3"></span>*Table 1: Background Technologies used in WP2.*

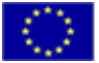

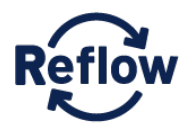

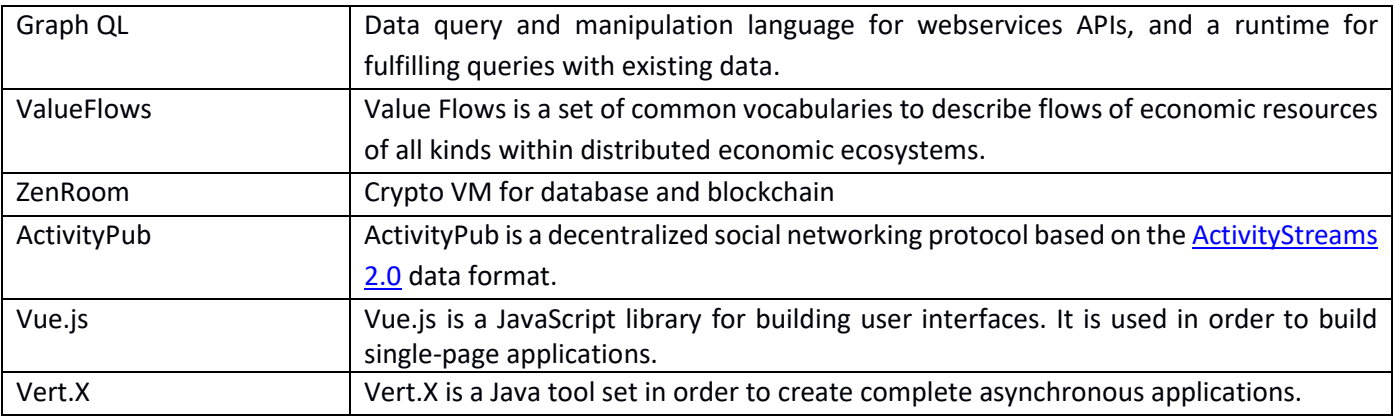

#### <span id="page-11-0"></span>**1.3.3 Approach**

For the development of the Reflow IT tools, we followed the agile methodology (see Section [2.1\)](#page-12-1). At the very beginning, interviews were conducted with each pilot to learn about their ideas, visions, needs and stakeholders. The interviews took place in M5 and the results were documented for each pilot. This documentation was the starting point for the online Pilot Cities Framework set up in context of WP 5.

From the interviews, we learned that some pilots were already more advanced with developing their project scenario while others were quite at the beginning, with less concrete ideas of how an IT solution could support their local CE activities. Thus, based on the results of the interviews, we developed four general scenarios that indicate what the Reflow IT tools could be used for (see Section [3.1\)](#page-19-1). These scenarios were presented to each pilot at the first co-creation workshop in Copenhagen in November 2019. Showing them what is possible to implement from a technological perspective gave the pilots more guidance and a clearer idea of what the tools could be used for. With two more advanced pilots, the general scenarios were transformed in pilot specific scenarios by adjusting them to their local ecosystem (see Section [3.2\)](#page-21-0).

After the first co-creation workshop it became obvious that the pilots are interested in different scenarios of the Reflow IT infrastructure. We identified two groups: Group A are pilots interested in developing an economic decentralized network, the so-called ReflowOS, which can facilitate material exchange, real time material localization and tracing material flows. Group B are pilots that would like to have a data dashboard that enables them to publish, visualize and enrich their data as open data, so that the community can reuse it (the so-called Open Data Platform). Both scenarios are based on data and information about the corresponding resources. Therefore, we decided to build an economic foundation as a common ground for each of the pilot: the track-and-trace scenario described in Section [3.1.](#page-19-1) This enables pilots to track and trace the material flow in the ecosystem: they can register the transfers of material from one place to another as well as the change of ownership of material and thus produce data about their material.

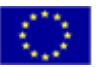

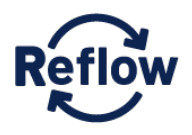

After communicating the different possible scenarios to the pilots and refining them with two pilots, further workshops took place to identify the pilots' needs and develop first prototypes of the solution. As we identified two groups being interested in two diverse solutions, we decided to have two different focus sessions. This allowed us to concentrate especially on the desired functionalities while paying attention to the local conditions within the pilots. In each of the two workshops, the participants identified user stories, which can be seen as high-level requirements (see Section [2.3\)](#page-15-0).

In the next step, the user stories were assembled and refined and first requirements were documented. During the online project meeting in Vejle in March 2020, the intermediate results were presented to the pilots. The results of these workshops were documented and used to deviate further requirements. In parallel, the user stories were used to create use cases. Use cases show possible interactions between a software and its user and thus helps us to create a more advanced vision of ReflowOS and the Open Data Dashboard. The use cases can be found in Section [6.4.](#page-60-0) The use cases were also used to derive more requirements for both ReflowOS and the Open Data Dashboard. The requirements are documented in section [4.](#page-27-0) However, one has to keep in mind that the listed requirements represent the current status and progress we have achieved so far. It is assumable that the requirements might change over the remaining course of the project run time, or that new requirements will be found.

# <span id="page-12-1"></span><span id="page-12-0"></span>2. **Methodology of Requirements Identification**

#### **2.1 Description of the Methodology**

The software development methodology that seemed to be most suitable with the REFLOW purposes and needs is the Agile development. Agile software development focuses on incremental delivery, continual planning and continual learning. In contrast to the classical waterfall software development, in agile there is no huge theoretical concept being developed in the beginning of the project that is tested for its practical suitability after months of development. Instead, in Agile, the requirements are defined in an iterative process and re-evaluated every iteration according to external changes, resources and time remaining.

This is especially suitable for Reflow, since the pilots first had to develop their project scenarios, and thus the requirements could not be fully collected at the beginning of the project.

Agile development consists of many continuous improvement cycles, so that first prototypes and MVPs are already developed at a very early stage of the project. These early results go through a number of iterations before anything is final. As feedback is gathered and implemented continually, the method is very communication-oriented and people focused.

As with the agile methodology, the development is done in many small iterations, quick reactions to changing requirements are possible. The agile methodology accepts that change cannot be avoided and requirements, research and development happen in parallel. In addition, the iterations provide opportunities to assess the

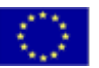

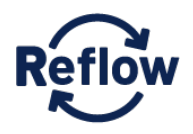

direction of a project throughout the development lifecycle. The agile methodology is a good addition to the design thinking approach we also followed when creating personas and user stories: Design Thinking explores the problem and focuses on understanding the users' needs while the agile methodology describes the way how we adapt to changing conditions within the software implementation.

*[Figure 1](#page-13-0)* shows the agile methodology used in Reflow.

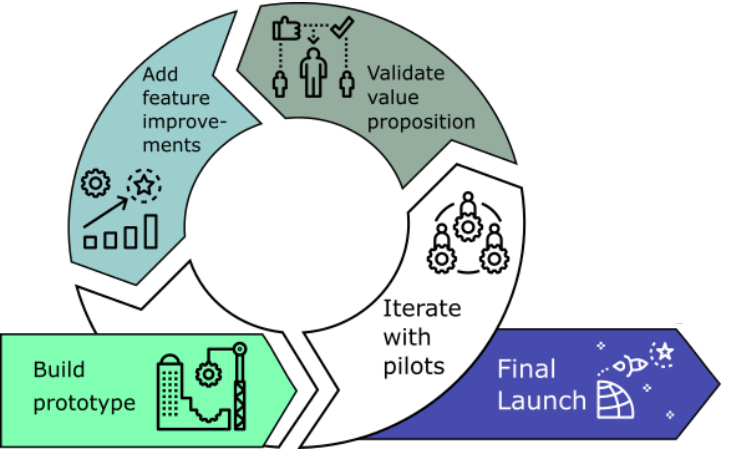

*Figure 1: Agile methodology in Reflow.*

<span id="page-13-0"></span>The main benefits of the agile approach are:

- Early results: the minimum viable product is generally built first, demoed and tested as soon as possible. The feedback received is taken as an input to the following cycle and the incremental part of the software.
- Adaption to changes: developers can react to changes when new input comes in because the full software is designed in incremental modules.
- Predictability: Issues, delays and other unplanned changes can be foreseen easier because the progress is reviewed in short periods.
- Close collaboration: the continuous feedback cycles lead to a close collaboration between the development team and the business stakeholders. Thus, risks in terms of lacking communication are minimized.

As mentioned before Agile development emphasizes close collaboration between the business stakeholders and the development team. In accordance with that, the requirements elicitation was achieved adopting the principles of user stories (see Section [2.3\)](#page-15-0).

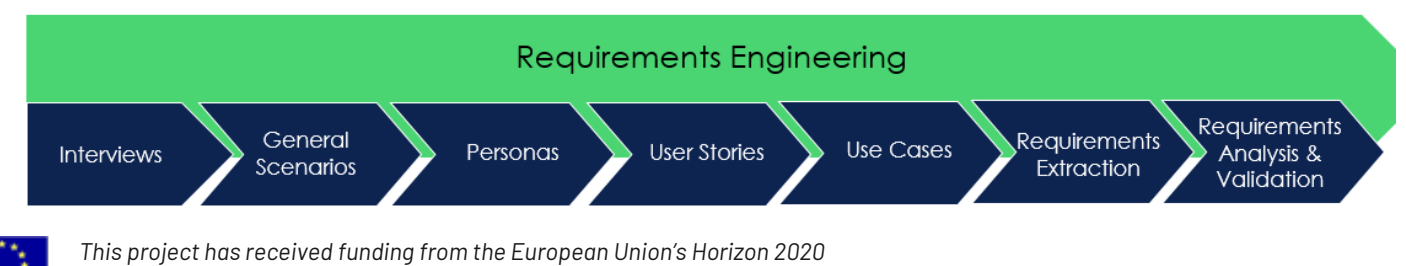

*research and innovation programme under grant agreement number 820937.* Page 13 of

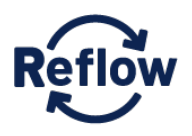

#### *Figure 2: Requirement Engineering in ReflowOS.*

<span id="page-14-1"></span>[Figure 2](#page-14-1) represents the phases for the definition of user requirements for ReflowOS. At the very beginning, interviews were conducted with each pilot to identify the stakeholders involved, their needs and basic ideas for the pilot scenarios. This has taken to the definition of general scenarios for ReflowOS (see Section [3.1.1](#page-19-2) and the Open Data Dashboard (see Section [3.1.2\)](#page-20-0) and to the definition of first high-level goals, objectives and needs of the organization in step 2. Based on these first ideas of both tools, some of the pilots created personas (see Section [6.3\)](#page-42-0) showing the challenges and problems of archetype users. From this, the pilots then created user stories (see Section [6.1\)](#page-35-1), showing which objective a particular user wants to achieve through the interaction with the respective system. Both the creation of personas and user stories were performed in guided sessions with the technical partners and some of the pilots (Amsterdam, Cluj, Vejle, Paris).

Based on the personas and user stories, use cases (see Section [6.4\)](#page-60-0) were created by the technical partners that precise the interaction between the user and the respective system in step 5. In the next step we extracted functional (see Section [4.1\)](#page-28-0) and non-functional requirements (see Section [4.2\)](#page-30-0) from the results of the user stories and use cases. Finally, the technical partners analysed the extracted requirements for consistency.

#### <span id="page-14-0"></span>**2.2 Persona Creation**

A persona is a fictional character presenting a user type that might use the product. It is created based on research and helps to understand the users' needs, experiences, behaviours and goals. Typically, a persona is composed from real data collected from multiple individuals that is translated into a fictional character. Creating personas that range from typical to atypical users helps to understand potential user profiles and facilitates human-centered design.

Personas are a rich representation of users that go beyond mere demographic details and that provide insight into attitudes and behaviours. They furthermore serve to build empathy among the designers toward the user and make the user types memorable to the design team.

Personas typically contain information on

- Demographic details, e. g. age, income, profession
- Personal details, e. g. short biography, name, picture
- Attitudinal and/ or cognitive details, e. g. the persona's mental mode and pain points
- Goals and motivations for using the product
- Behavioural details in situations with the product

In Reflow, personas were collected during two workshops with the pilots held in M9/M10. However, requirements will naturally change and evolve during the project. As we adopted the agile methodology, new

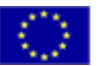

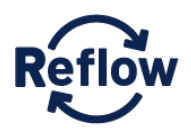

personas can be written and added every iteration. The personas created by the pilots Paris, Cluj, Vejle and Amsterdam can be found in the appendix in Section [6.3.](#page-42-0)

#### <span id="page-15-0"></span>**2.3 User Stories elicitation**

A user story is a tool often used in agile software development, describing a feature of the software from the end user's perspective. As user stories clearly state the different type of users, what they desire and why, they can be seen as a very high-level definition of requirements.

A user story is short and consists generally of one sentence only. Still, user stories contain enough information about the requirement so that developers can work with them and estimate the effort needed to implement the feature.

A user story typically follows a simple template: *When I < situation>, I want to <user-requirement> so that <reason>.*

In Reflow, user stories were collected during two workshops with the pilots held in M9/M10. However, requirements will naturally change and evolve during the project. As we adopted the agile methodology, new user stories can be written and added every iteration.

The template for the collection of the user stories is shown in [Table 2.](#page-15-1)

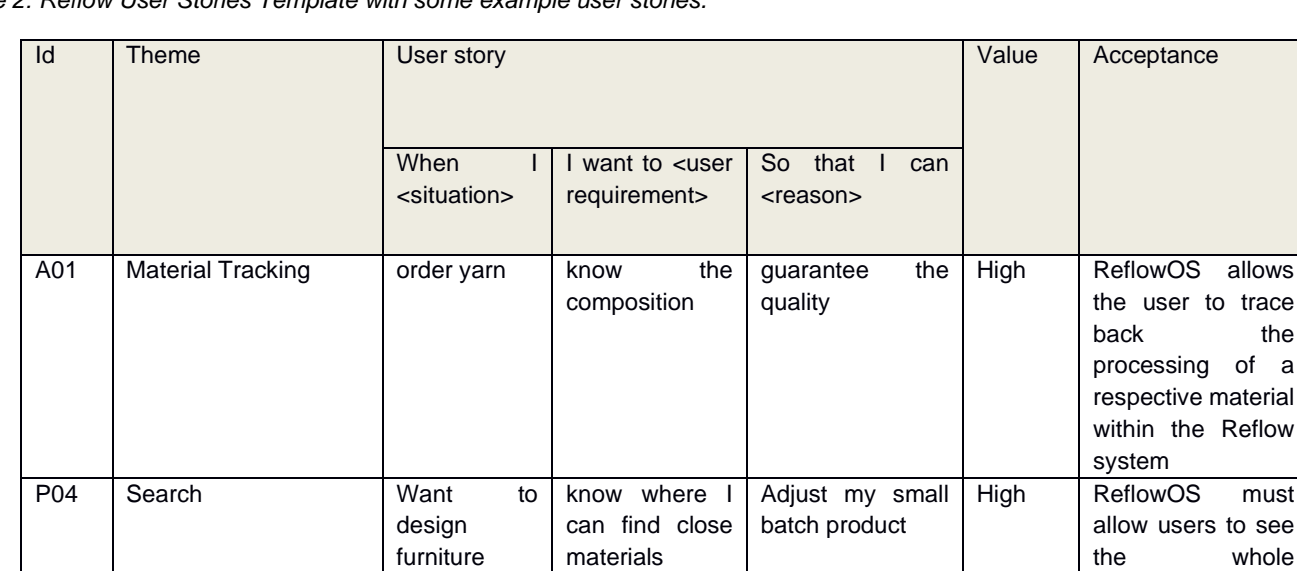

<span id="page-15-1"></span>*Table 2: Reflow User Stories Template with some example user stories.*

#### The template is structured as follows:

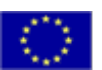

*This project has received funding from the European Union's Horizon 2020* research and innovation programme under grant agreement number 820937.

processing chain of a certain

material

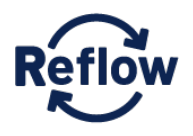

- ID: a unique ID consisting of the initial letter of the pilot (A=Amsterdam, B=Berlin, C=Cluj, M=Milan, P=Paris, V=Vejle) and a consecutive number.
- THEME: the theme groups user stories belonging to the same topic. Themes could be e.g. Query Tool, Browse services, Notifications, Data Management etc. The themes are a useful way to think of different functionalities of ReflowOS.
- USER STORY:
	- o *When I < situation>:* defines the situation in which the requirement occurs.
	- o *I want to <user requirement>:* describes the functionality that is to be added to ReflowOS. This field is free.
	- o *So that I can <reason>:* describes the added value of the development suggested. This field is free.
- VALUE: indicates the added value (high, medium, low) to the ReflowOS solution from the defined story (from pilot perspective).
- ACCEPTANCE: the conditions of satisfaction of the story.

The user stories were created in workshops between the technical partners and the pilots. For this, the pilots were separated into two groups based on their main interest in ReflowOS: Material Exchange (Group A: Amsterdam, Paris, Vejle) or Open Data Dashboard (Group B: Cluj Napoca, Milan,). For each group, a workshop was conducted in order to identify the user stories. The workshops took place in February / March 2020. The Berlin pilot did not take part in any of the workshops, as at that point the pilot was not finally constituted. The Milan pilot was not able to take part in the workshop due to travel conflicts. All user stories collected are presented in the Appendix, Section [6.1.](#page-35-1)

#### <span id="page-16-0"></span>**2.4 Use Cases**

Use cases describe the interactions between the user and a software system. In contrast to a business process, use cases are more specific and dialled in, as they describe on granular level how the user interacts with the system. Use cases not only describe the basic flow of a user interacting with a system, but also considers exception handling and alternative flows. Thus, use case are a great communication tool, describing in a non-technical way how the user should be able to interact with the system and how the system should react to that. In general, this creates a more concrete vision of how the end product should behave and also helps the developers implementing the software.

For the description of use cases for ReflowOS and the Open Data Dashboard, the following template was used. The use cases can be found in the Appendix in Section [6.4.](#page-60-0)

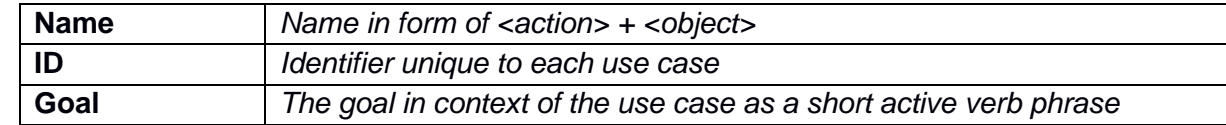

<span id="page-16-1"></span>*Table 3: Use Case Template.*

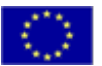

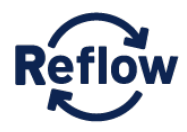

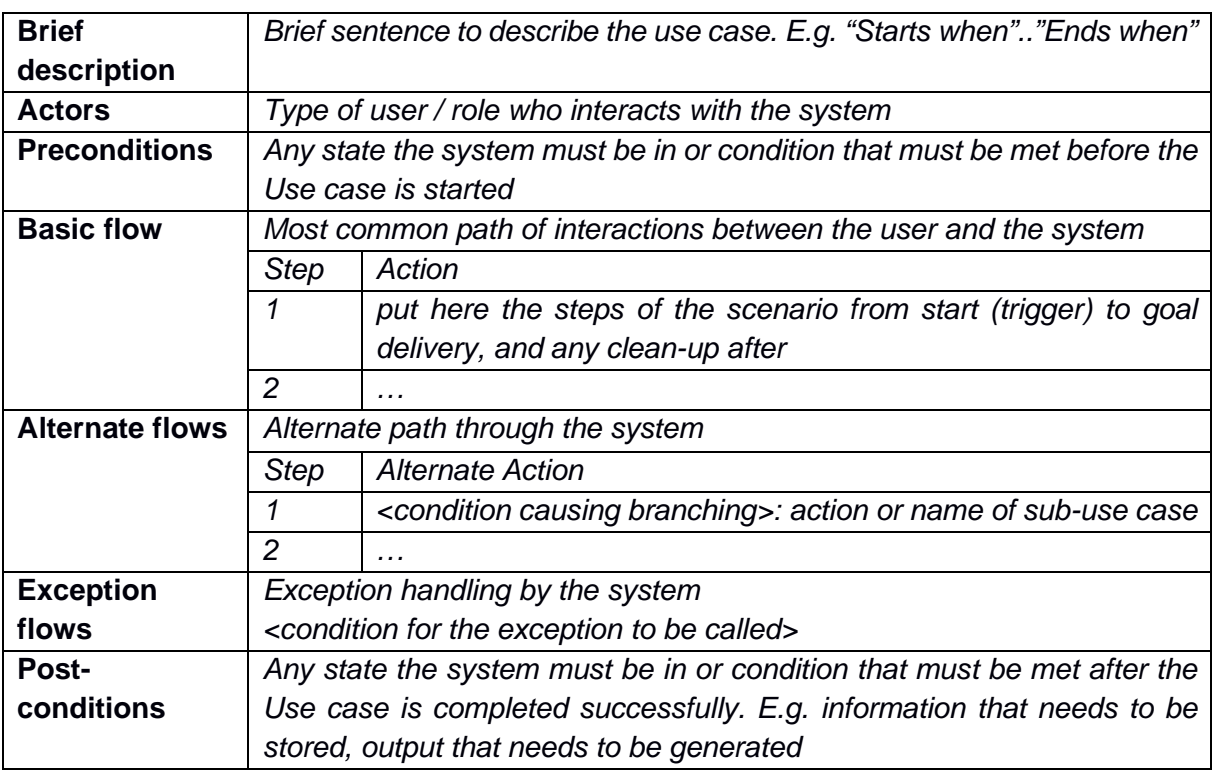

#### <span id="page-17-0"></span>**2.5 User Requirements Definition**

The user stories were used to extract the user requirements. Once the user stories have been collected in the workshops, the technical partners retrieved the requirements. Requirements that describe functionalities which should be available for all pilots are classified as "core requirements".

Requirements that might be of interested only for one pilot, are referred to as "pilot Requirements". The template for the requirements is shown in [Table 4.](#page-17-1)

<span id="page-17-1"></span>*Table 4: Requirement Definition Template.*

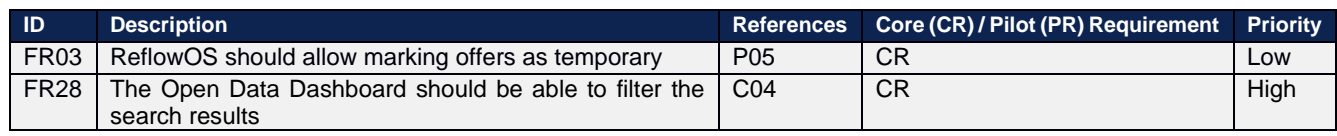

The Requirement Excel sheet is structured as follows:

- ID: an arbitrary ID
- DESCRIPTION: the description of the requirement
- REFERENCES: the user story ID and the Use Case ID the requirement comes from

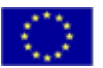

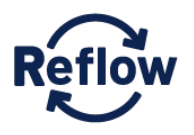

- CORE (CR) / PILOT (PR) REQUIREMENT: the technical partners indicate if the requirement is a core or a pilot requirement
- PRIORITY: the technical partners assess the priority of the requirement. The priority can be set as low, medium, high or very high

#### <span id="page-18-0"></span>**2.6 Next iteration planning**

As already mentioned in Section [2.1,](#page-12-1) we follow an iterative approach when developing both, ReflowOS and the Open Data Dashboard. As both tools are developed independently, the iteration planning is separated. [Table 5](#page-18-1) shows what has been done during the first iterations and what will be done in the upcoming iterations for ReflowOS, [Table 6](#page-18-2) does the same for the Open Data Dashboard.

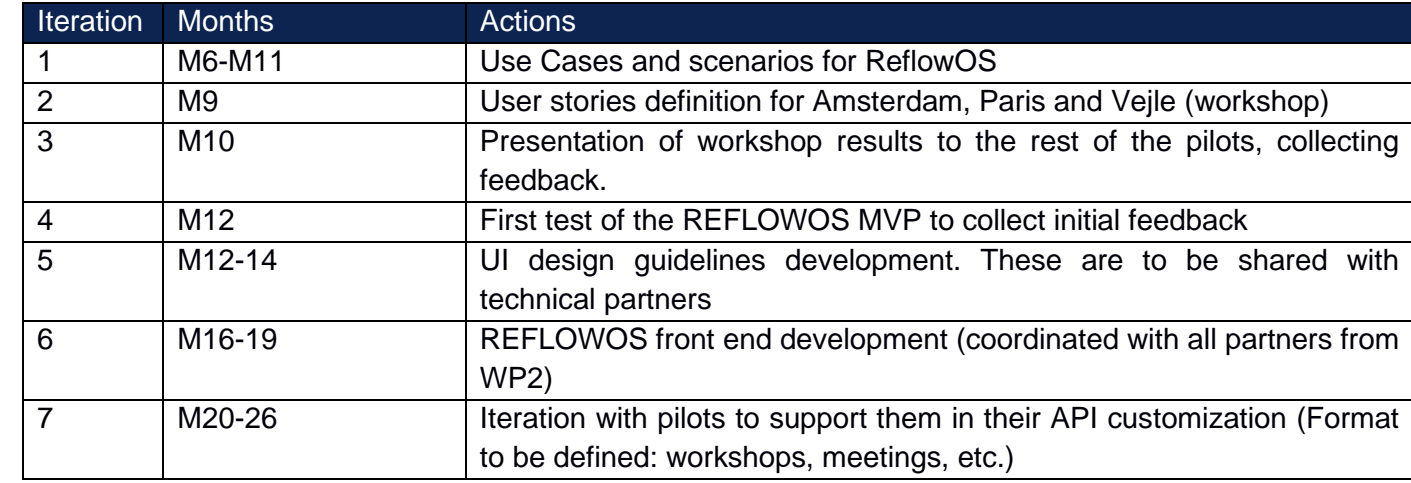

<span id="page-18-1"></span>*Table 5: Iteration Planning for ReflowOS.*

#### <span id="page-18-2"></span>*Table 6: Iteration Planning for the Open Data Dashboard.*

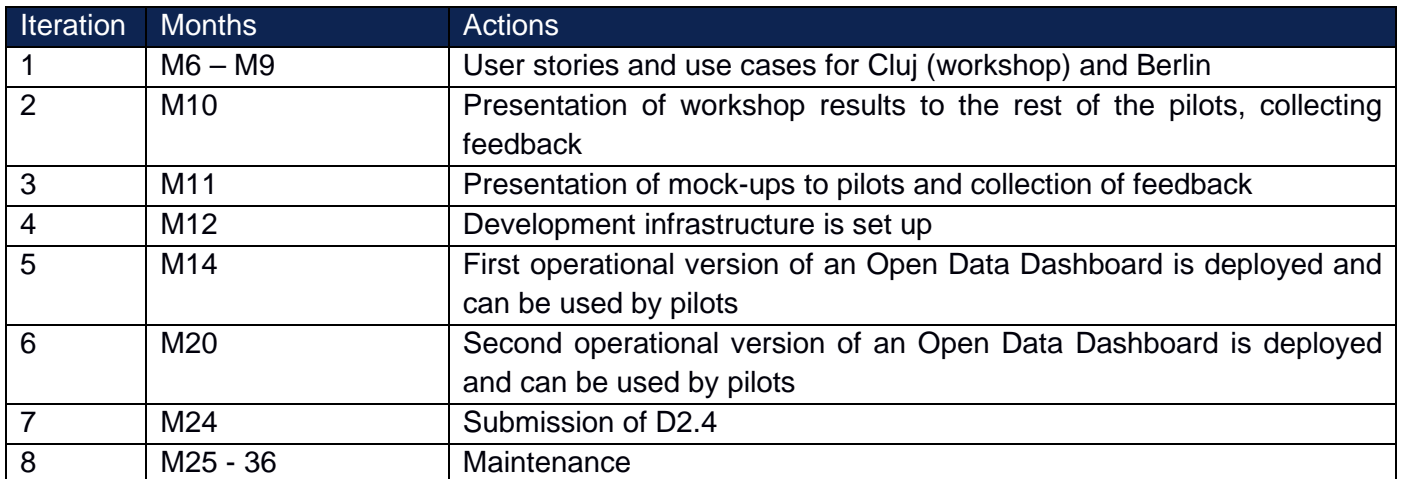

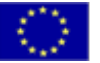

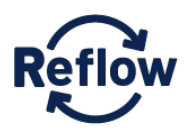

# <span id="page-19-1"></span><span id="page-19-0"></span>**3. Scenarios and Use Cases**

#### **3.1 General Scenarios**

This section introduces three general scenarios that show how pilots can use ReflowOS in the future. These scenarios have been developed on the basis of initial talks with each pilot, and in order to give the pilots more guidance and a vision of what will be possible with ReflowOS. These general scenarios have later been adjusted to the respective pilots needs in form of pilot scenarios, which can be found in Section [3.2.](#page-21-0) The pilot scenarios were derived from the workshop results in Amsterdam and Cluj.

#### <span id="page-19-2"></span>**3.1.1 Scenarios for ReflowOS**

#### *Resource Flow: Track and Trace Scenario (Economic Foundation)*

This scenario can be seen as the economic foundation, as this is the base scenario, which the other two scenarios need to build on.

Goals:

- Backtracking of supply chains
- Locate resources and skills
- Offers/needs feed

Pilot participants can log the transfers of a material from one place to another or any kind of economic activities that has been performed on a specific resource. Based on each pilot policy, other stakeholders can locate where those materials are physically stored and which activities has been done in order to produce a good. Such economic activities may or may not be facilitated by digital agreements. Goods that are produced by supply chains within the reflow pilot can be later identified by digital codes (e.g. QR codes or barcodes), so that participants can trace back the "trip" of that material, with each material receiving a kind of material passport.

That could be enhanced and interrelated with additional metadata, such as resource consumption, or material transformations, in order to obtain focused data and build ad-hoc narratives for specific supply chains. Transfers can occur within an organization or between different stakeholders in a safe and secure way.

#### *Observatory of real-time circular economy activities*

Goals:

- Promote and raise consciousness on citizenship around CE activities that are in place in the pilot urban and peri-urban area
- Affect upcoming policies

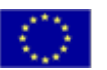

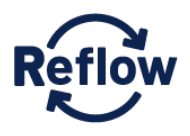

Those goals can be reached through data visualisations and ad-hoc reports generated from different sources and accessible by their own chosen audience. The observatory software will enable stakeholders to insert manually or automatically (through sensors / scanning / etc.) data about the material flows they want to track, at custom level of details.

Data visualisations will be far from being static images, but will mutate and update constantly based on live data. In addition, users can customize data visualizations charts styles accordingly to which metrics they want to highlight and monitor from the dataset produced.

#### <span id="page-20-0"></span>**3.1.2 Scenario for Open Data Dashboard**

#### *Open Data Dashboard / Dashboard*

Goals:

- Provide access to open data circulated/generated in REFLOW that can be used both by humans (GUI) and machines (API)
- Provide a possibility to collect relevant data from other sources or publish own data
- Visualise data collected in the Reflow Open Data Dashboard
- Combine visualisations in order to create meaningful dashboards

Reflow project and especially its pilots applications will generate a significant amount of useful data, which partially can be published as open data and be reused by the community. Examples of these data are the description of the materials, public information about material flows, information about the involved organizations, waste heat potentials, etc. The Open Data Dashboard will provide a possibility to find published datasets, publish own data, register important datasets already published by third parties, download data or visualize data. In addition, created visualisations can be published and share with others. These published visualisations can be combined in a dashboard view. Figure 3 shows a screenshot of an example dashboard, taken from [https://www.idashboards.com.](https://www.idashboards.com/)

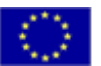

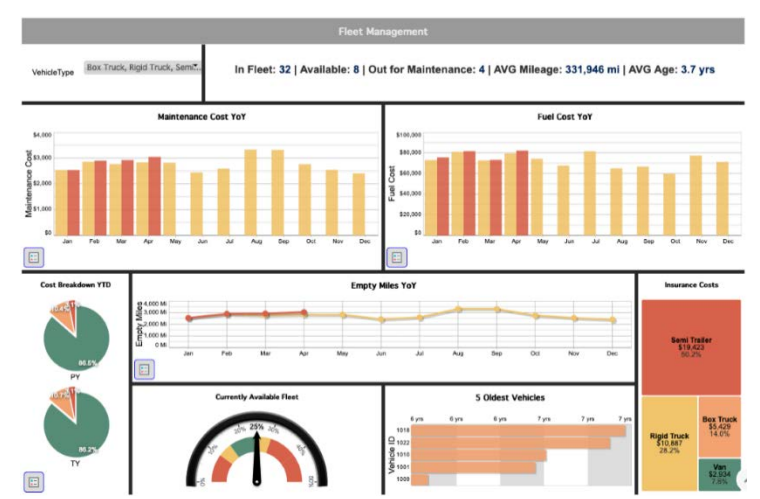

<span id="page-21-2"></span>*Figure 3: An example dashboard, showing information about fleet management (taken from [https://www.idashboards.com\)](https://www.idashboards.com/).*

#### <span id="page-21-0"></span>**3.2 Pilot Scenarios**

The general scenarios introduced in Section [3.1](#page-19-1) were created for the pilots to see what ReflowOS in general could be used for. Once the pilot had decided which scenario would suit their local situation best, the respective general scenario was transformed into a pilot specific scenario by adjusting it to the corresponding local ecosystem. This was done built on the results from the workshops in Amsterdam and Cluj. In the following, the pilot specific scenarios for Amsterdam, Paris, Berlin and Cluj are presented.

#### <span id="page-21-1"></span>**3.2.1 Amsterdam Scenario**

The pilot's general topic is the lifecycle of discarded textiles. The aim is to bring back textile waste into the material stream and increase the collection of clothing and home textiles that can be recycled to be made circular. Different actors can be identified along the way of recycling textiles. ReflowOS can help to network these actors, enable material exchange amongst them and thus map the entire value chain. In concrete terms, an Amsterdam scenario for the use of ReflowOS could look as follows:

The collection company that collects textiles and clothing from e.g. street bins create offers in ReflowOS selling the material by the container. Sorting companies are interested in unsorted material and find the offer from the collection company in ReflowOS. Alternatively, they put requests for unsorted textile in ReflowOS. The material is passed on from the collection company to the sorting company via ReflowOS.

The sorting company sorts the textiles and creates new offers for selling the sorted material in ReflowOS. In the next step, companies which are specialized in shredding and unravelling textiles accept the offer from the sorting company and buy the textile by kg. After processing the textiles, they offer fibres and yarn in ReflowOS. Small textile manufacturers can find these offers in ReflowOS, buy the material and process it to fabric. This fabric again can be offered in ReflowOS. Fashion designer and starting companies that are

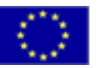

interested in creating sustainable clothes can easily check the processing steps of the material in ReflowOS and thus, buy fabric that suits their needs.

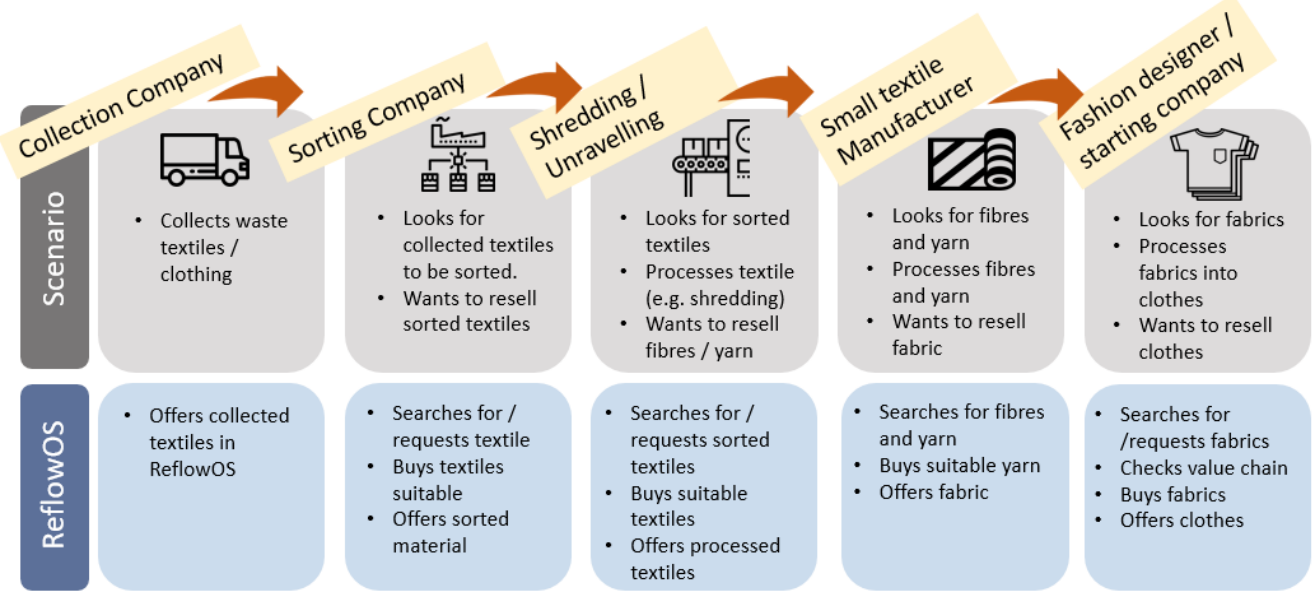

*Figure 4: Amsterdam Scenario for ReflowOS.*

#### <span id="page-22-1"></span><span id="page-22-0"></span>**3.2.2 Paris Scenario**

The pilot's general topic is to build a CE approach for event management and temporary structures aiming to coordinate the use and reuse of materials (primarily timber) between events and structures in the territory of Great Paris. Many different actors can be involved in the material flow of the timber. ReflowOS can help to network these actors, enable material exchange amongst them and thus map the entire value chain. In concrete terms, a Parisian scenario for the use of ReflowOS could look as follows:

An event organizer knows what kind of material is being used for the event construction and which part of it he wants to pass on for reuse. He then puts an announcement into ReflowOS that the respective material is available after the event and temporary structure finishes. For interested parties to get a better understanding, the organizer describes the material as detailed as possible adding metadata about the material characteristics, and uploads images of it into ReflowOS. He also uses ReflowOS to search for workers that will perform the deconstruction of the material as soon as the event is over. The deconstruction worker learns about the event and the request from the organizer via ReflowOS. After agreeing on a contract, the worker performs the deconstruction. The construction consultant (or respectively the event organizer) uses ReflowOS to search for a storage place for the deconstructed material. In ReflowOS he finds an announcement of a company requesting material for storage. The material is brought to the storage place and the storage owner has to re-sell it as soon as possible to

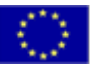

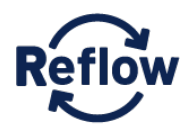

keep his costs low. Thus, he offers the material with detailed descriptions and including the geometry in ReflowOS. A design maker finds the material offer on ReflowOS and starts creating a design for the respective material. He also reserves the material via ReflowOS to make sure, that it is still available after finishing his designs. He then creates a new offer in ReflowOS for the material and the design he did. In the next step a product user sees this offer and buys both, the material and the design from the design maker and makes a furniture out of it. All steps which have been undertaken from the time the material was initially entered into ReflowOS by the event organizer are tracked in ReflowOS via QR-Code. The end-user of the furniture can easily access this documentation of the value chain in ReflowOS via the QR code and thus learns about the recycling of the material.

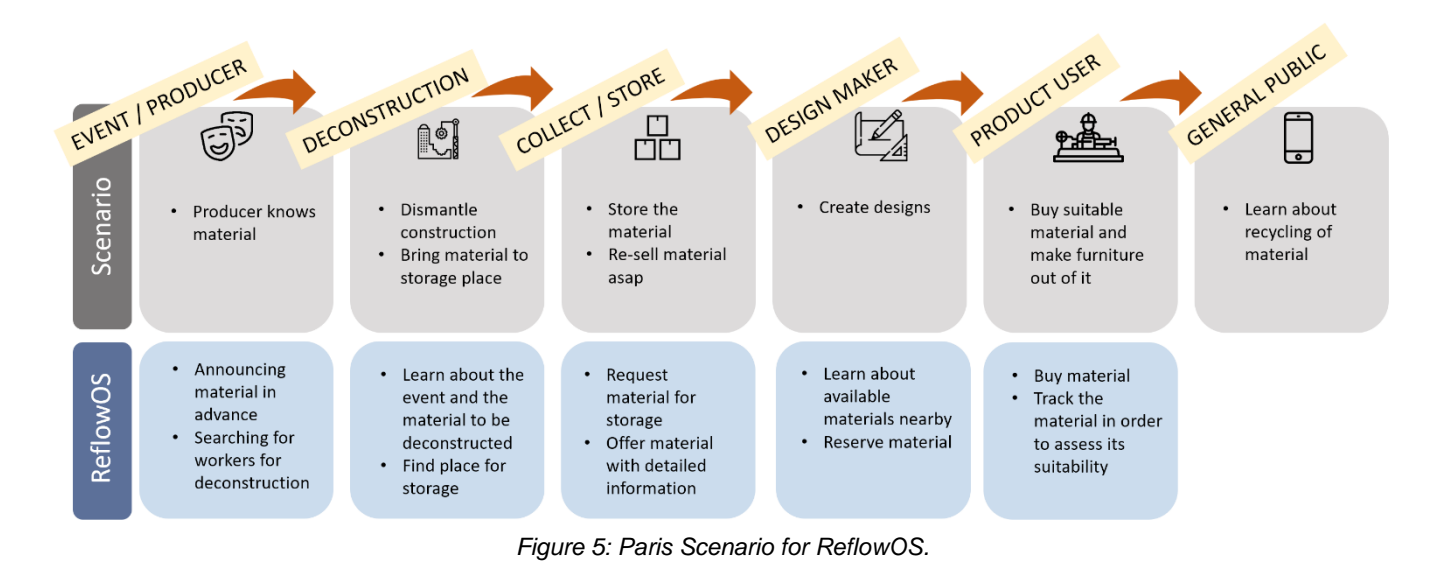

The scenario is presented in [Figure 5.](#page-23-1)

#### <span id="page-23-1"></span><span id="page-23-0"></span>**3.2.3 Cluj Scenario**

The Rumanian National Energetic Strategy for 2030 sets objectives such as energy security, sustainable development and competitiveness that also apply for the City of Cluj-Napoca. Therefore, the city is interested in a tool that helps e.g. proving how the measures taken to date by the City have impacted energy efficiency and thus showing that it makes sense to invest in energy efficiency. The information gathered should not only be disseminated throughout potential investors but also to the broad public in order to acquire a behavioural change of consumers. For this, the Reflow Open Data Dashboard could be used.

The energy department of the Municipality of Cluj-Napoca relies on data from the energy provider for writing reports. Currently, these data are requested manually from the energy provider by an employee of the energy department. This process poses several problems: It often takes a long time until the requests are processed

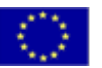

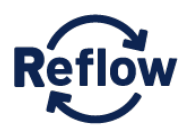

and data is delivered, sometimes data is missing, data delivered is diverse and needs manual effort to be processed.

With the usage of the Reflow Open Data Dashboard, data can be exchanged automatically between the energy provider and the Municipality. The Dashboard provides an API for the automated upload of the data. This might make the manual request of data and the time-consuming communication between the municipality and the energy provider obsolete. Active users of the Open Data Dashboard, such as the energy department of the Municipality, can search the Dashboard for available data, select data, select a type of visualisation from a given standard set, create a data visualisation and publish it. Published visualisations can be aggregated into a dashboard. Passive users (users that do not create visualisations) can search for data they are interested and look at visualisations. Thus, the Open Data Dashboard can provide useful information on energy consumption or public spending for citizen. The user types and their actions regarding the Open Data Dashboard are depicted in [Figure 6.](#page-24-1)

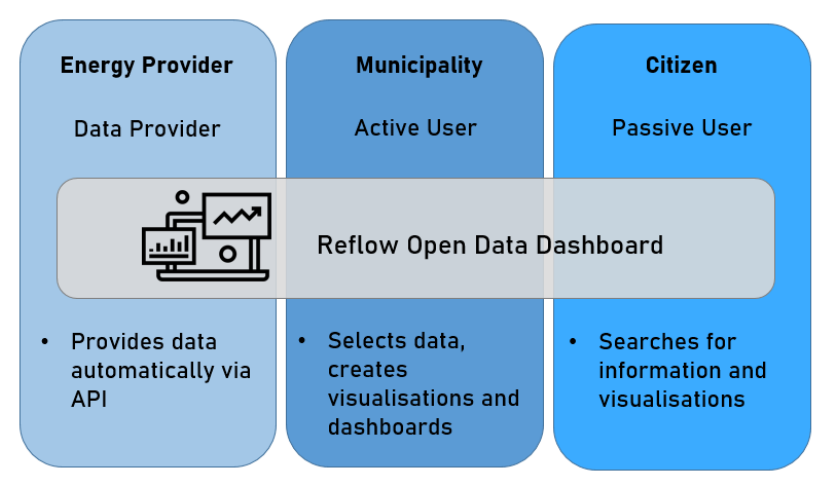

*Figure 6: Cluj Scenario for the Open Data Dashboard.*

#### <span id="page-24-1"></span>**3.2.4 Berlin Scenario**

<span id="page-24-0"></span>A fundamental transformation of the heat supply with a significant increase in the share of renewable energy sources is necessary to reach the Berlin climate targets. In line with the Berlin Energy and Climate Protection Program 2030, the REFLOW project Pilot Berlin aims to reduce CO2 emissions and increase energy efficiency in the German capital. Specifically, the project aims to implement a digital and organizational platform for optimizing the use of wastewater-heat. Wastewater-heat, both from residential and commercial sources, is a particularly relevant category of waste heat in the urban context, as the mostly underground main water pipes cover large parts of the city and therefore allow for an extensive distribution of the energy used. This was a decisive factor in the selection of the Berlin pilot's focus. By implementing different measures, wastewater-heat potentials will be identified, and the visibility of the technology will be increased. At the core of these efforts is the idea of coupling useful data from the supply side with data from the demand

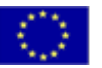

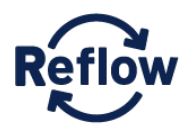

side and even with data from complementary heat generation systems. The result is a reliable picture of where and how it is possible to heat in Berlin according to CE standards. For this, the Reflow Open Data dashboard could be used.

#### **Dashboard Use**

Fundamental data concerning wastewater heat potentials could be provided to the platform by Berliner Wasserbetriebe (BWB). As things stand today, it is possible to couple these data with several other datasets such as: district heating grid, public buildings, new building projects (including contact points) and heat demand. Where legally possible, the Berlin Pilot's private organizations AH and MCS will be responsible for feeding in those supplementary data sets. The datasets and coupling results should be shown on a map in a fashion that is also comprehensible to those not familiar with the subject, but without reducing the information value. This map could be integrated into stakeholder workshops, neighbourhood development processes or, more generally, to raise public awareness for wastewater heat technology, which up to now has led a shadow existence.

#### **The story**

A real estate developer wants to build or modernize one of her buildings. Due to new building regulations, but also because being "sustainable" is the "new normal" in the real estate industry, she wants to use renewable energy sources for the new heating system. She learns about an interesting new application for identifying CE applications when talking to her point of contact from the Neukölln district building authority, which works closely with and was briefed by the Berlin Pilot consortium: ReflowOS. This gives her the opportunity to check if there is potential for the use of wastewater as a heat source at the location of her building. At the Open Data Dashboard she sees the amount of power that can be extracted from the sewage system nearby. If the evaluation indicates a higher potential than she is able to use with her own new building, the platform offers the opportunity to check if there is another possible heat consuming party that has registered a heat demand in the ReflowOS map. If that's the case both stakeholders can connect and build a wastewater heating station together. However, it is not unlikely that even both parties in a joint venture would shy away from the effort and expense of installing and financing a wastewater plant. They might also know too few best practices from their colleagues. In the future, the Berlin Pilot may be able to plan, finance, install and operate wastewater-heat systems through an umbrella association (ger.: Dachgenossenschaft) for wastewater-heat at low cost and possibly with the help of government subsidies. In this case ReflowOS would be an excellent filter for the identification of possible customers (ger: Genossen). All this leads to an efficient exploitation of the wastewater heat potential, making Berlin future-proof in terms of heat supply.

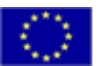

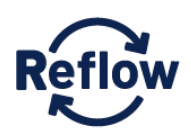

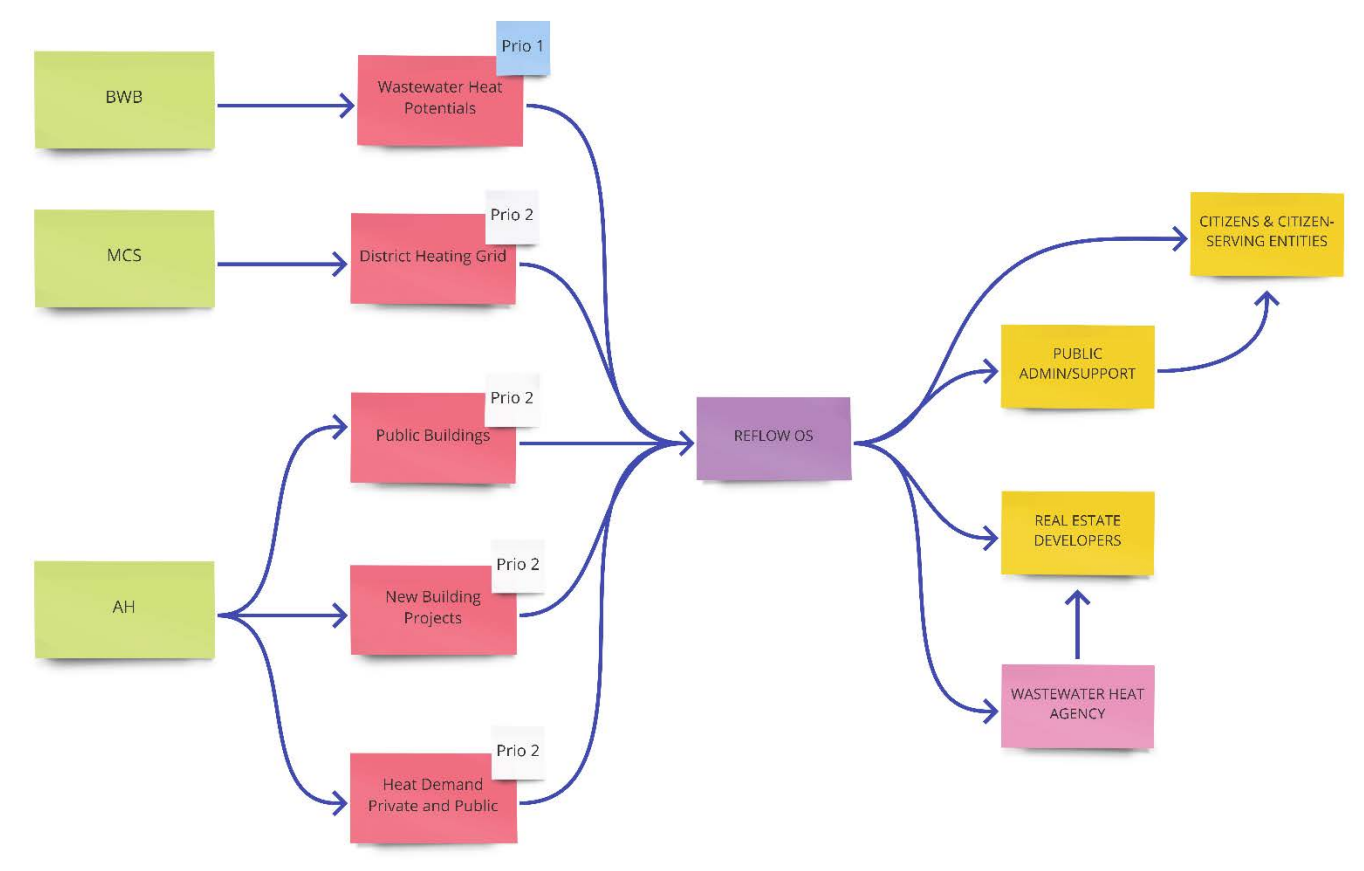

<span id="page-26-1"></span>*Figure 7: Berlin Pilot Scenario and stakeholders.*

#### <span id="page-26-0"></span>**3.3 Identified Actions**

ReflowOS will allow users to perform various actions. [Table 7](#page-26-2) shows an overview of the planed actions users can perform in ReflowOS to be implemented over the project runtime. As the Open Data Dashboard does not have a material flow like ReflowOS, it is not mentioned in the table below.

#### <span id="page-26-2"></span>*Table 7: ReflowOS actions.*

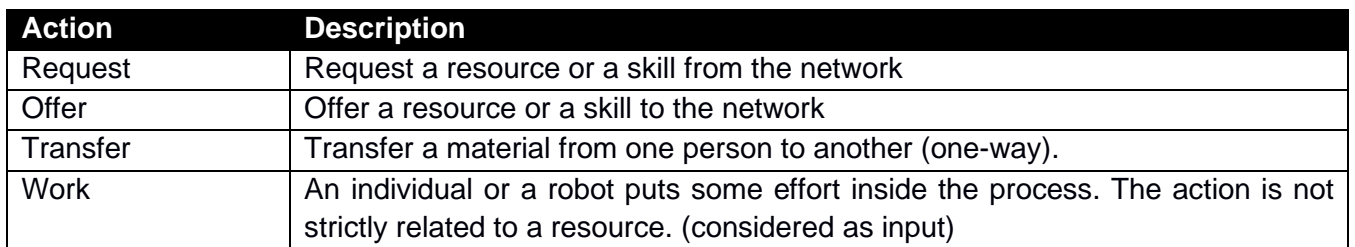

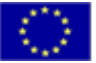

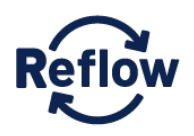

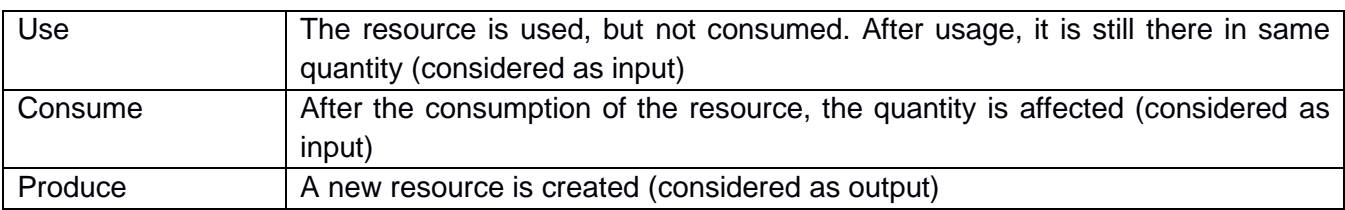

## <span id="page-27-0"></span>**4. User Requirements**

As mentioned in Sectio[n 2.5](#page-17-0) the user requirements were extracted from the user stories and have been analysed and validated by the technical partners.

The requirements were split into two main features:

- Functional or non-functional requirement
- Core or pilot requirement

[Table 8](#page-27-1) reports an overview of the main features of each characteristic:

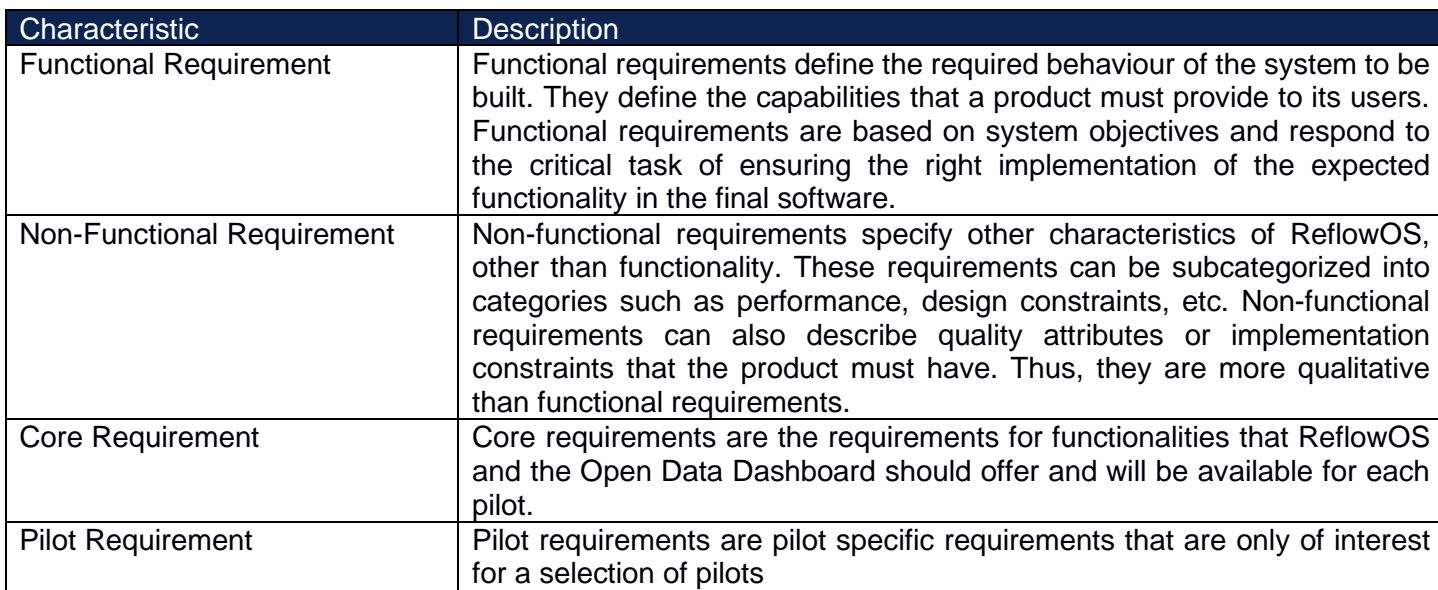

<span id="page-27-1"></span>*Table 8: Requirement characteristics.*

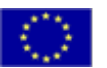

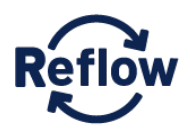

#### <span id="page-28-0"></span>**4.1 Functional Requirements**

[Table 9](#page-28-1) shows the collection of functional requirements.

#### <span id="page-28-1"></span>*Table 9: Functional Requirements.*

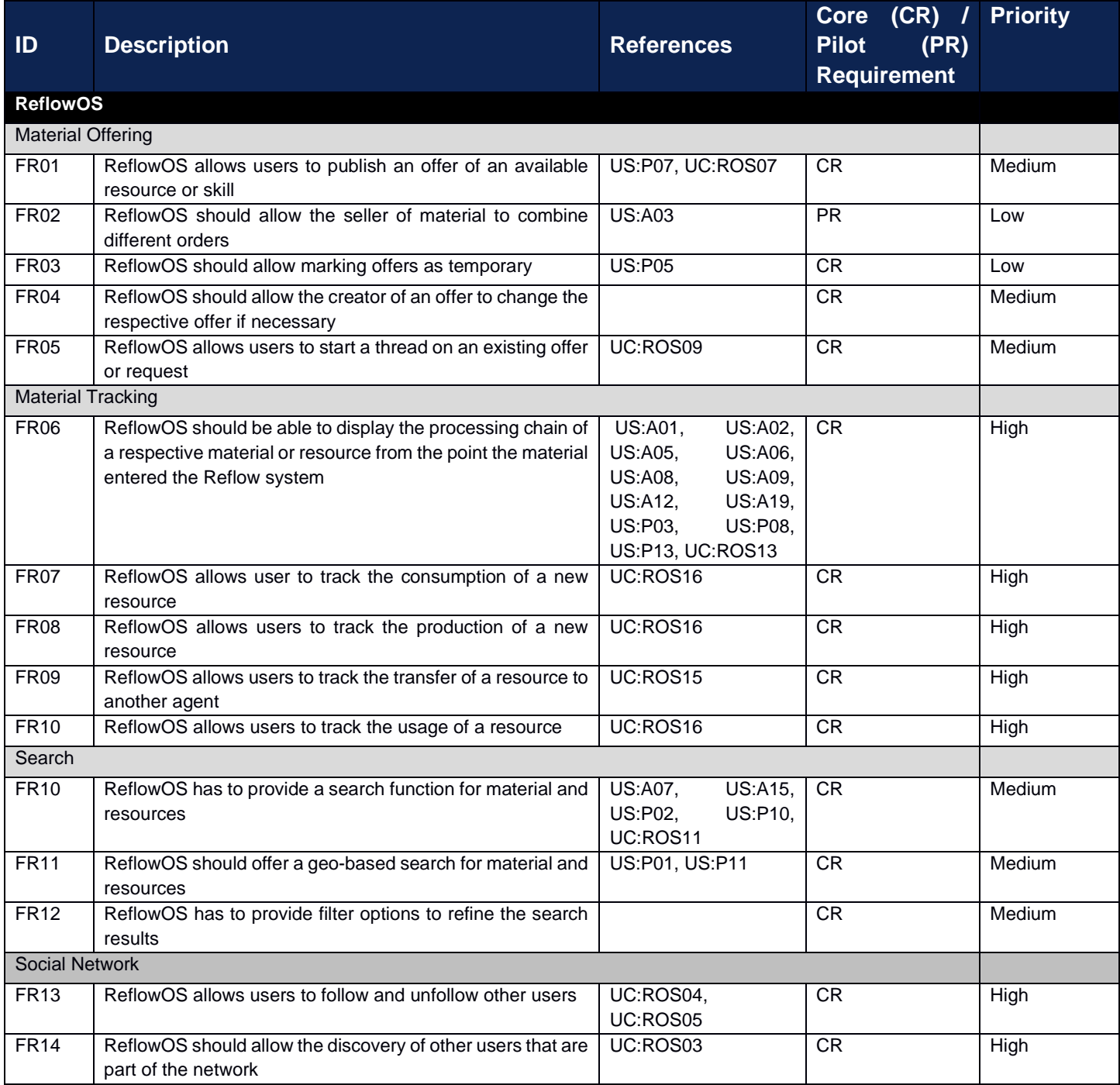

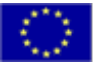

*This project has received funding from the European Union's Horizon 2020*

research and innovation programme under grant agreement number 820937.

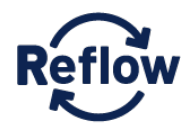

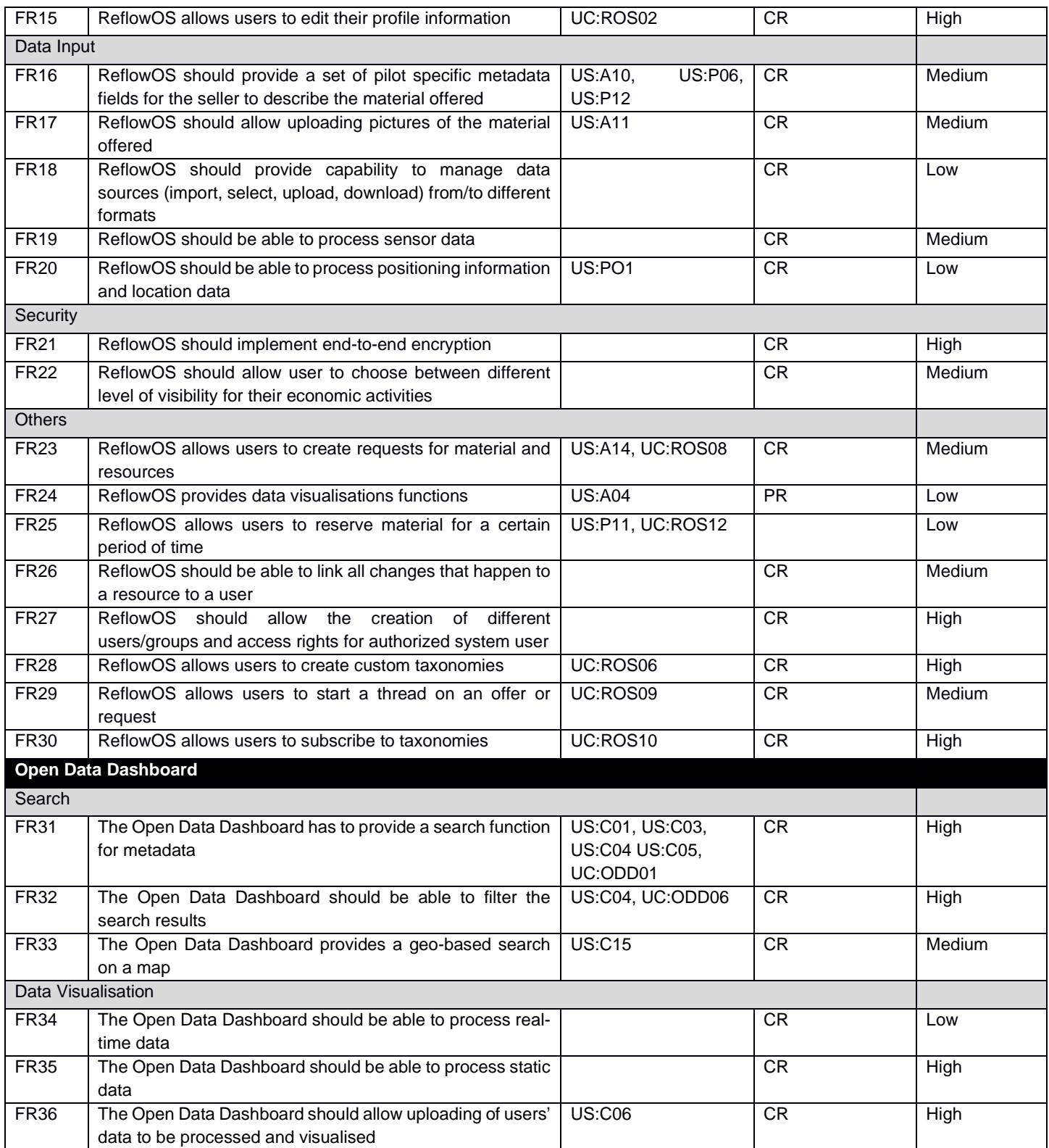

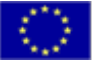

*research and innovation programme under grant agreement number 820937.*<br>Page 29 of

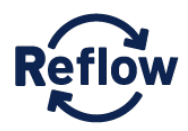

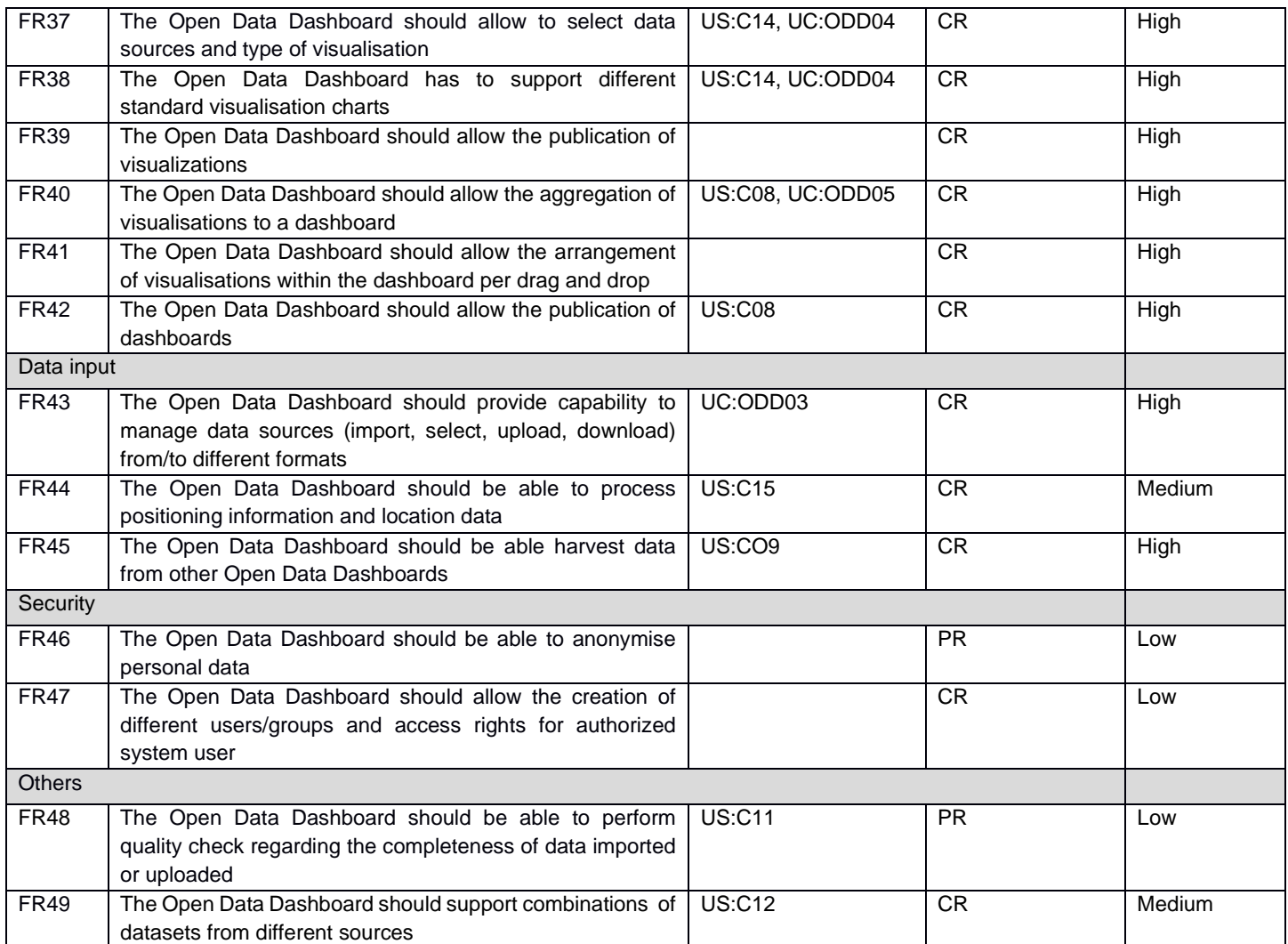

#### <span id="page-30-0"></span>**4.2 Non-Functional Requirements**

To identify the non-functional requirements, the model proposed by ISO/IEC 25010:2011 was adopted. Following that model there are eight quality characteristics contributing to software product quality: Functional suitability, performance efficiency, compatibility, usability, reliability, security, maintainability and portability. For each of these categories, ISO/IEC 205010:2011 lists several sub-categories. The sub-categories help to get a better understanding of the categories and are thus listed in [Table 10.](#page-31-0)

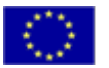

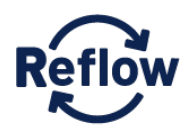

<span id="page-31-0"></span>*Table 10: ISO/IEC 25010:2011 Software Product Quality Model incl. Sub-Categories.*

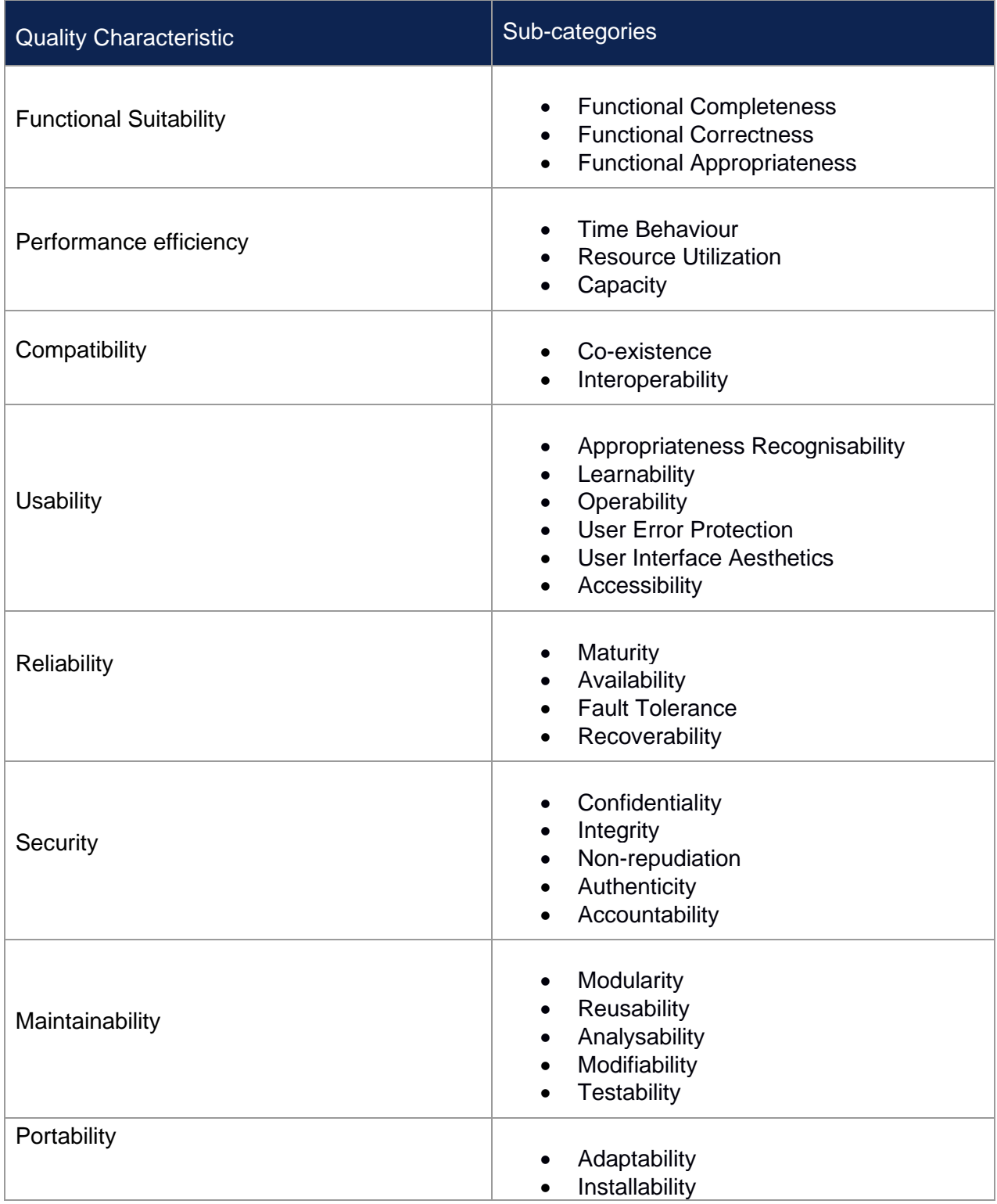

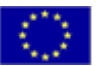

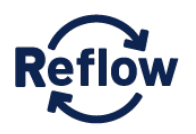

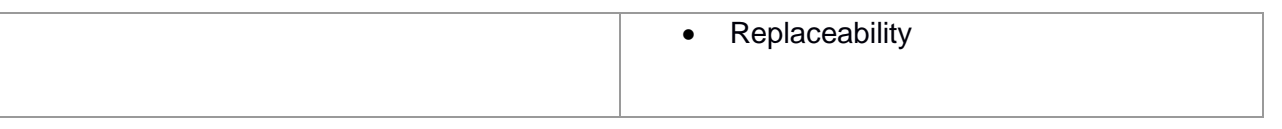

[Table 11](#page-32-0) shows the collection of non-functional requirements for ReflowOS, [Table 12](#page-33-0) shows the non-functional requirements for the Open Data Dashboard.

<span id="page-32-0"></span>*Table 11: Non-functional requirements ReflowOS.*

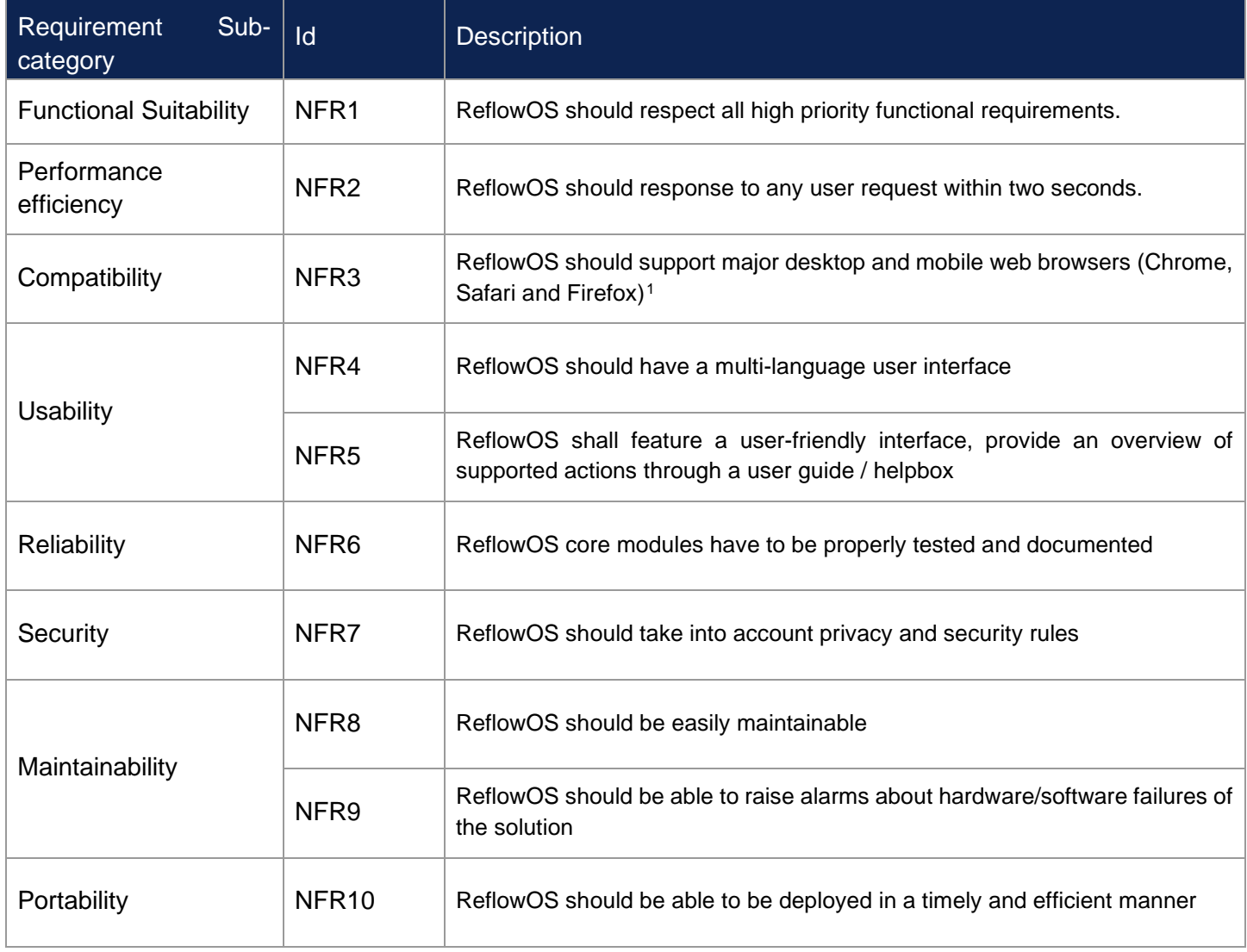

<span id="page-32-1"></span><sup>&</sup>quot;Browser Market Share Worldwide - StatCounter Global Stats". StatCounter Global Stats.

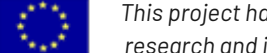

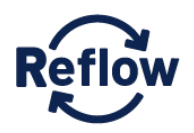

#### <span id="page-33-0"></span>*Table 12: Non-functional requirements Open Data Dashboard*

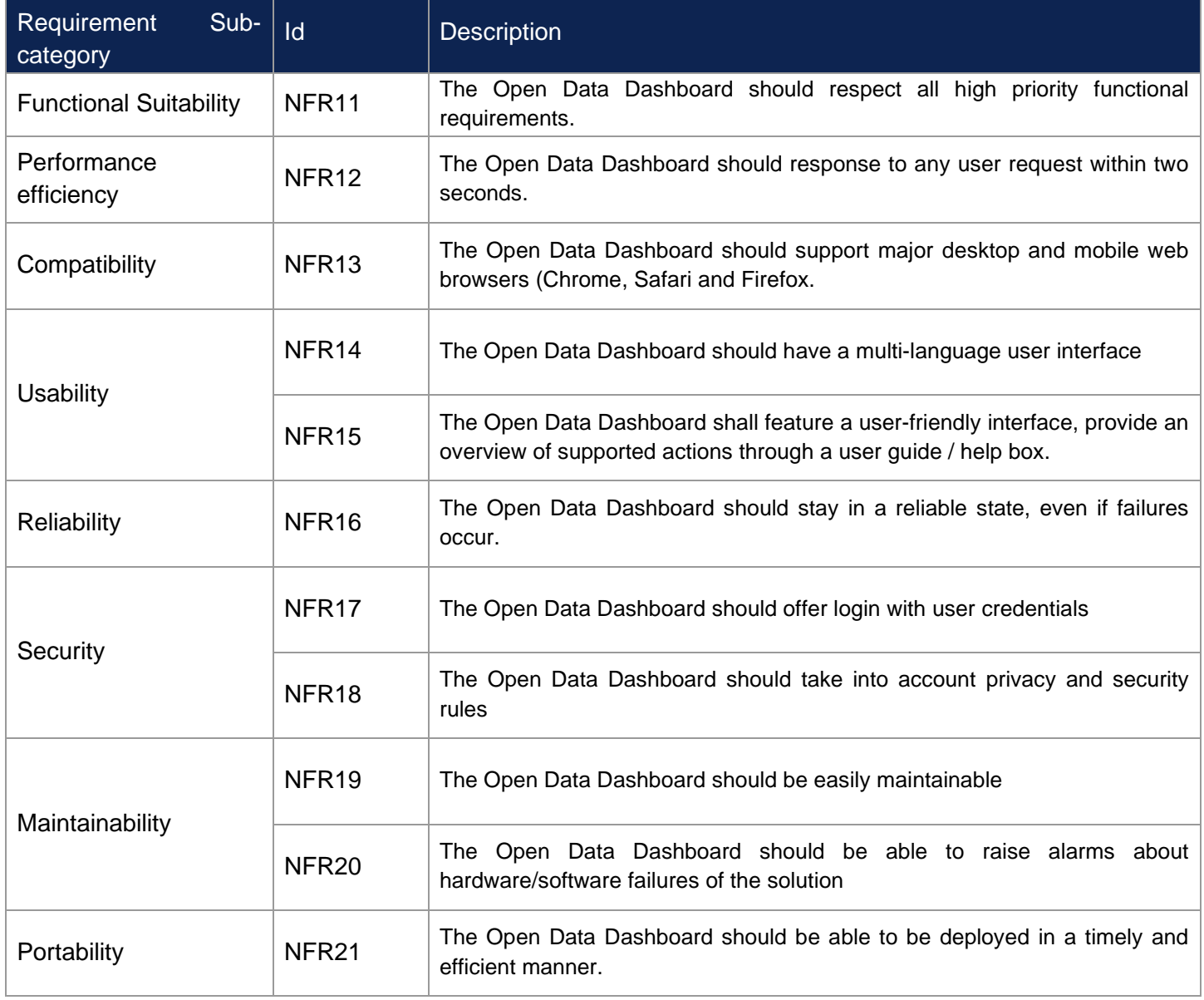

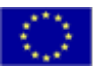

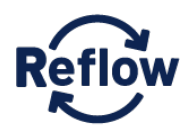

### <span id="page-34-0"></span>**5. Conclusion**

The objective of this deliverable was to deliver the use cases and requirements for ReflowOS and the Open Data Dashboard. More specifically, in order to collect and analyse the use cases and requirements, the agile software development extraction techniques were adopted. At first, the actors of ReflowOS and the Open Data Dashboard were identified by creating Personas with the pilots. The Personas were used for the creation of user stories. In total, 52 user stories were created together with the pilots. The user stories were then transformed into use cases. From the use cases, the functional and non-functional requirements were extracted and collected by the technical partners. Finally, the requirements were analysed and validated by the technical partners.

With the listing of Use Cases and user requirements, this document builds the foundation for the further implementation of both, ReflowOS and the Open Data Dashboard. The Deliverable documents the progress made so far and outlines a concrete vision of both tools. As for the development of the tools we have chosen an iterative process, the requirements and the use cases might change over the remaining project runtime. It is also possible, that over the time when the pilots evolve and become more elaborate, new requirements will be found. However, this document is a solid basis representing the progress made and the decisions taken so far in the context of Work Package 2. It not only adds value for the future implementation work by providing a vision of both tools and documenting the first requirements which directly stem from the pilots, but also for other interested cities outside the project by describing in detail the methodology used to create use cases and collect requirements.

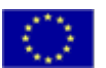

.

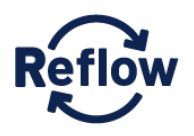

# <span id="page-35-0"></span>**6. Appendix**

# <span id="page-35-1"></span>**6.1 User Stories**

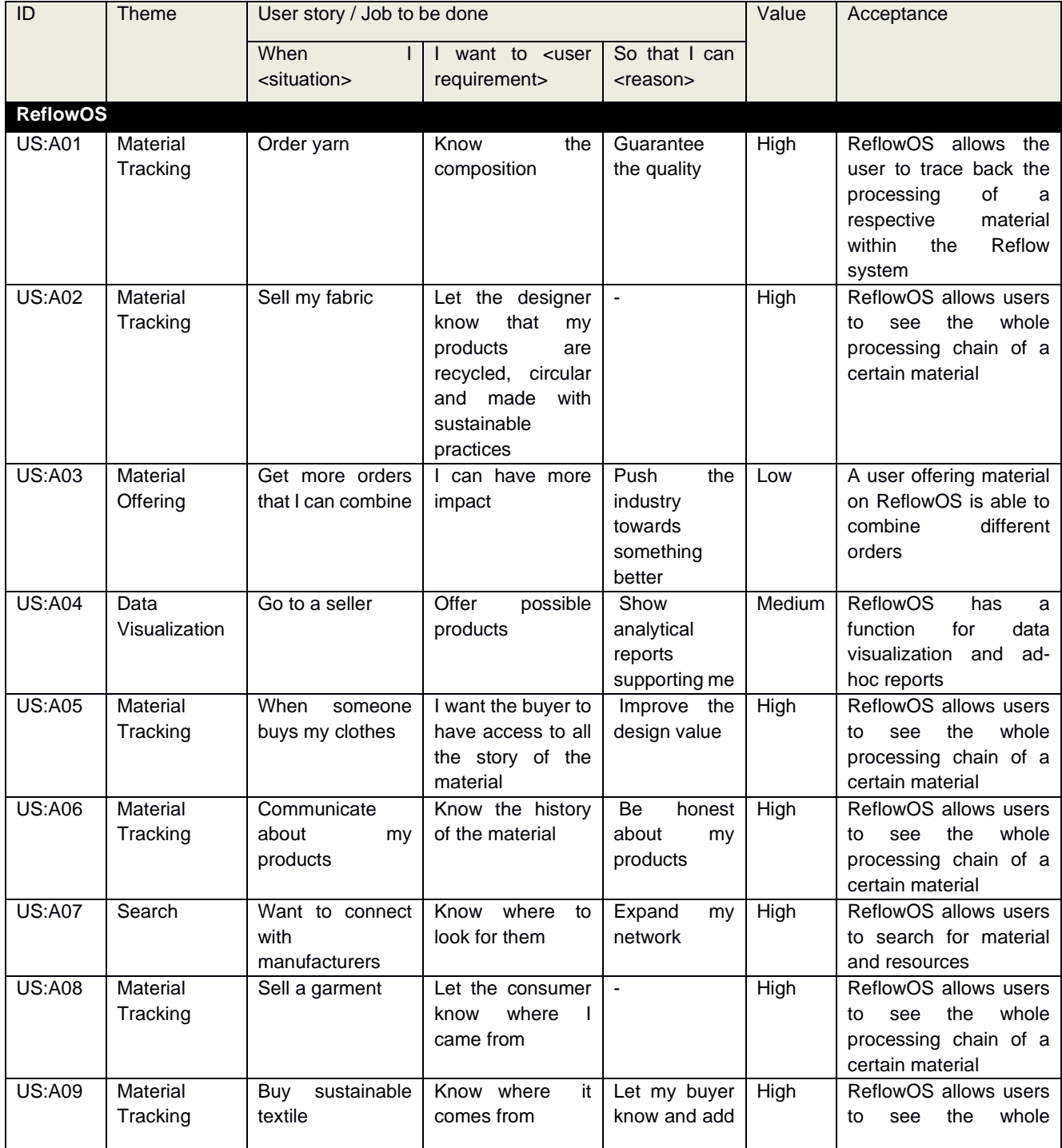

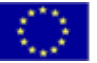

*This project has received funding from the European Union's Horizon 2020*

*research and innovation programme under grant agreement number 820937.*<br>Page 35 of
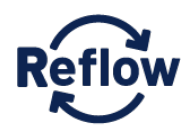

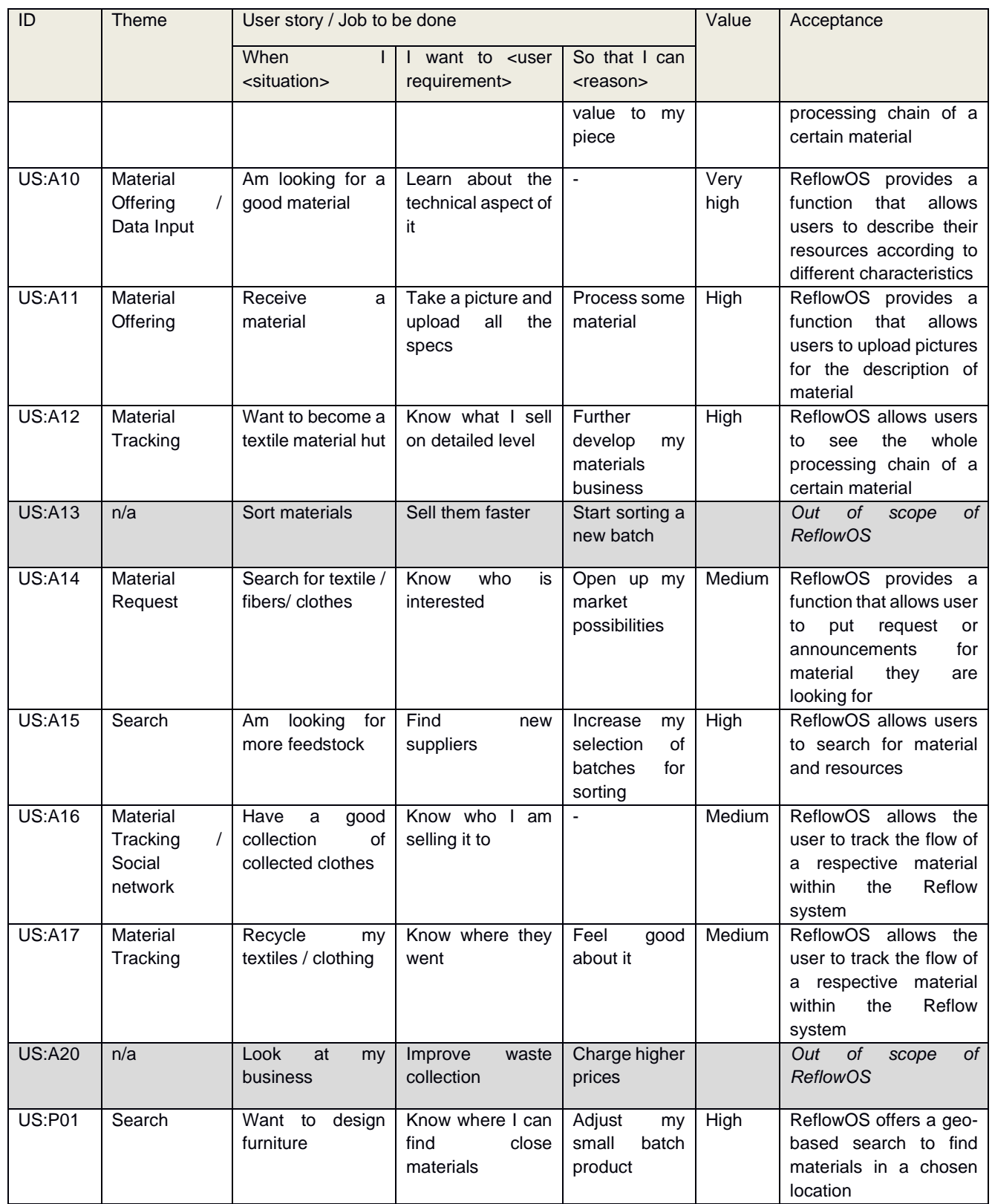

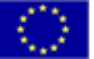

*This project has received funding from the European Union's Horizon 2020*

research and innovation programme under grant agreement number 820937.

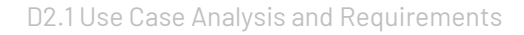

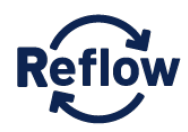

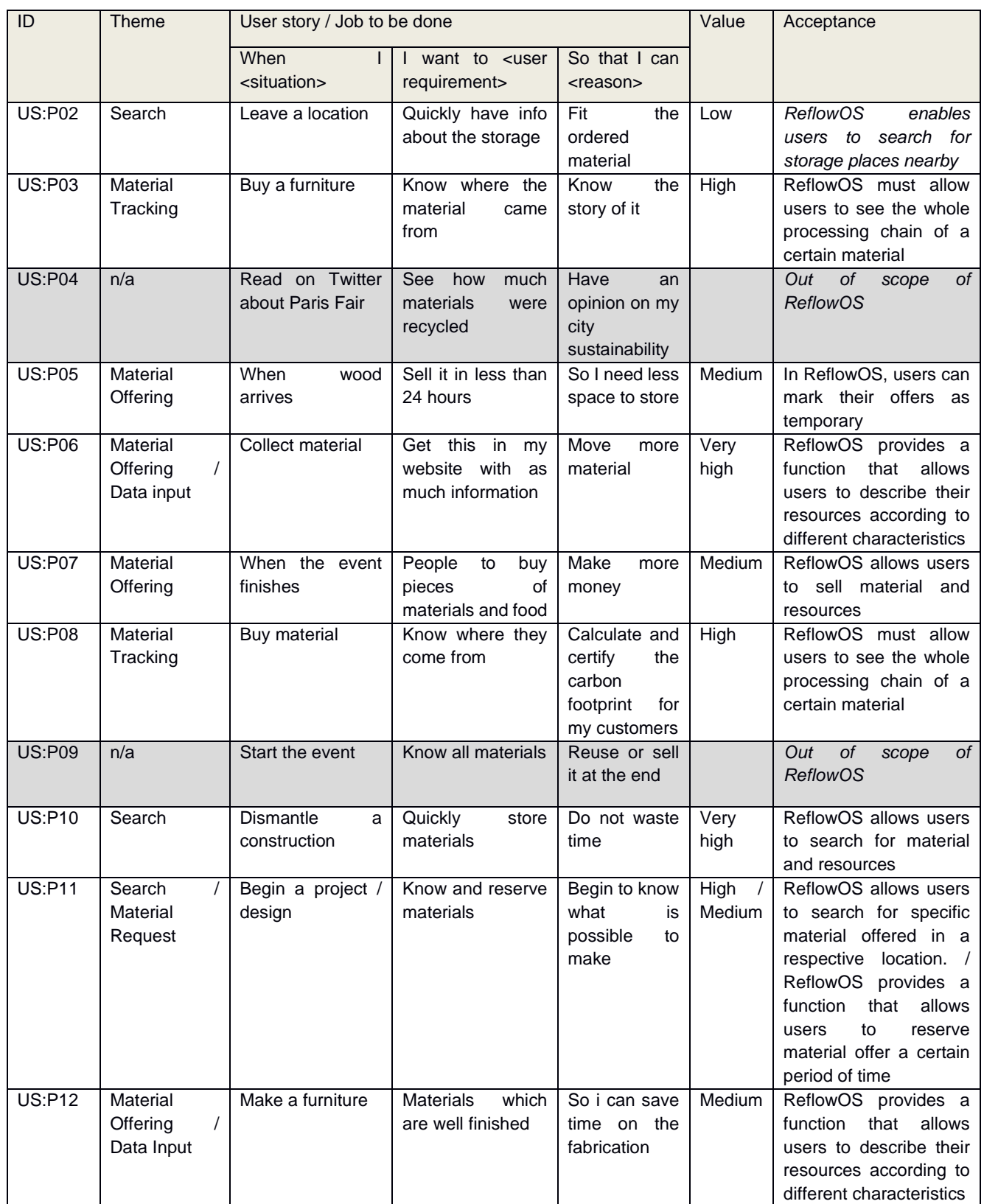

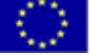

*This project has received funding from the European Union's Horizon 2020*

*research and innovation programme under grant agreement number 820937.*<br>Page 37 of

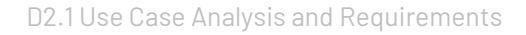

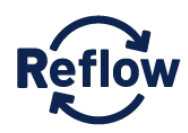

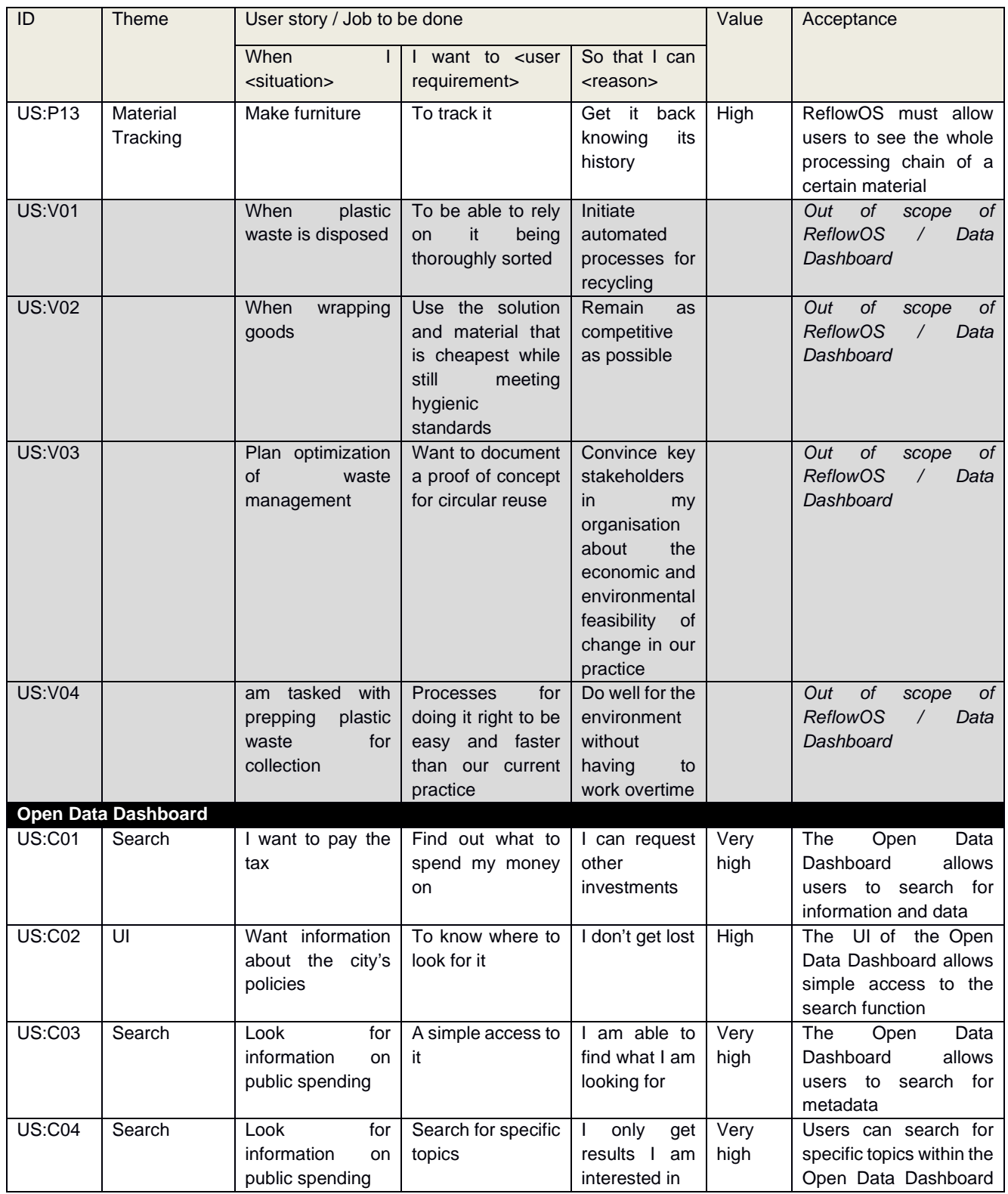

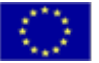

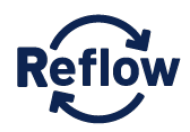

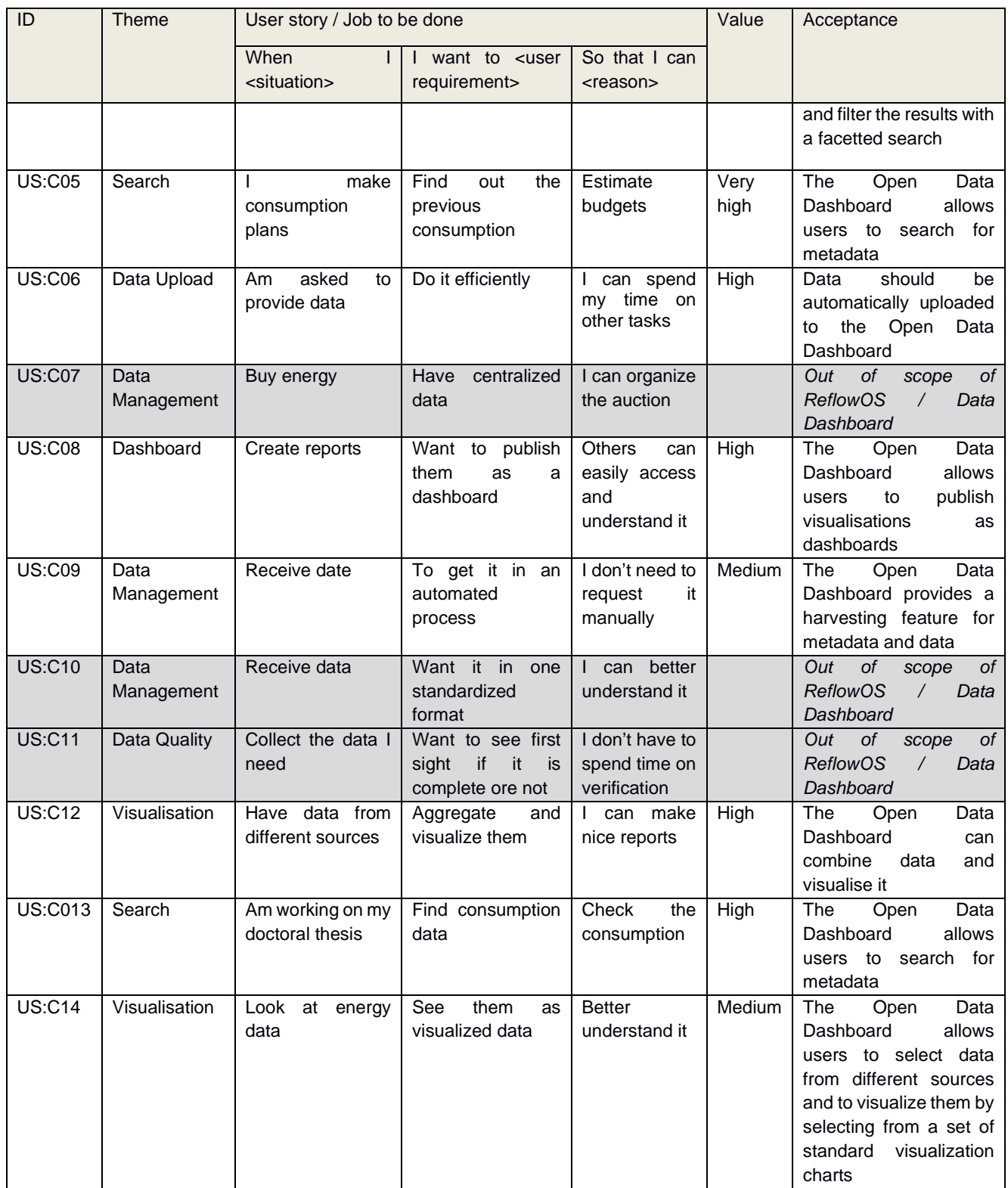

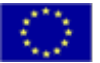

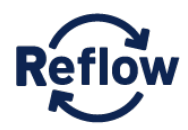

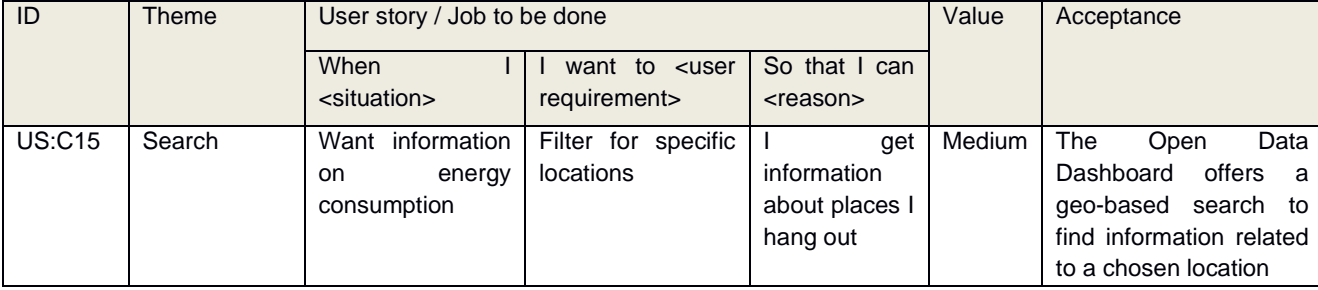

# **6.2 Pilot specific characteristics**

As shown in Section 3.2 the pilots are focusing on different topics within the Reflow project. Still, the basic implementation of ReflowOS will be the same for every pilot. However, due to the diverse topics, especially the frontend has to be adjusted according to the respective pilot's needs. For example, when a user wants to describe a resource that provides input on the system, he or she needs to fill in metadata. Depending on the pilot's topic, the required metadata changes, e.g. for describing timber one needs other information than for describing textile. In this section, the required metadata needed for describing the resources are listed for pilots that already had such a list when this deliverable was written. However, this is to be understand as first suggestions from the pilot perspective. The importance and inclusion of these specific requirements have to be evaluated later on.

## **6.2.1 Paris**

- ID number based on a nomenclature could be a mixed between the GPS coordinate, date and the time
- Date of entry
- Localisation of the source (GPS coordinate or adress)
- Name of the site or deconstruction site or building
- Date of the construction if known
- Types of form: paralepidid or free form (only flat)
	- $\circ$  Dimension for paralepidid:
		- x (cm)
		- $\bullet$  v (cm)
		- $\overline{z}$  (cm)
		- o Shape for free form :
			- an array of coordinate  $\{x; y\}$  (cm)
			- $\blacksquare$  thickness (cm)
- Volumes (cm3)
- (a way to measure the liability of the measurement and deformation of the piece this has to be defined)
- Weigh (gr)
- Volume mass (gr/cm3)
- **Color** 
	- o R 0-255
	- o G 0-255

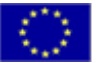

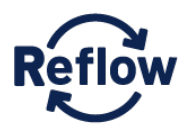

- o B 0-255
- sample of a picture (low res how to store it?)
- Wood essence
- Store localisation
	- o Site where it is store Name
	- o Site where it is store GPS coordinate
		- Specific nomenclature for the storage (depending of the site how to be flexible)
- Treatment Painted / raw / varnish / to be treated
- Lock possibility to lock some piece in advance for a project
- Date of the lock
- Sold or Used

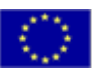

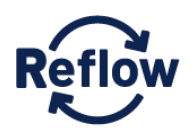

## **6.3 Personas**

#### **6.3.1 Amsterdam**

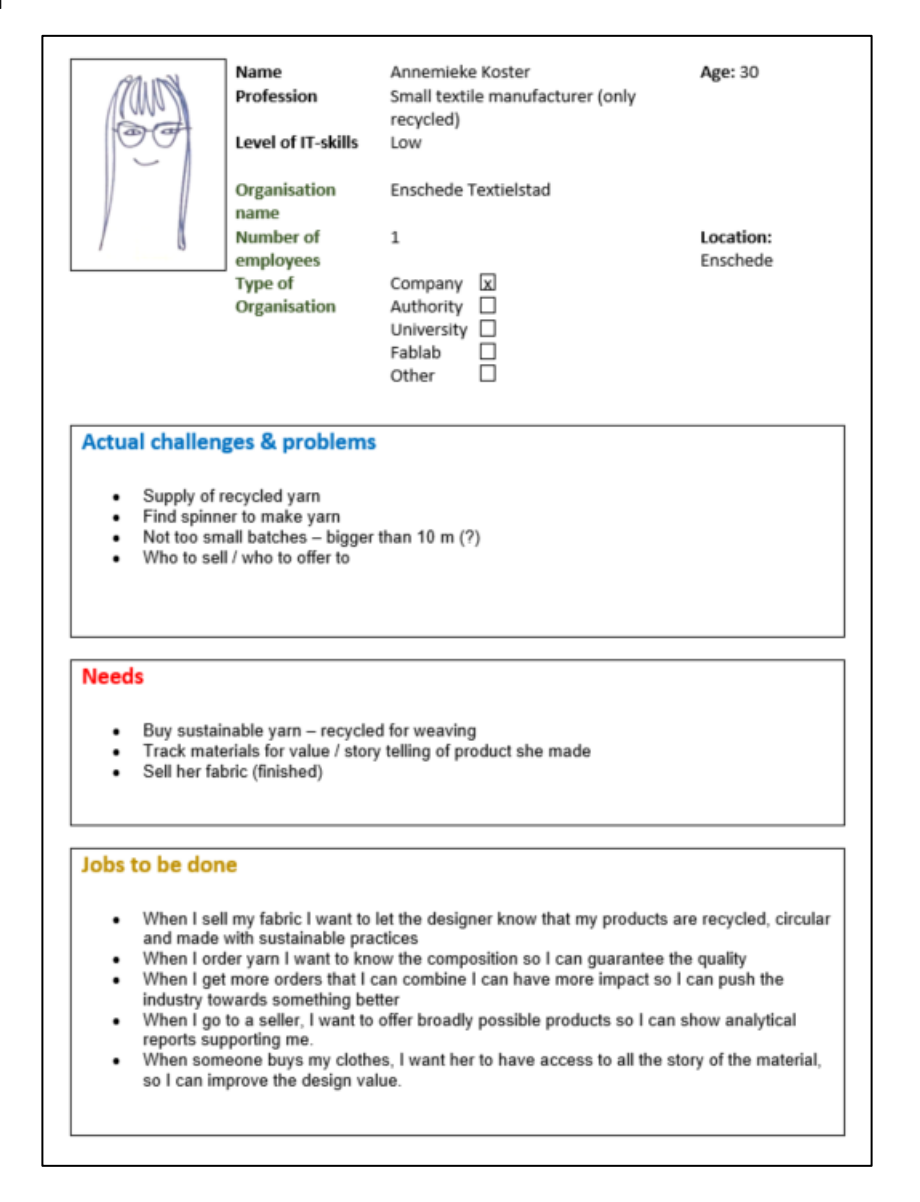

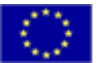

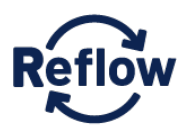

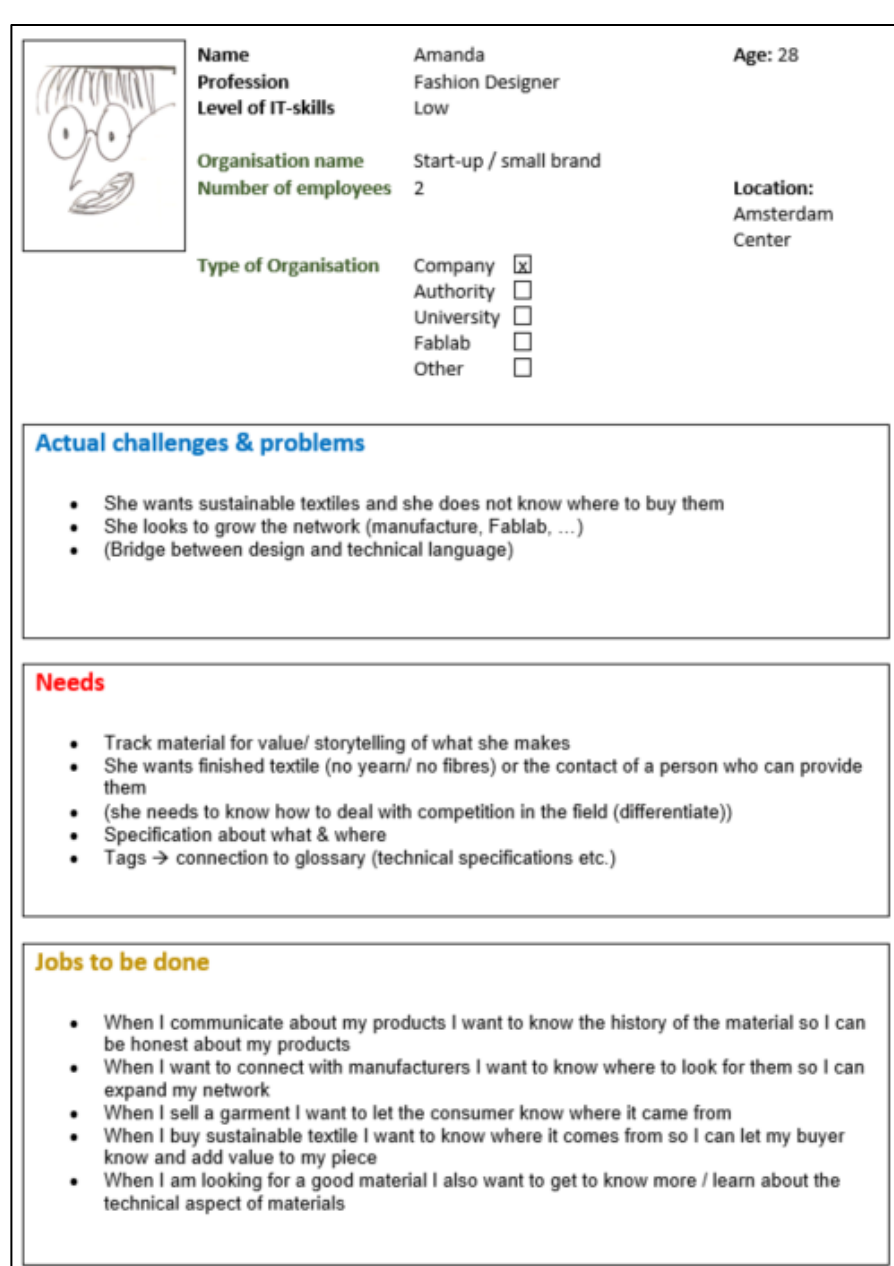

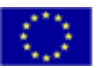

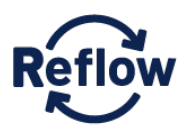

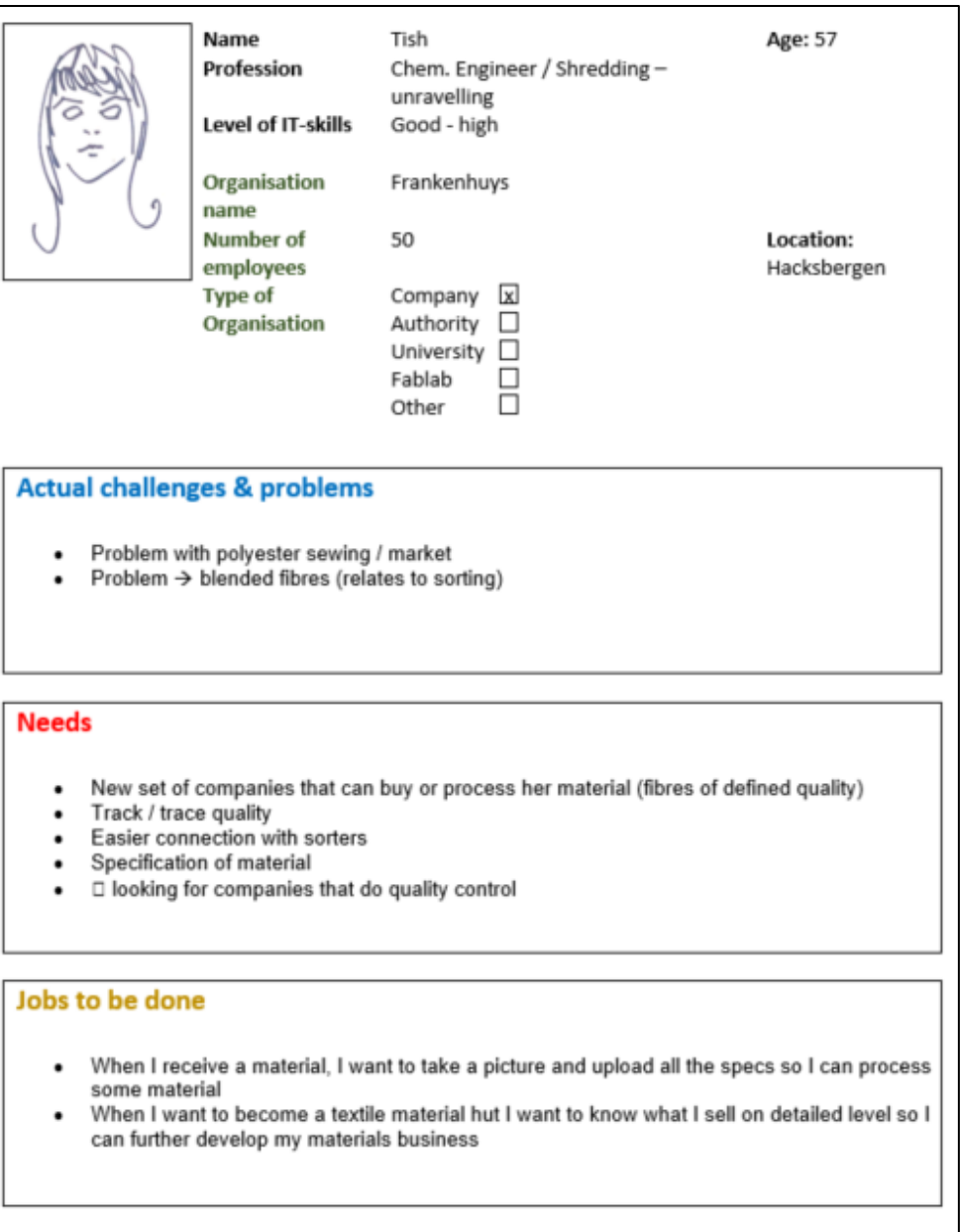

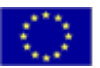

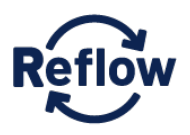

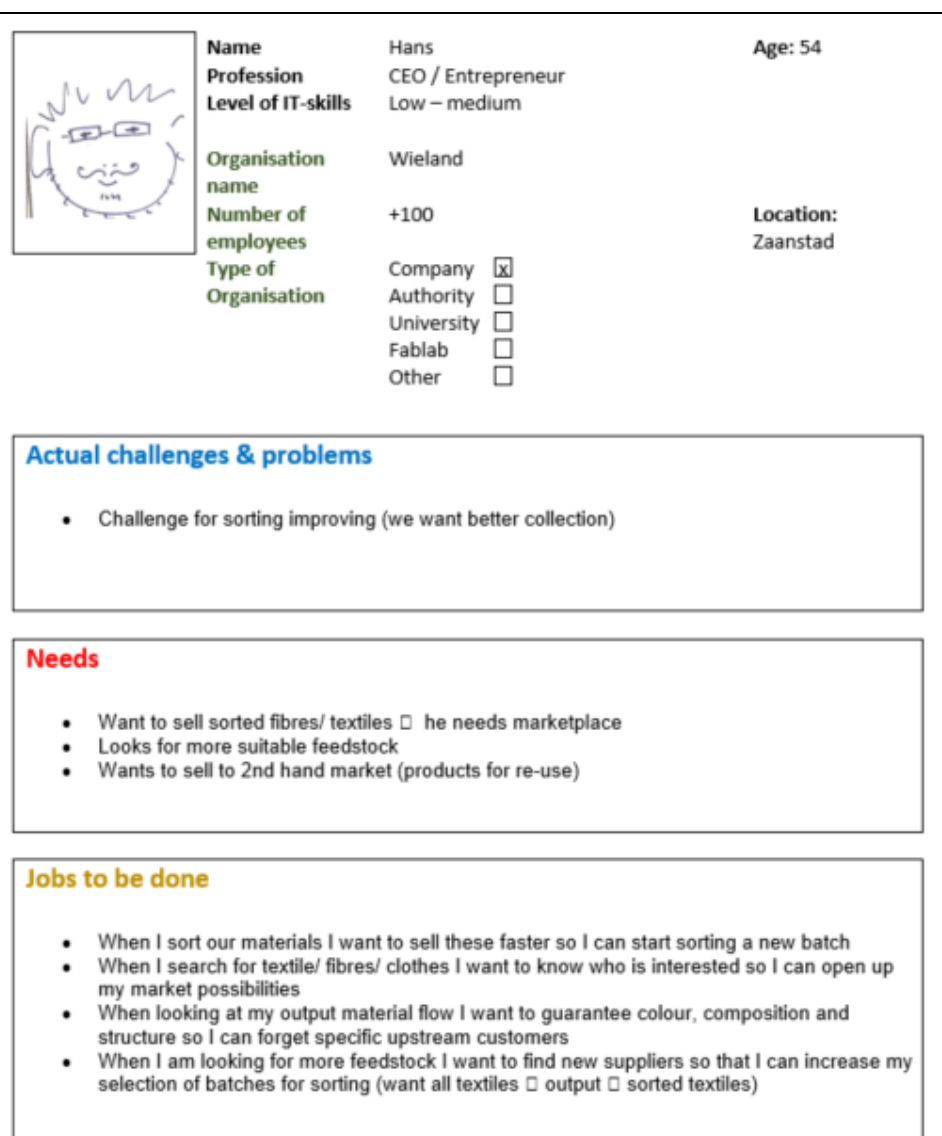

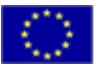

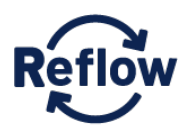

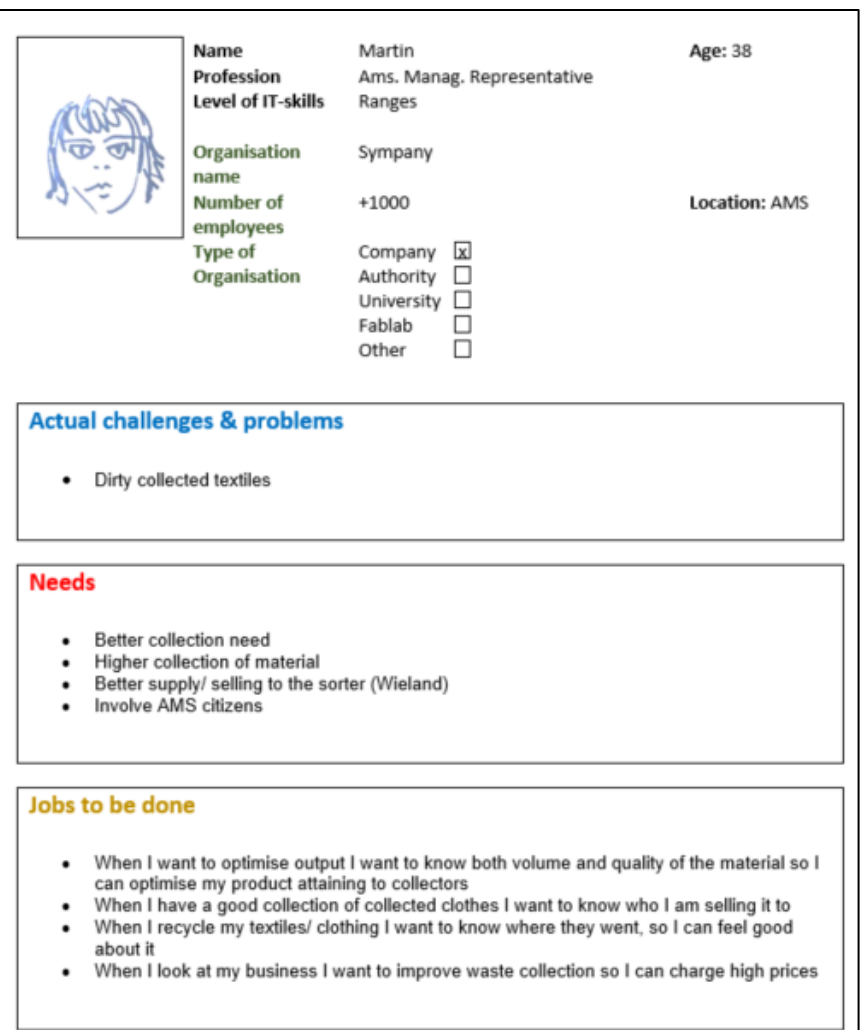

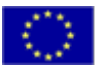

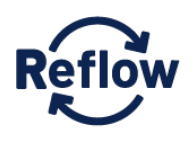

٦

### **6.3.2 Paris**

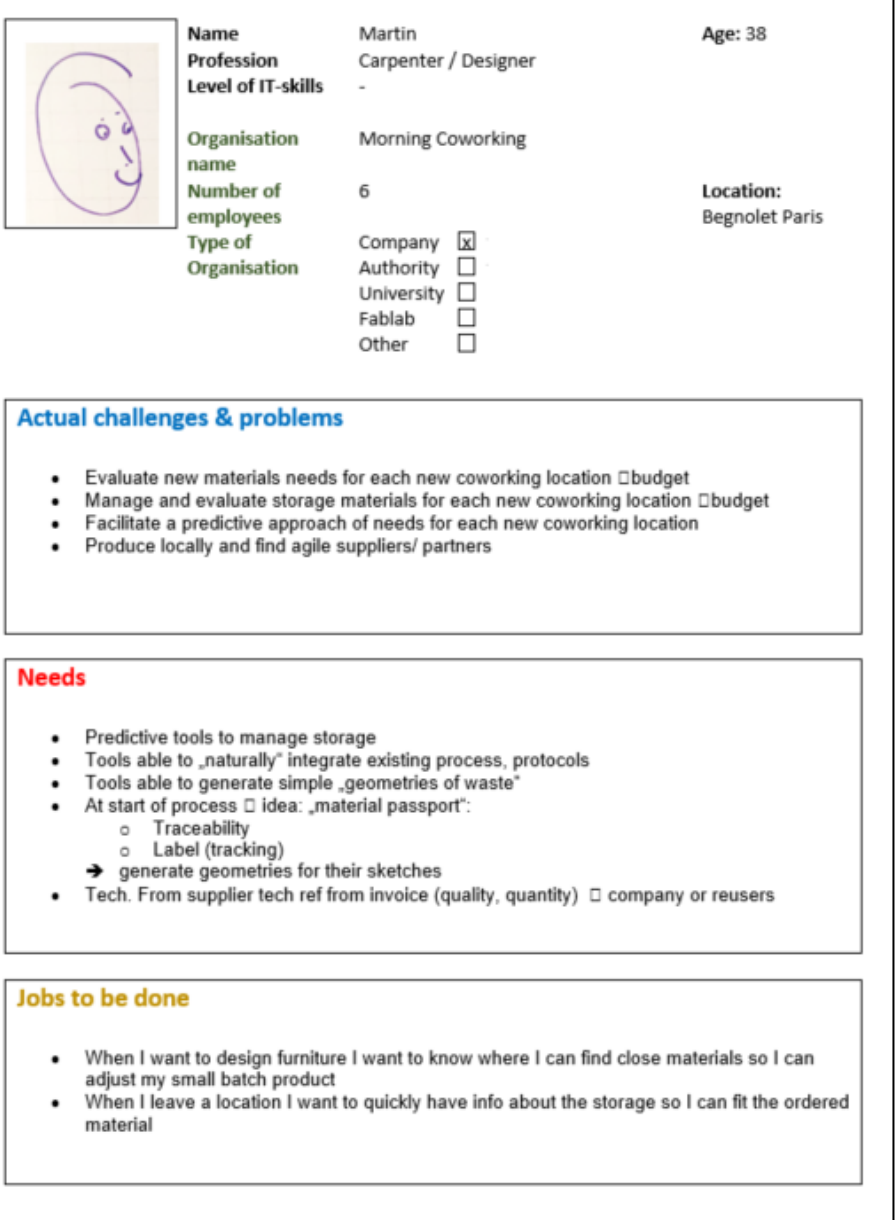

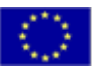

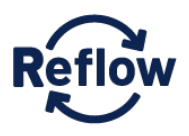

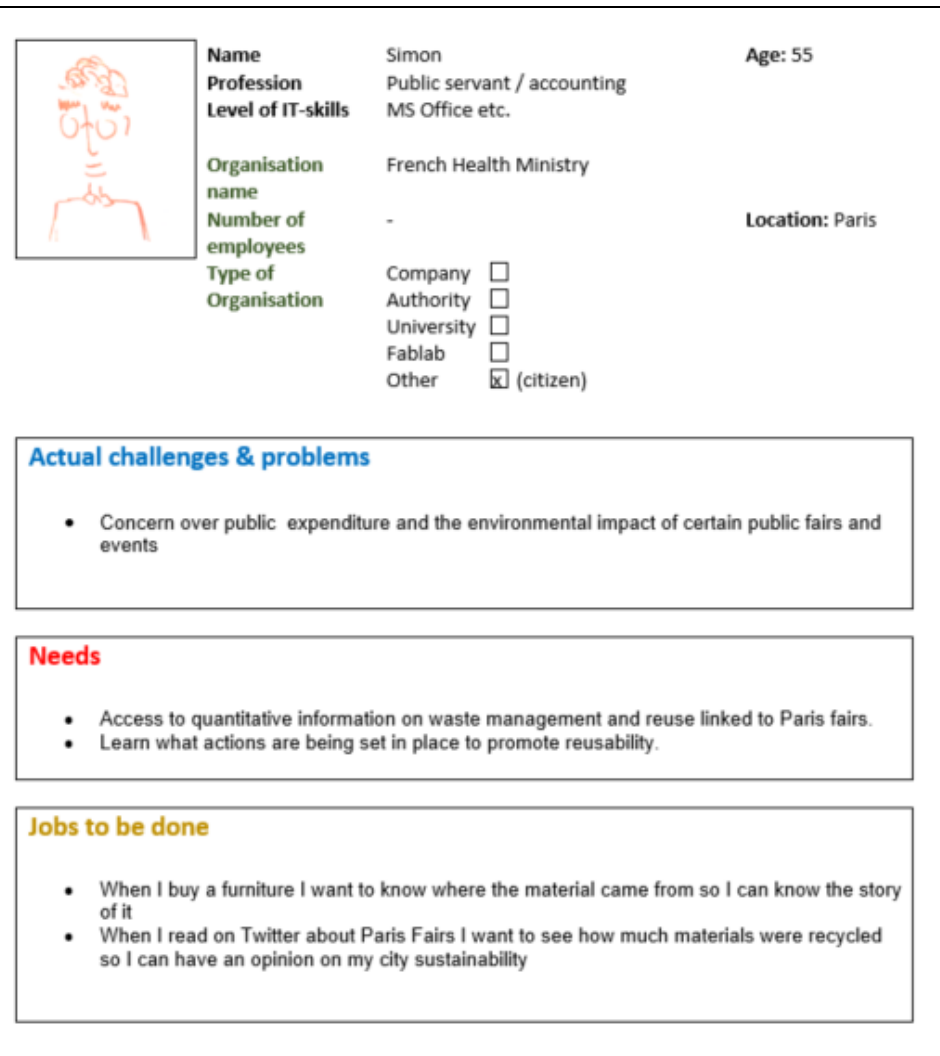

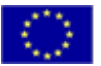

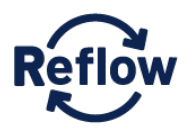

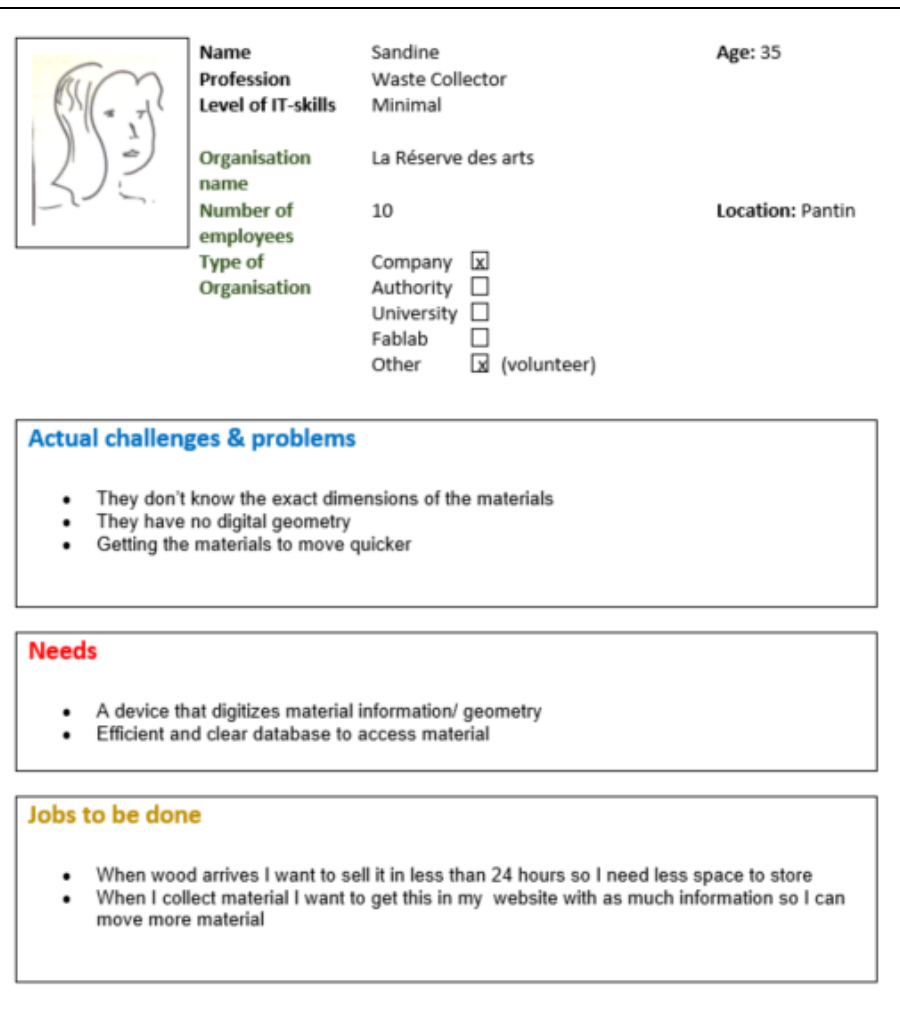

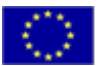

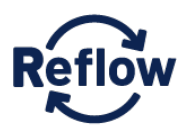

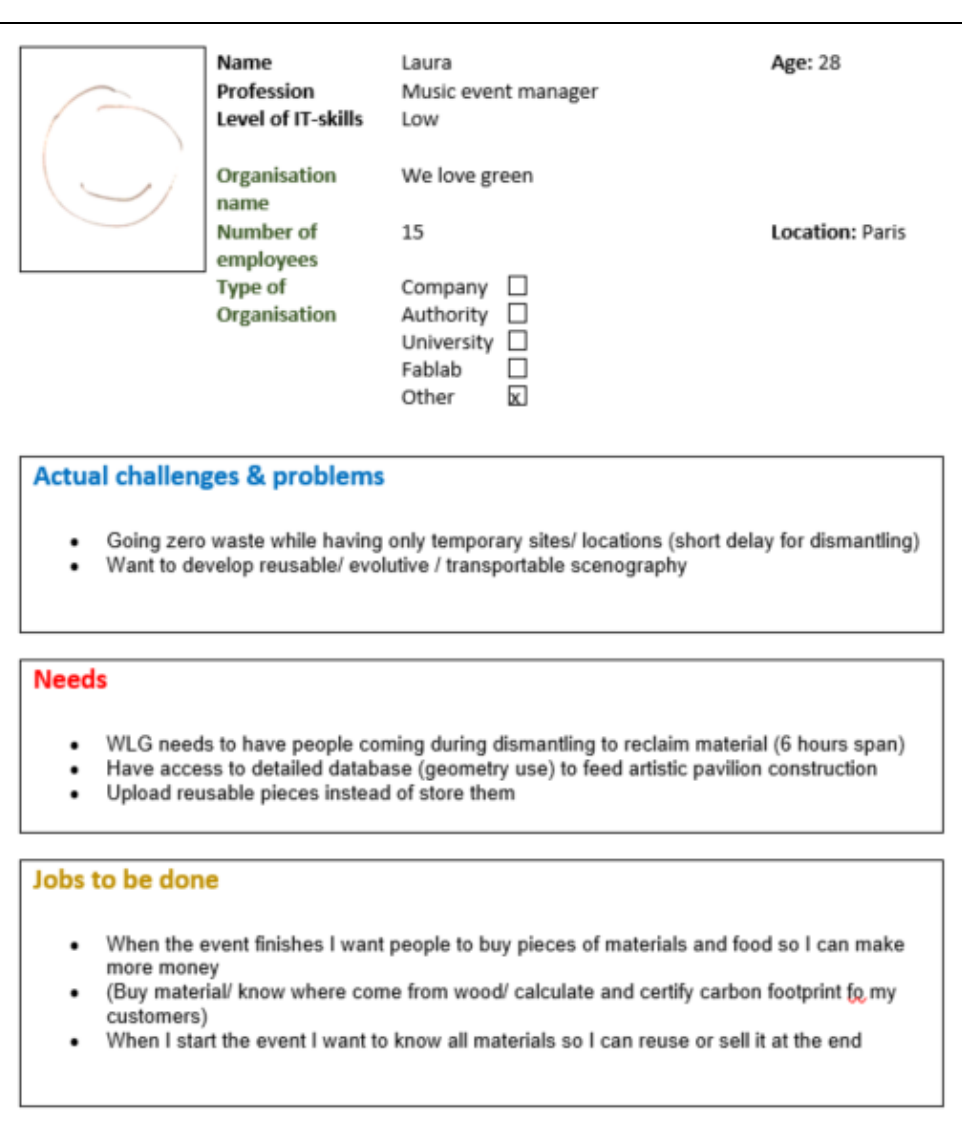

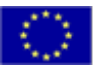

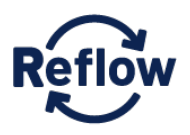

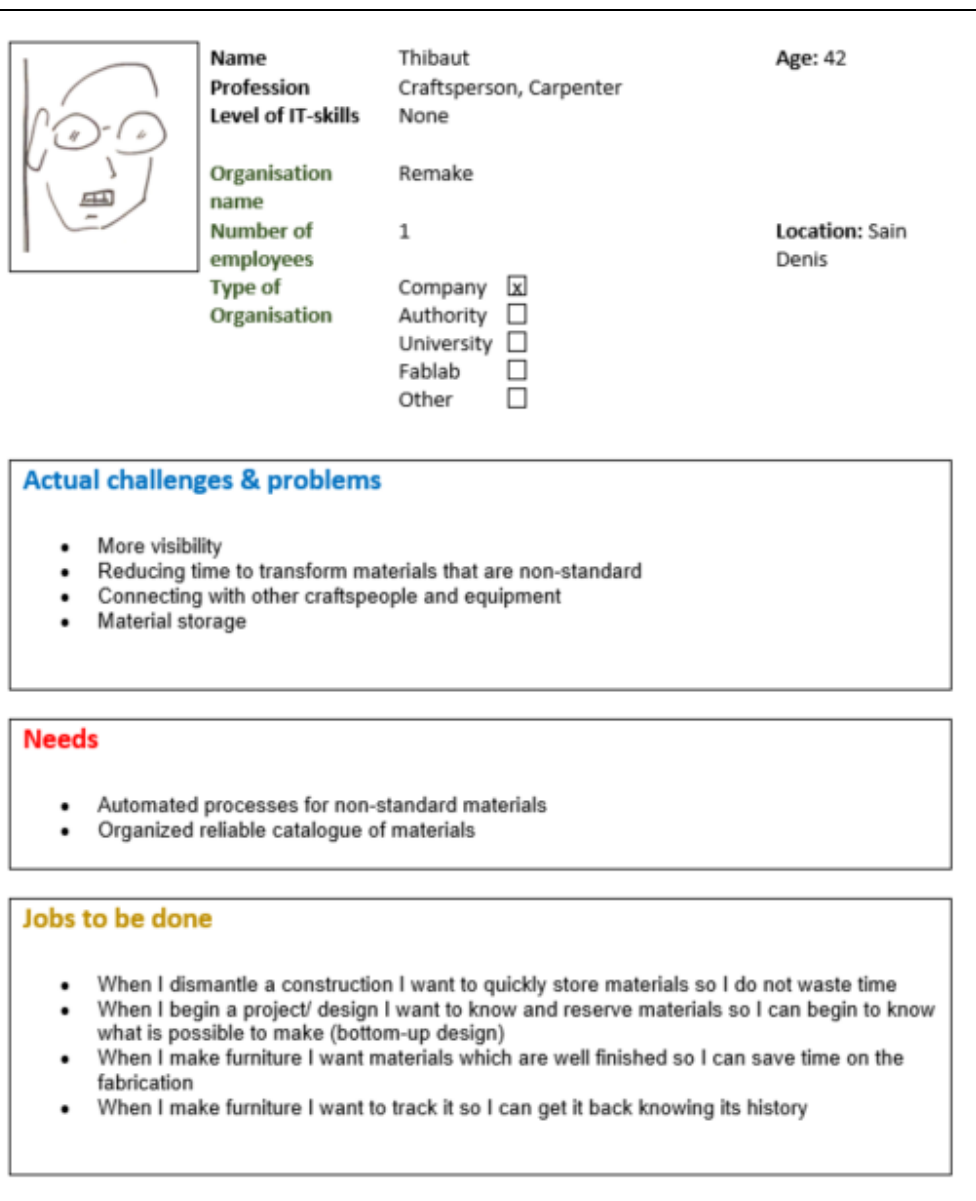

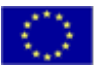

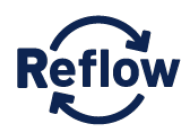

#### **6.3.3 Vejle**

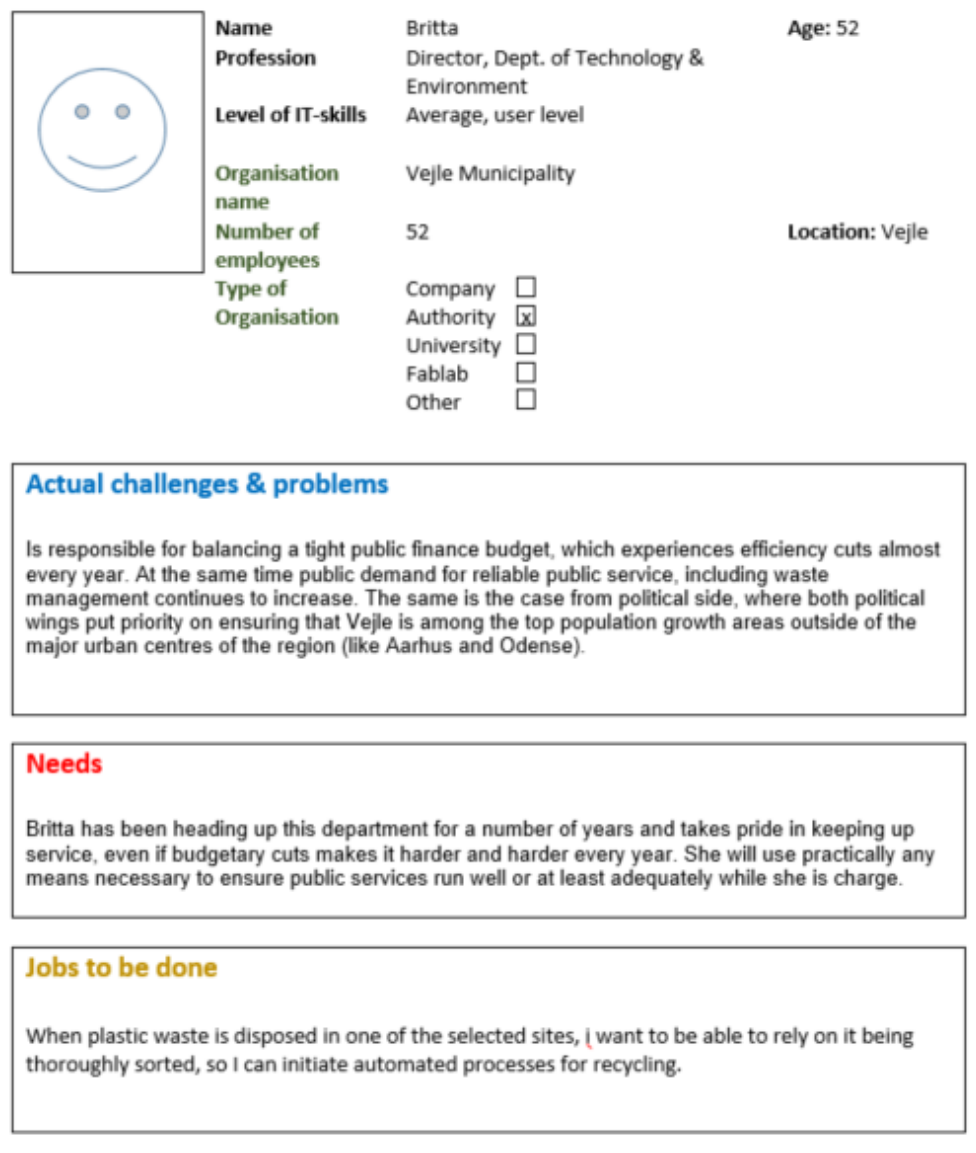

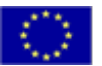

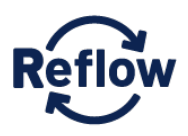

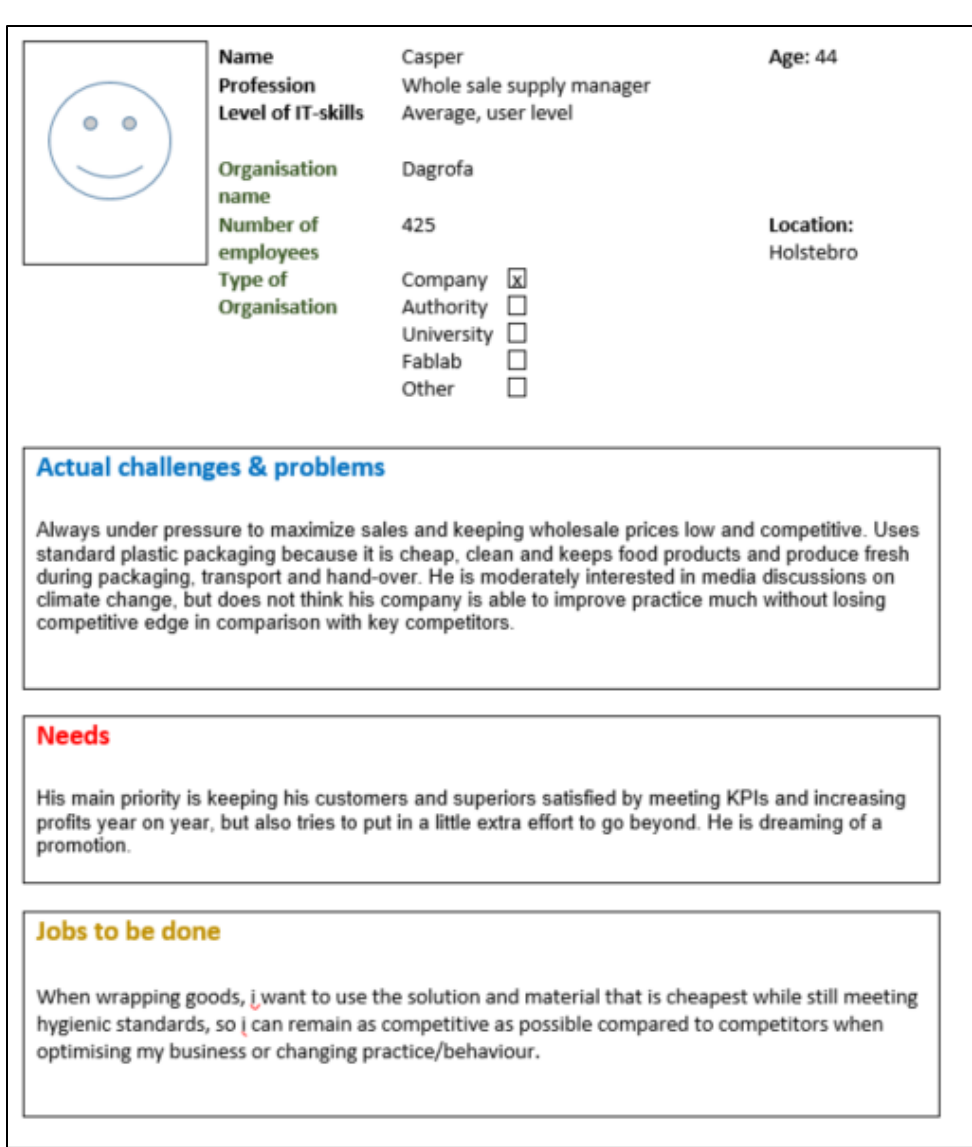

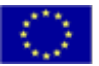

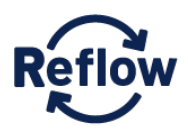

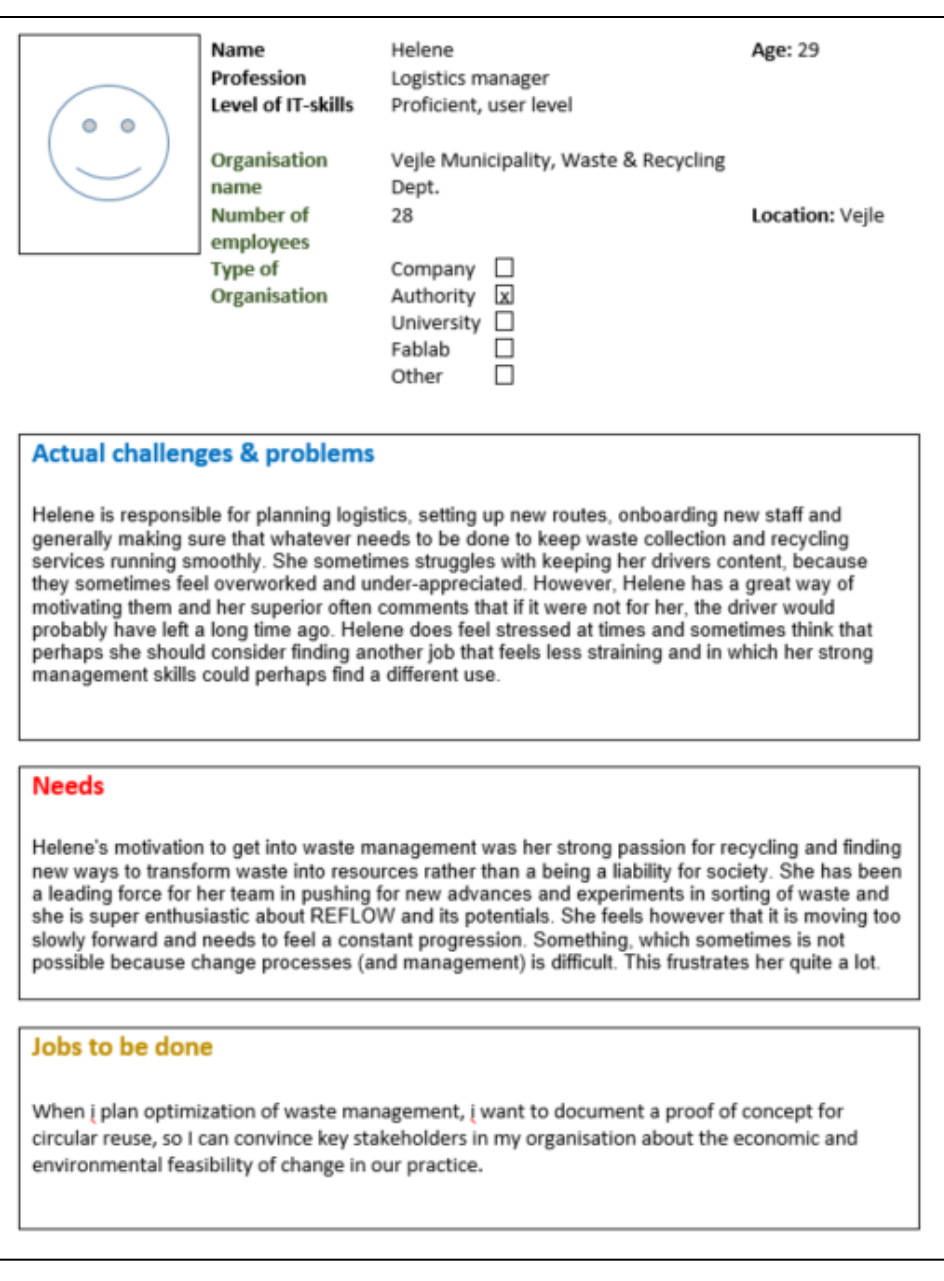

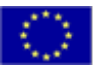

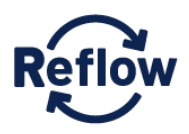

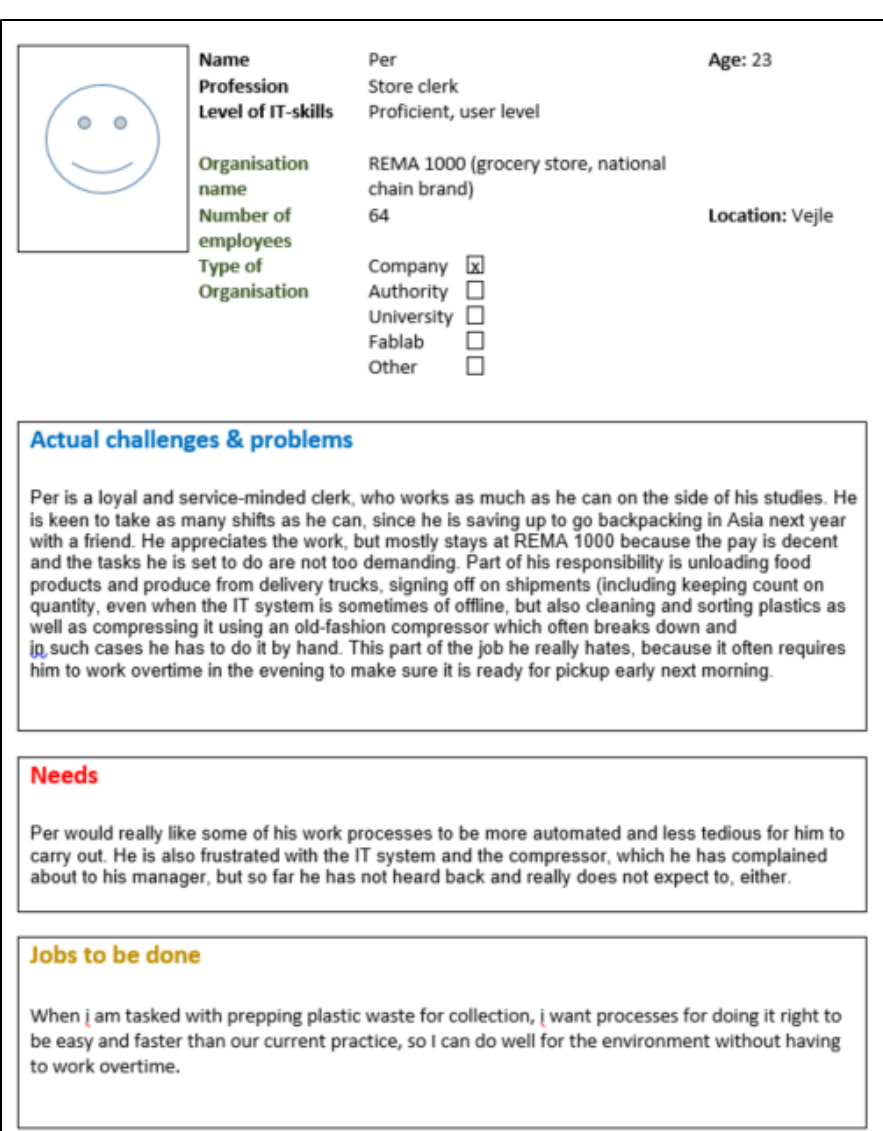

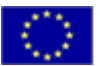

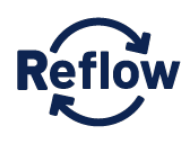

D2.1 Use Case Analysis and Requirements

**6.3.4 Cluj**

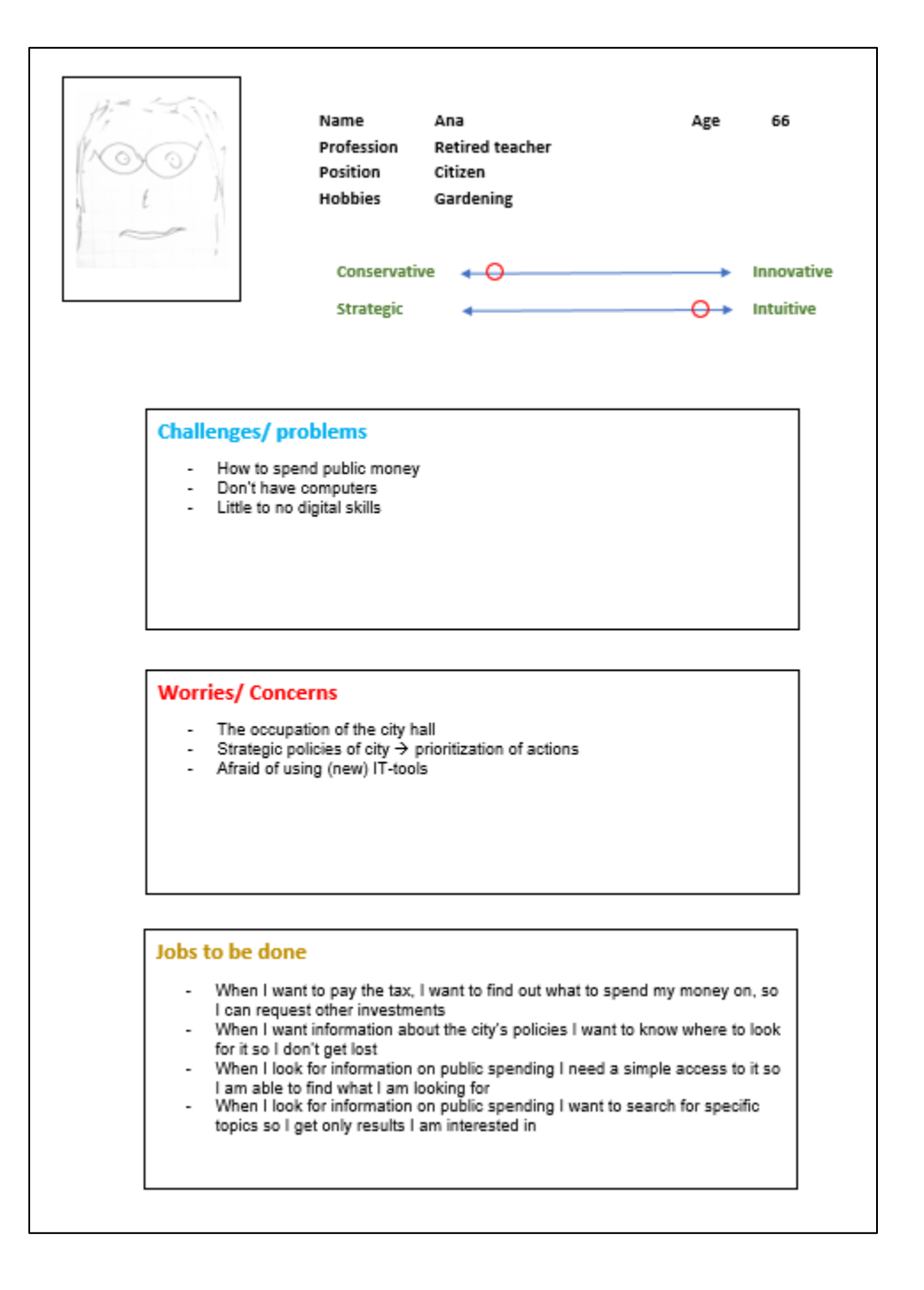

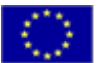

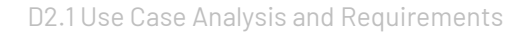

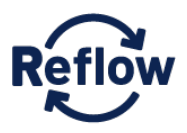

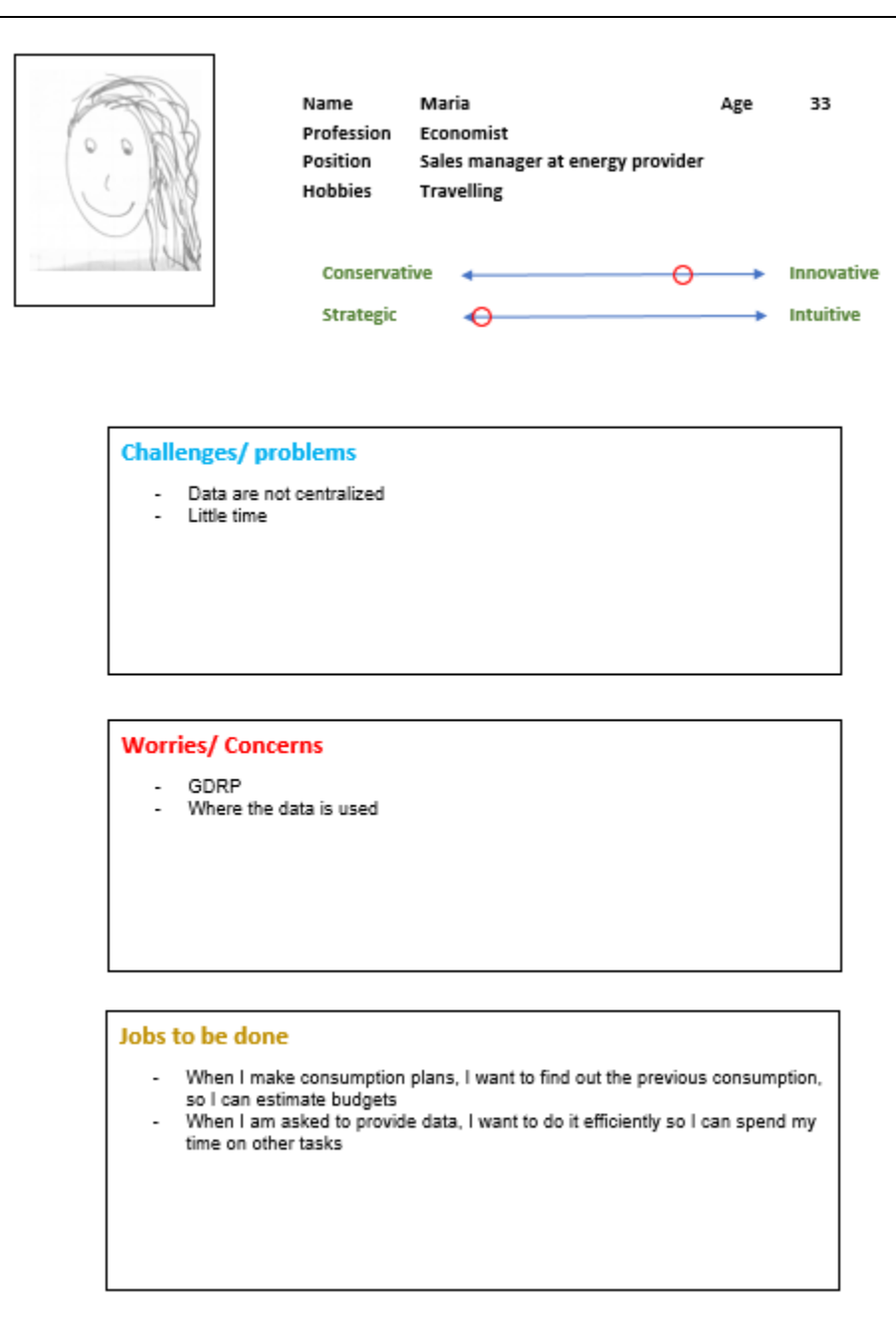

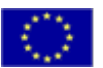

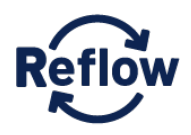

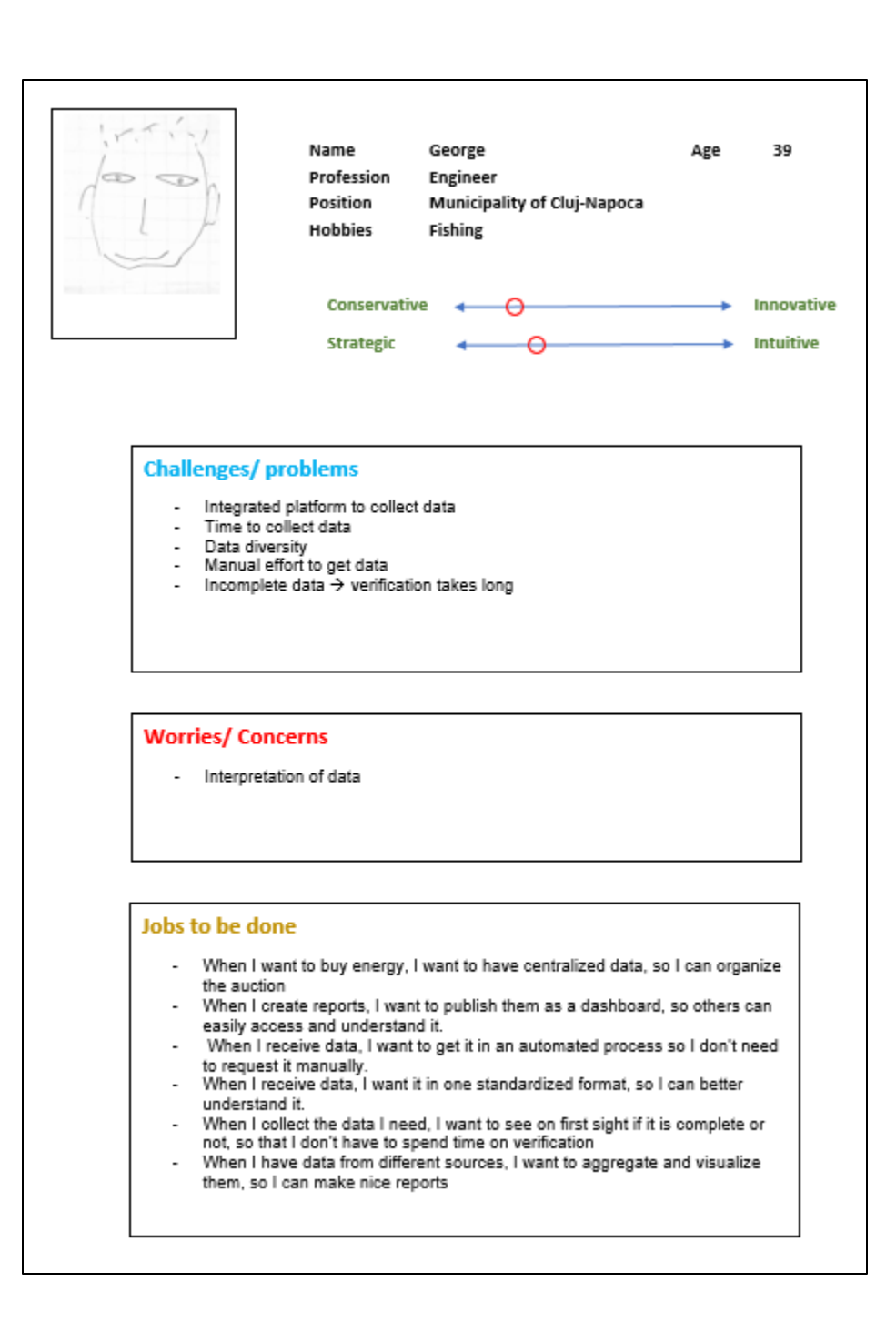

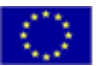

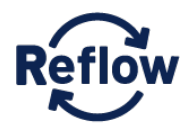

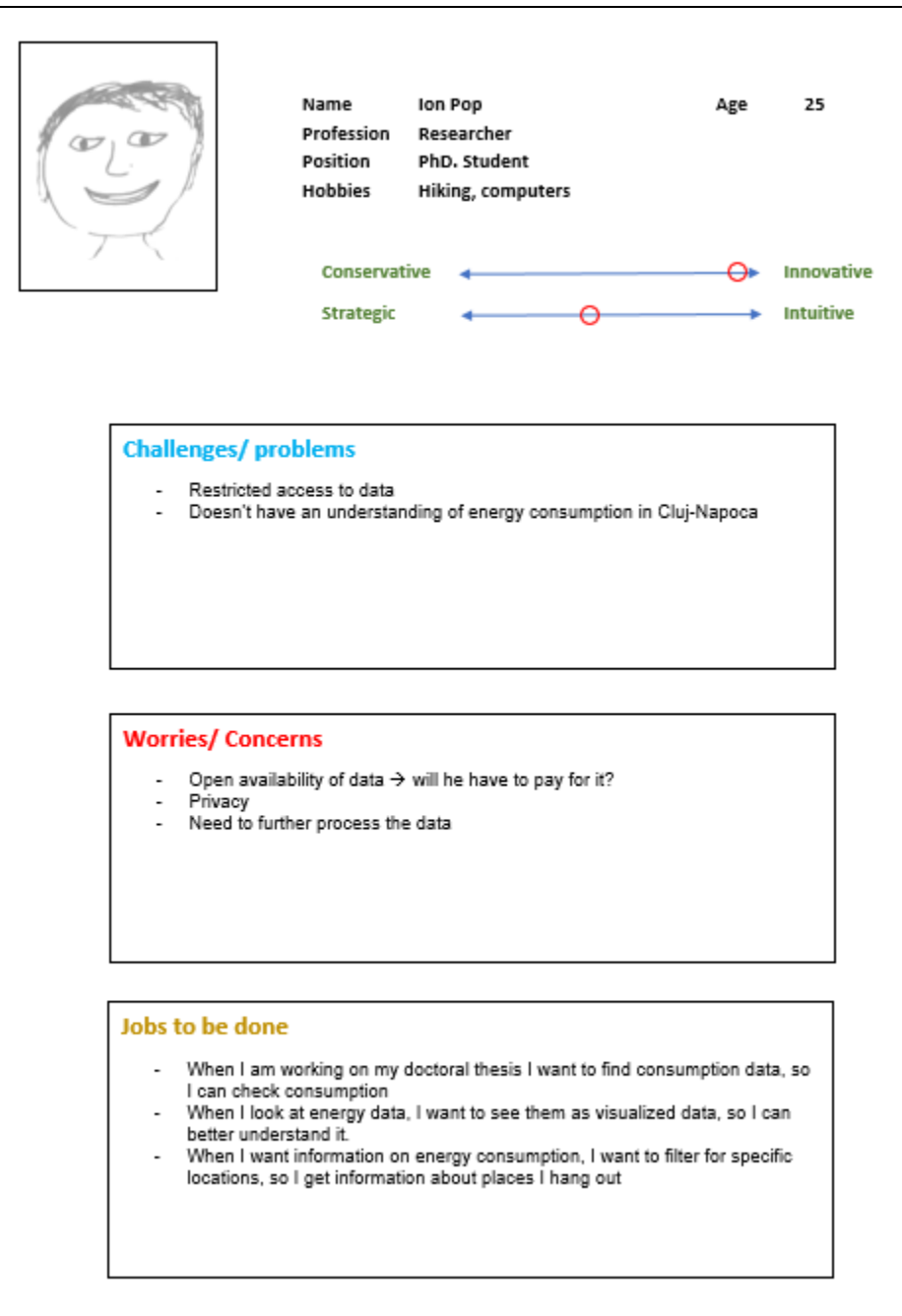

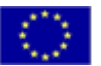

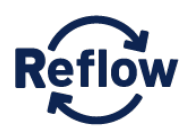

## **6.4 Use Cases**

In this section the use cases for ReflowOS and the Open Data Dashboard are listed. The use cases are meant to be understood as a precision of the vision of both systems, showing how a user could possibly interact with the system, rather than prescribing the exact way of implementation. This is important to emphasize, because the use cases were created rather early during the project runtime and might have to be adjusted after some iteration phases.

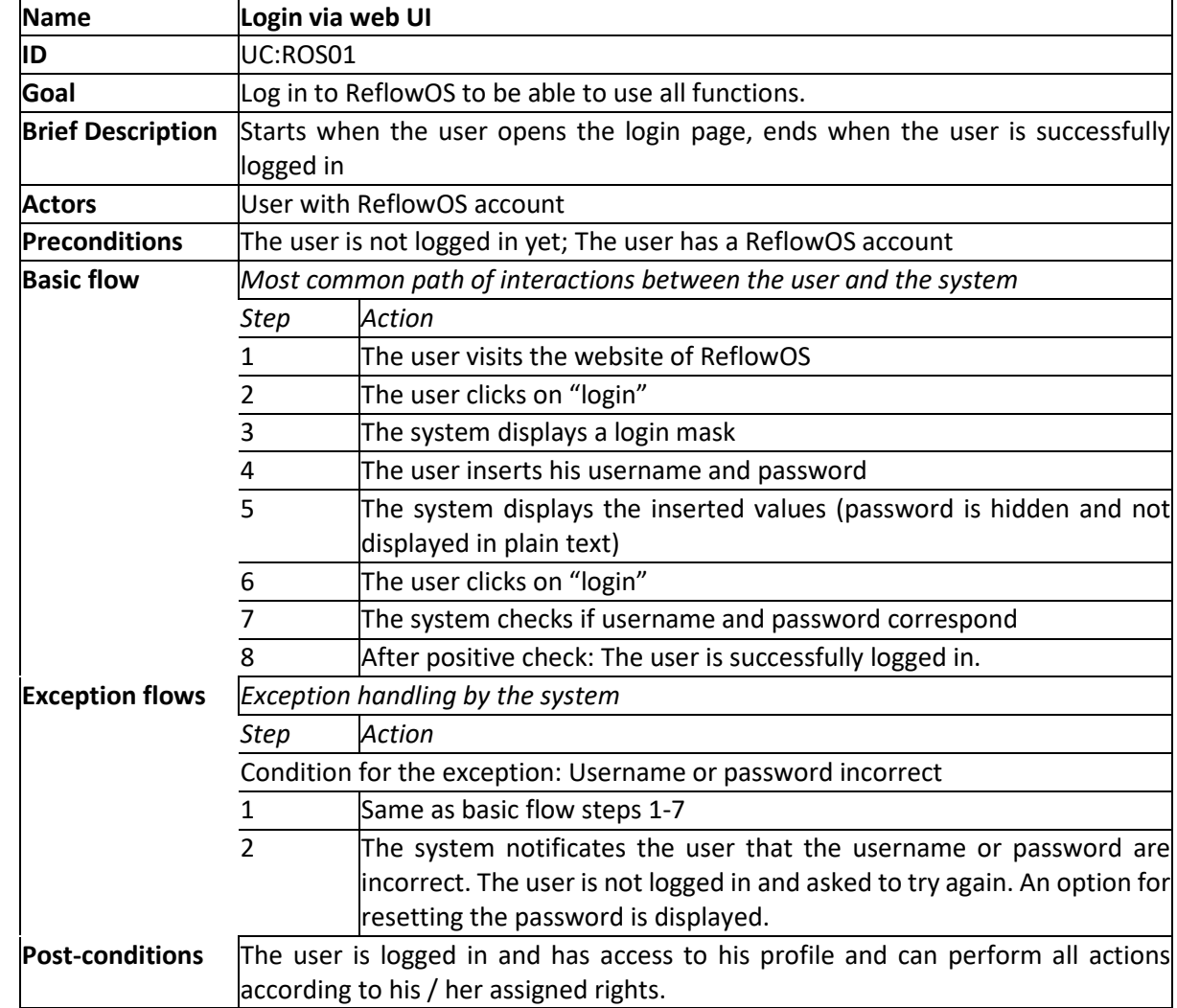

### **6.4.1 Use Cases for ReflowOS**

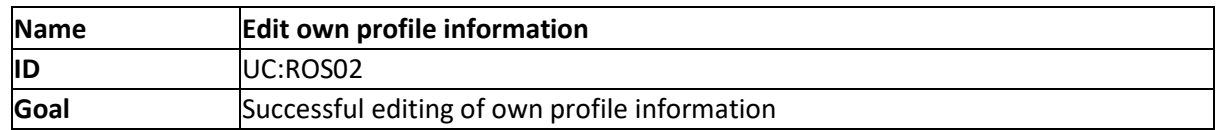

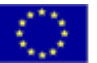

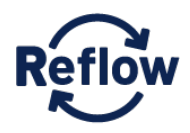

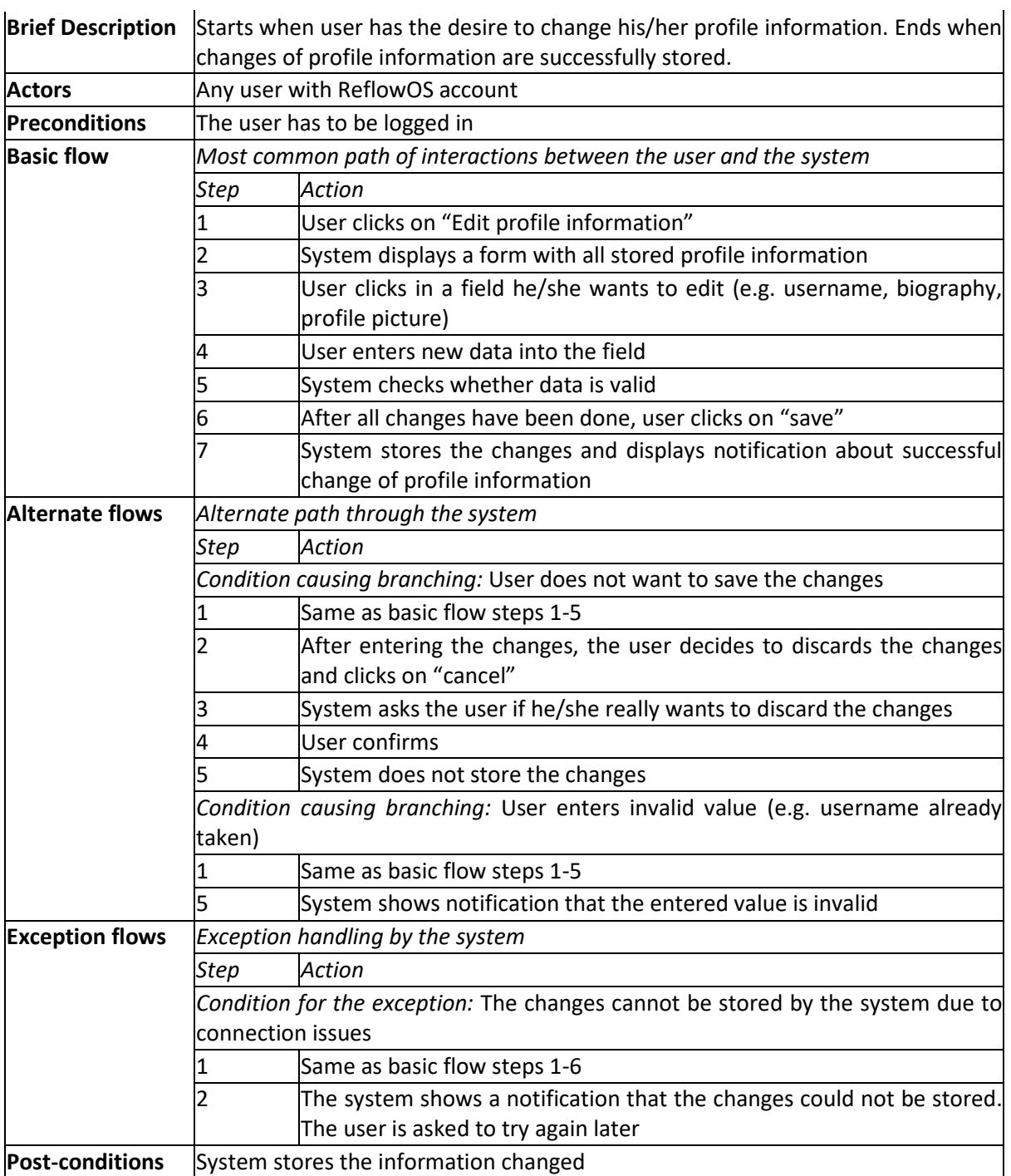

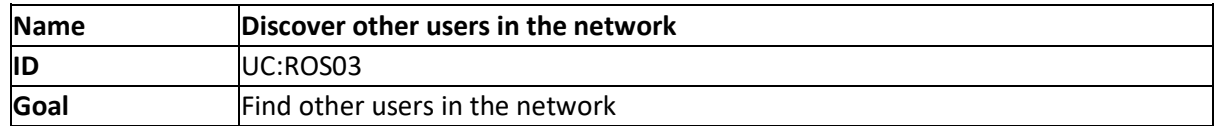

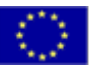

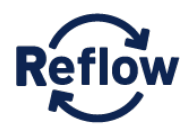

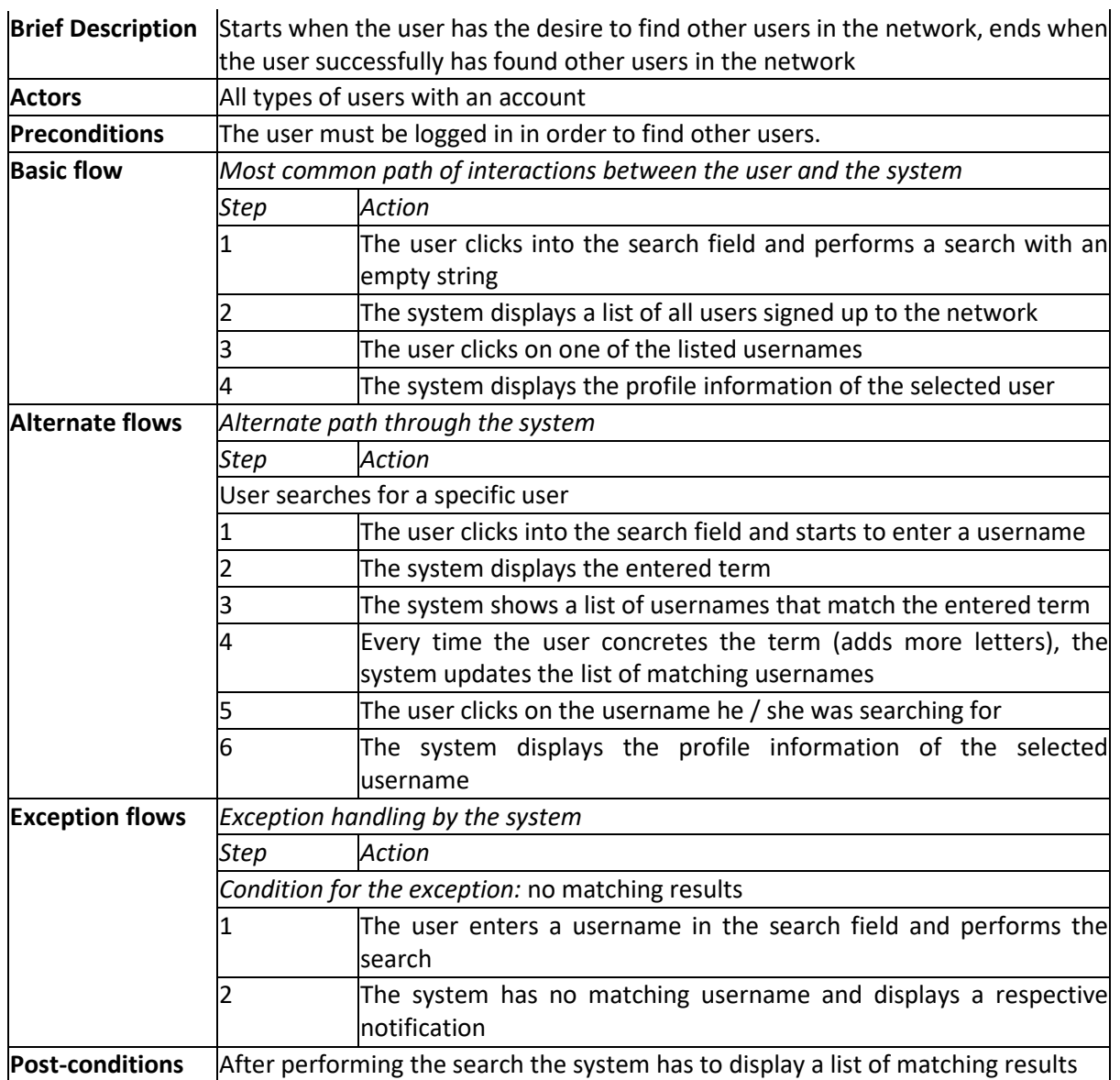

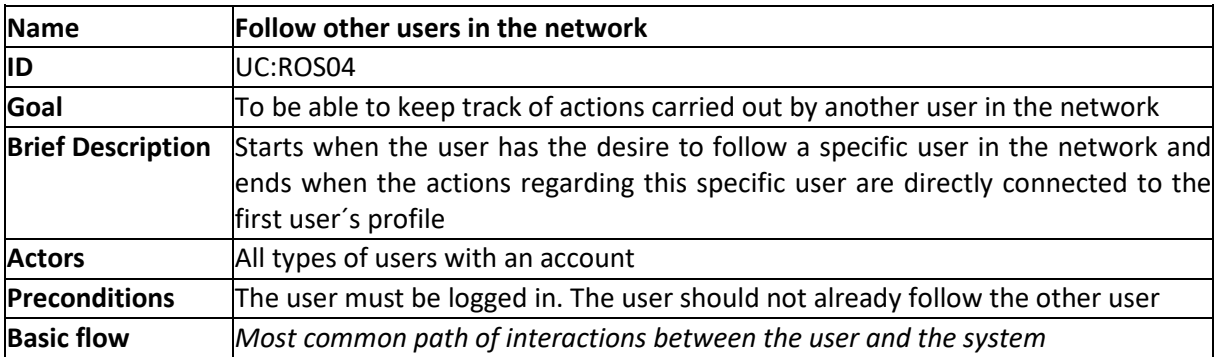

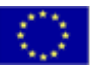

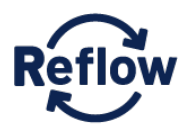

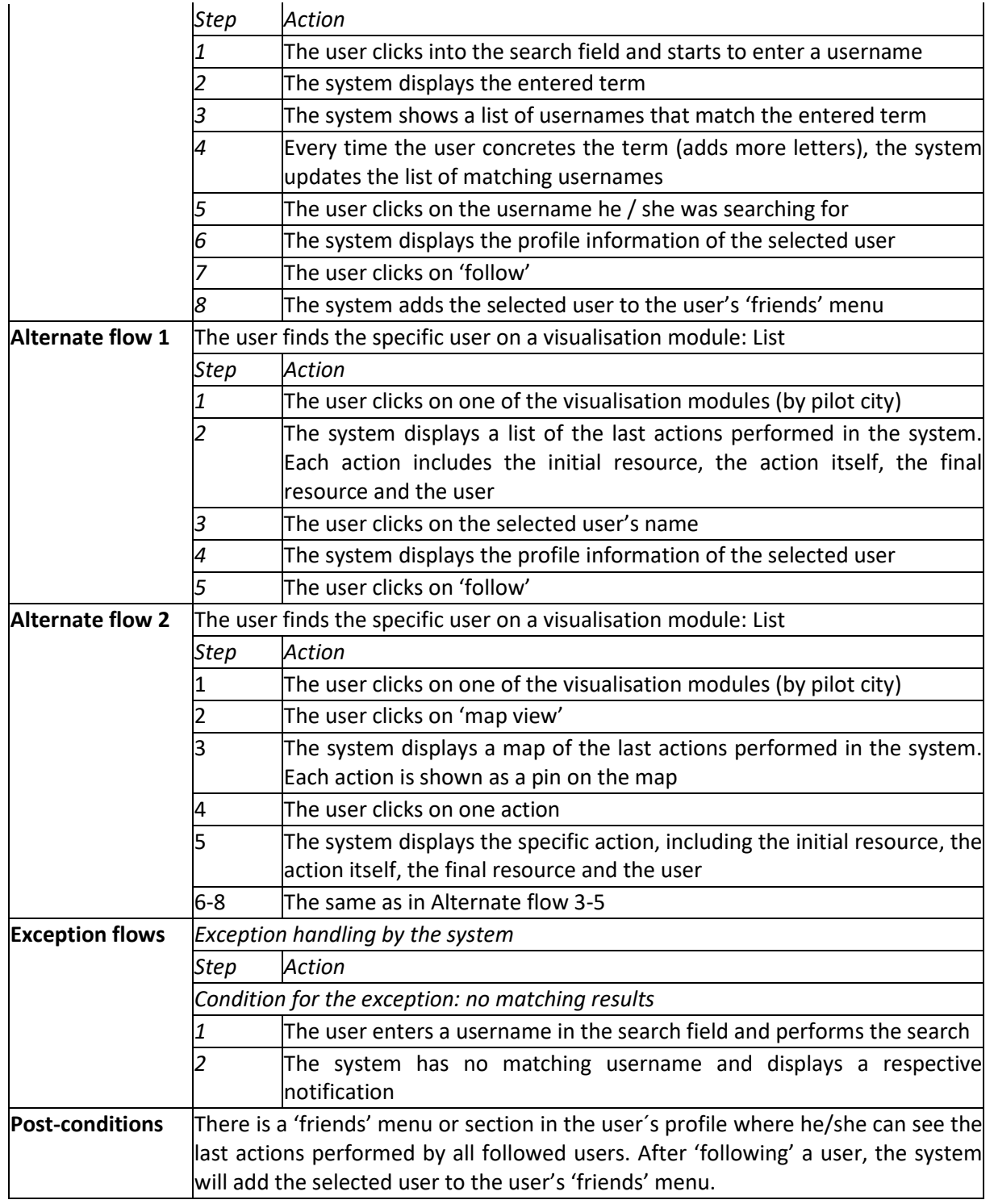

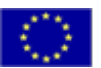

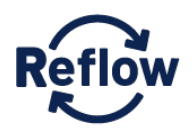

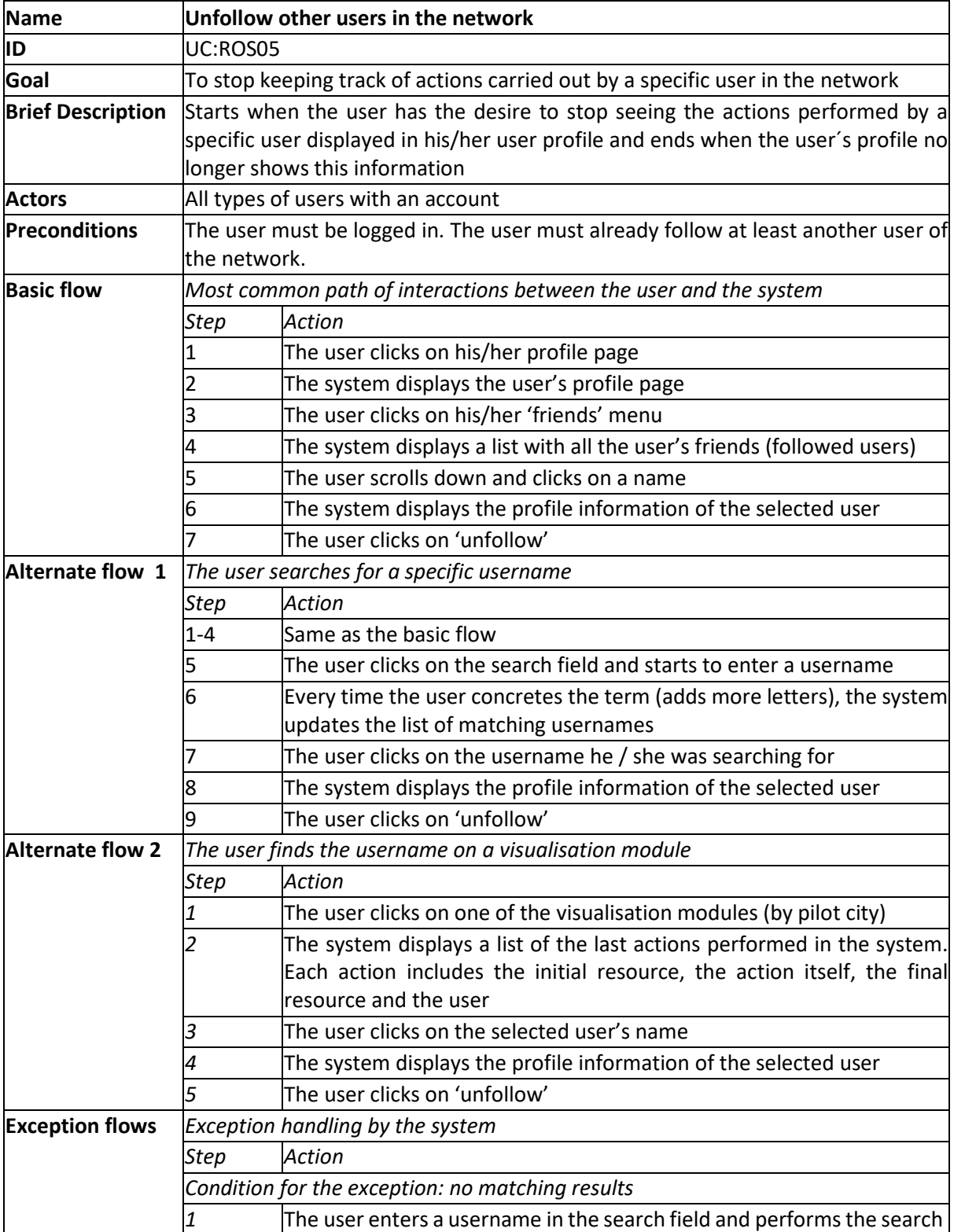

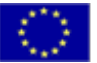

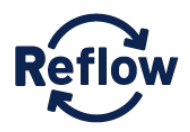

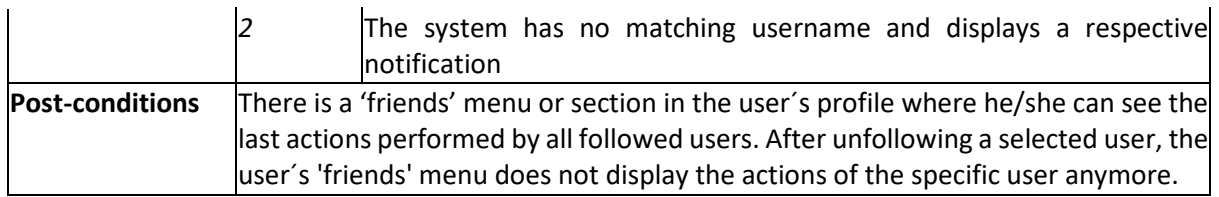

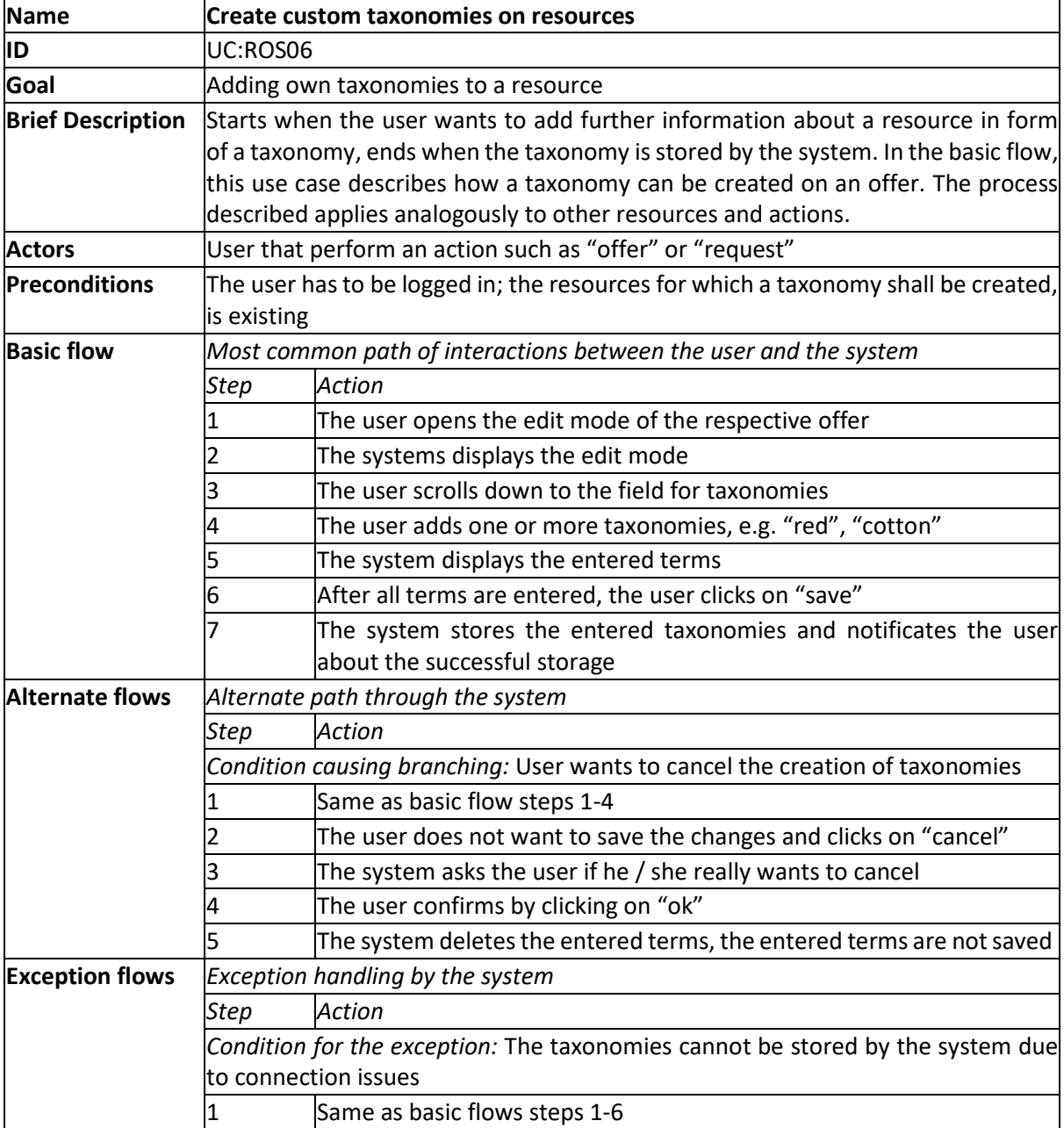

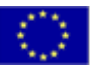

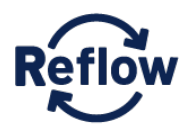

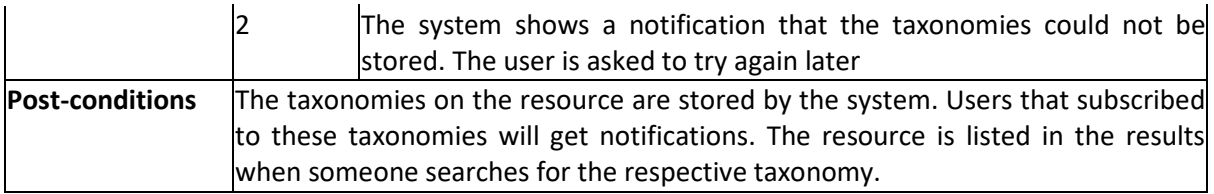

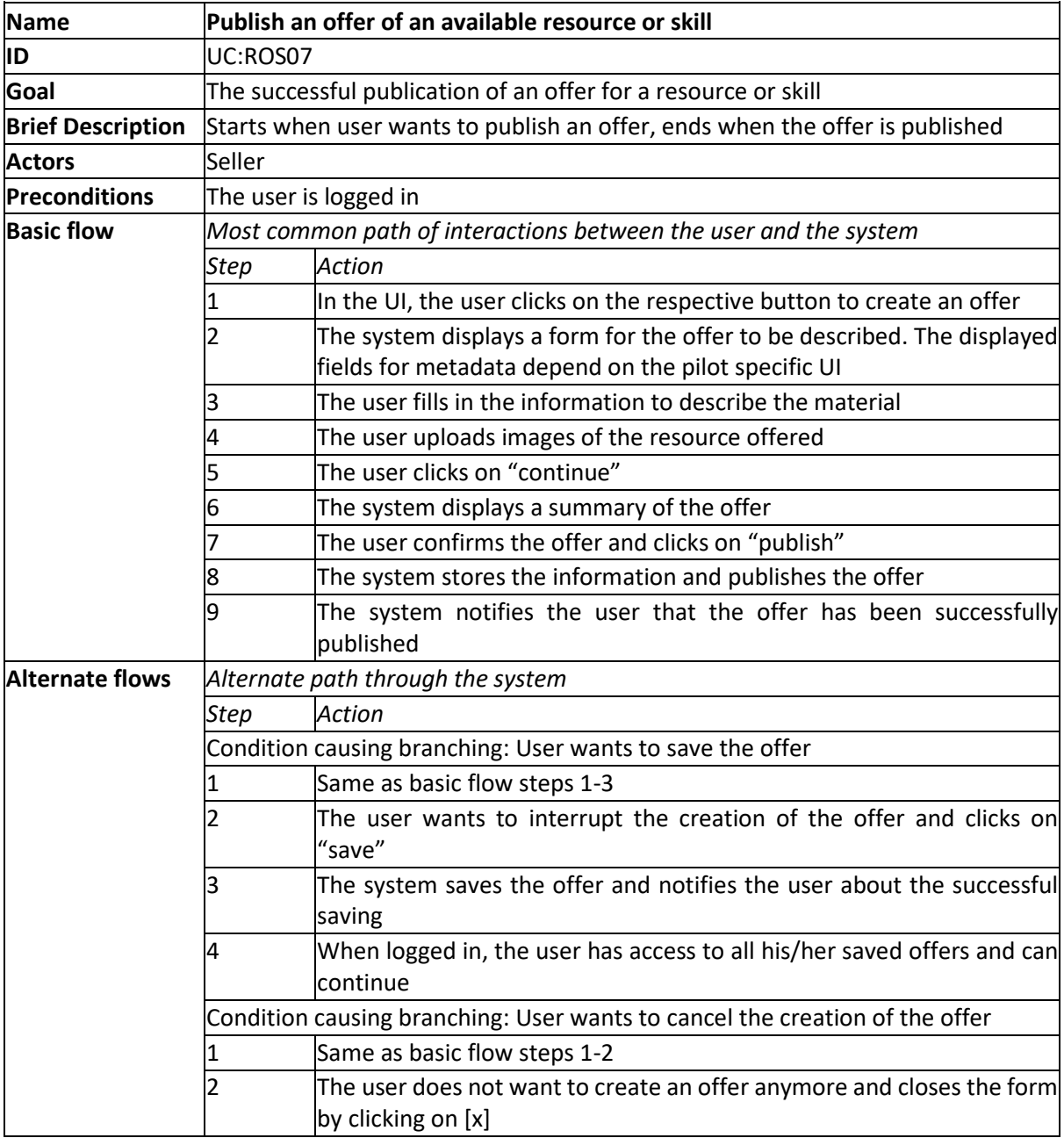

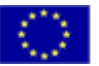

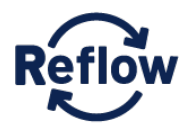

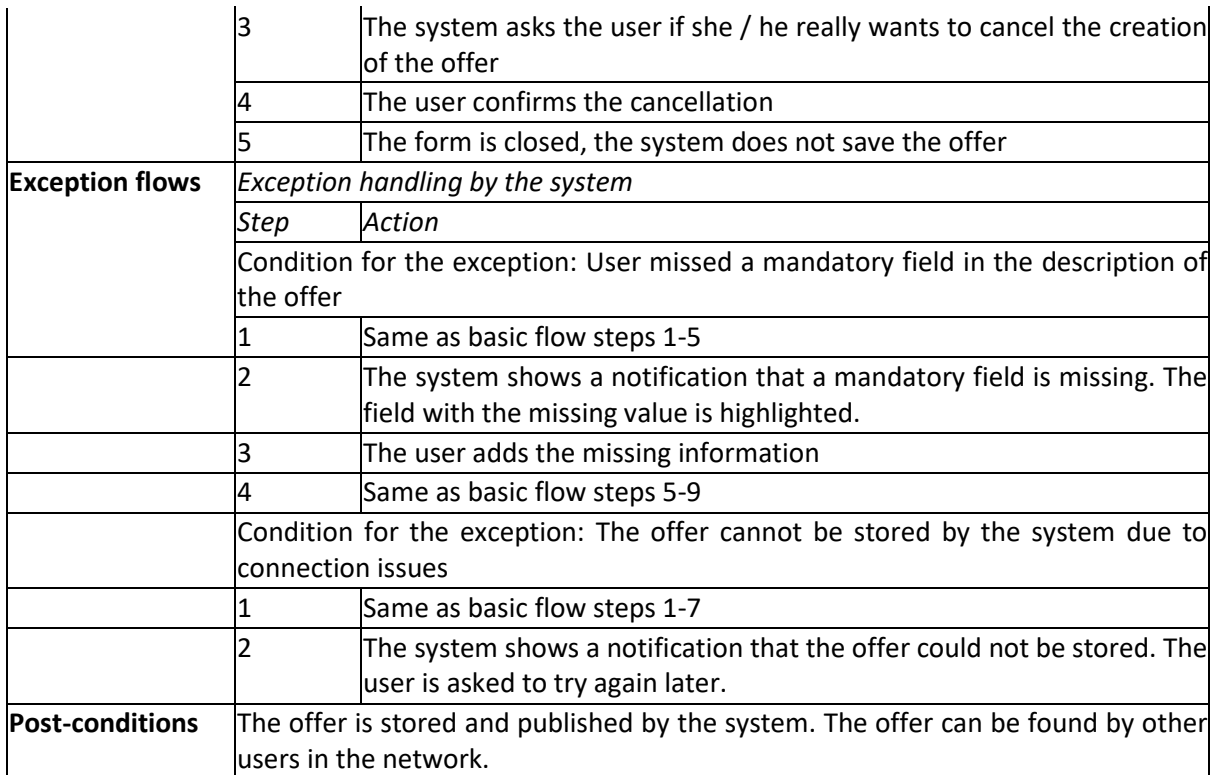

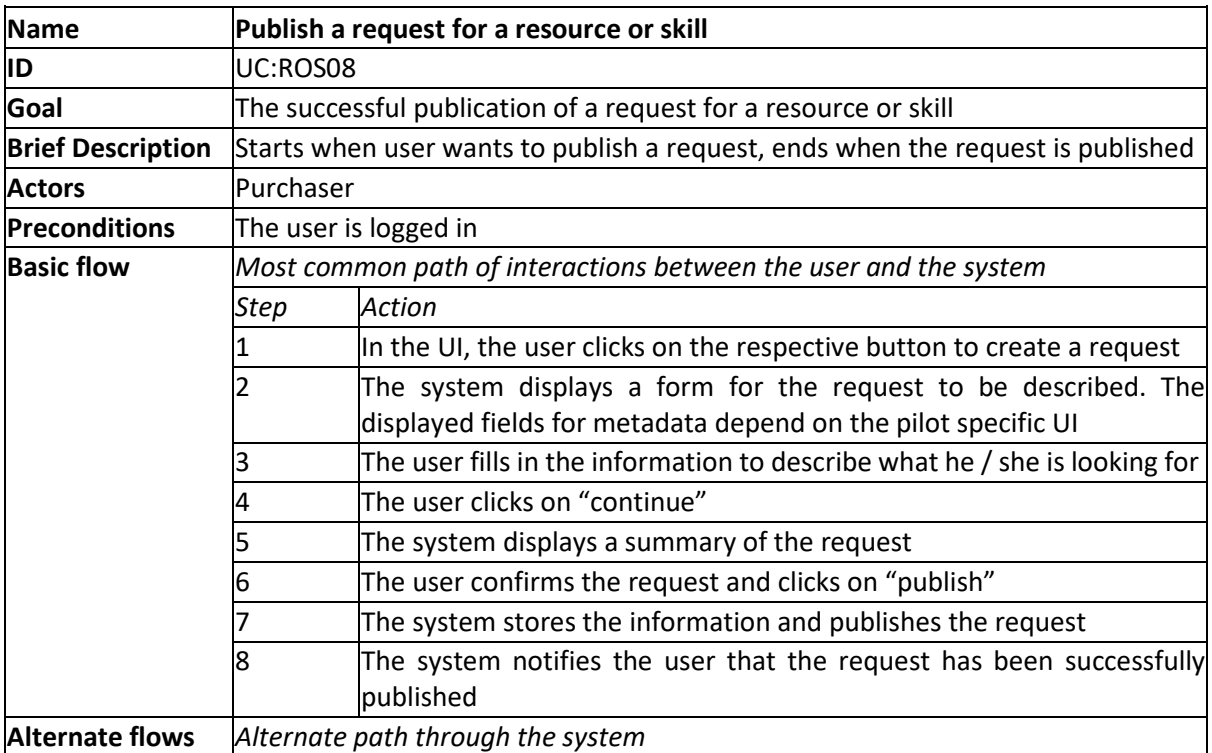

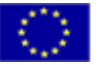

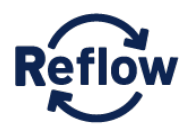

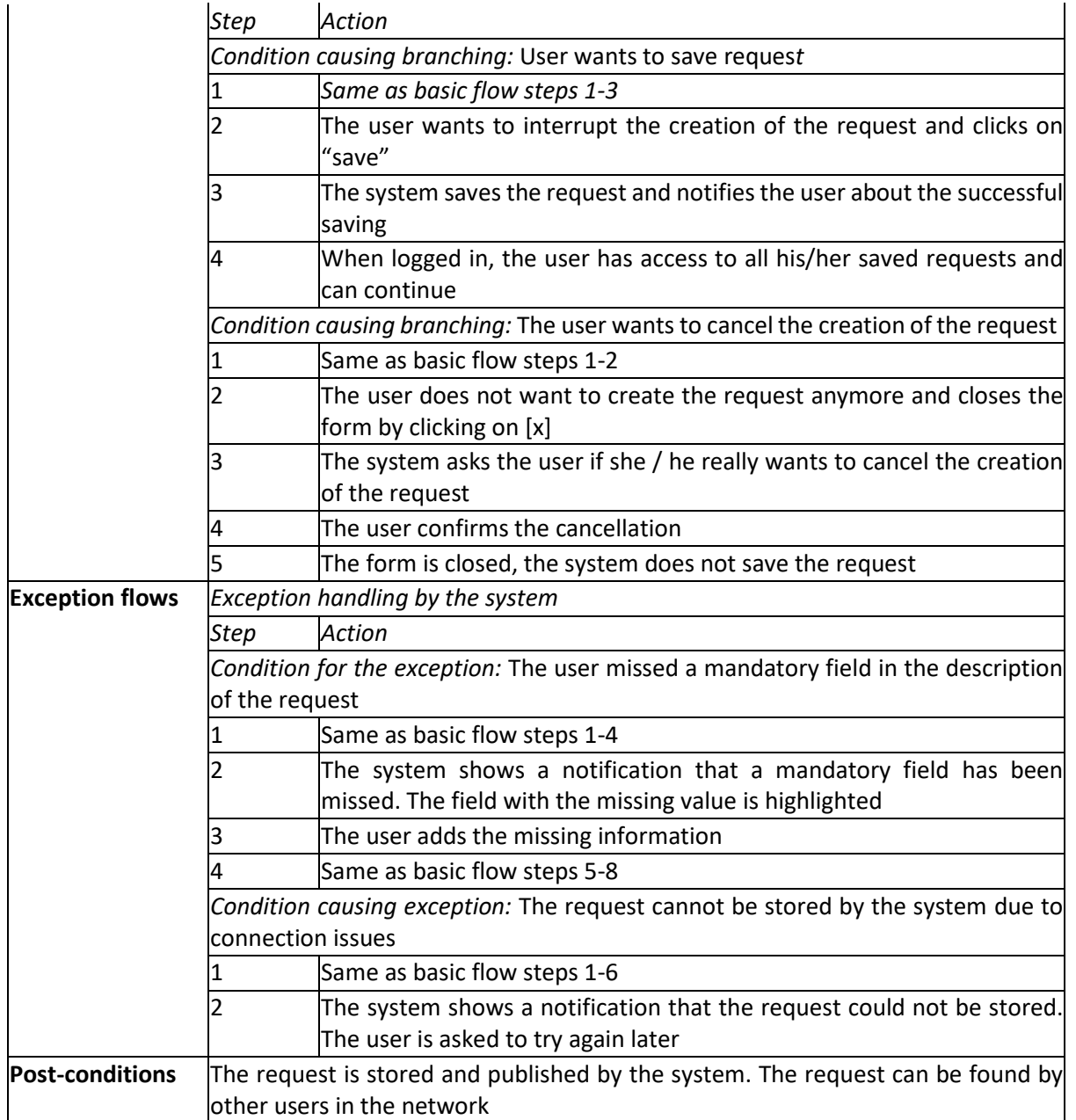

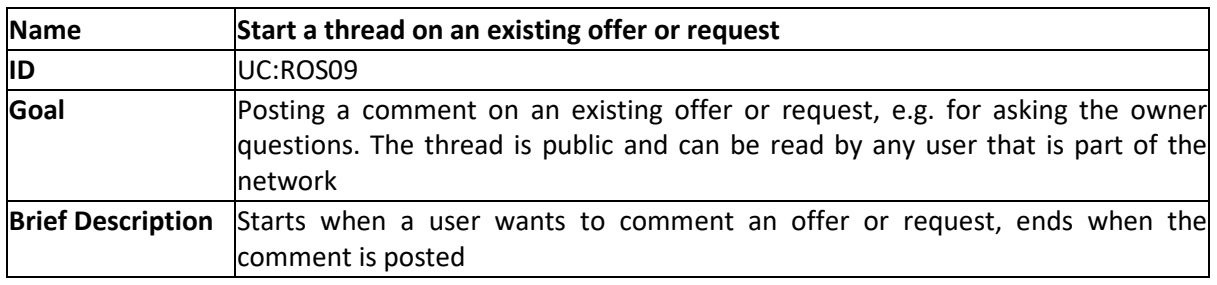

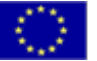

*This project has received funding from the European Union's Horizon 2020*

research and innovation programme under grant agreement number 820937.

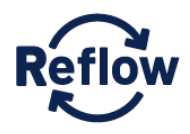

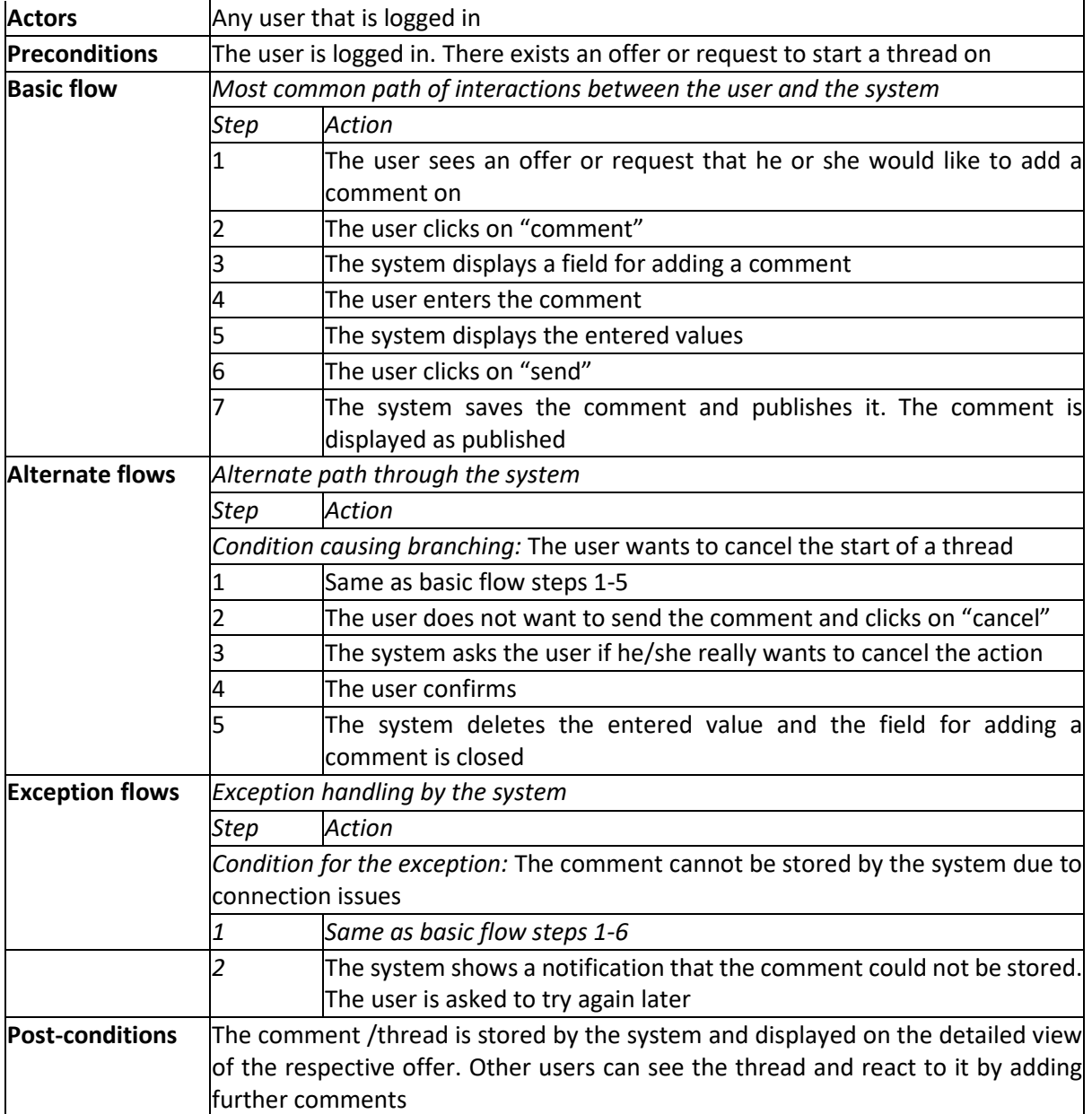

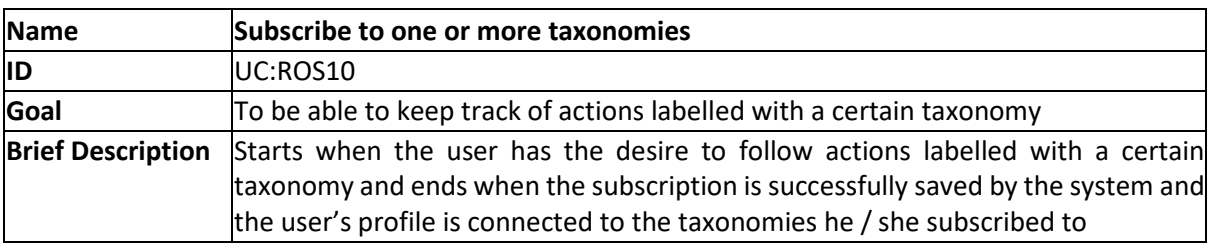

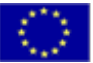

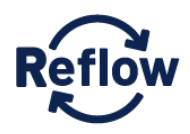

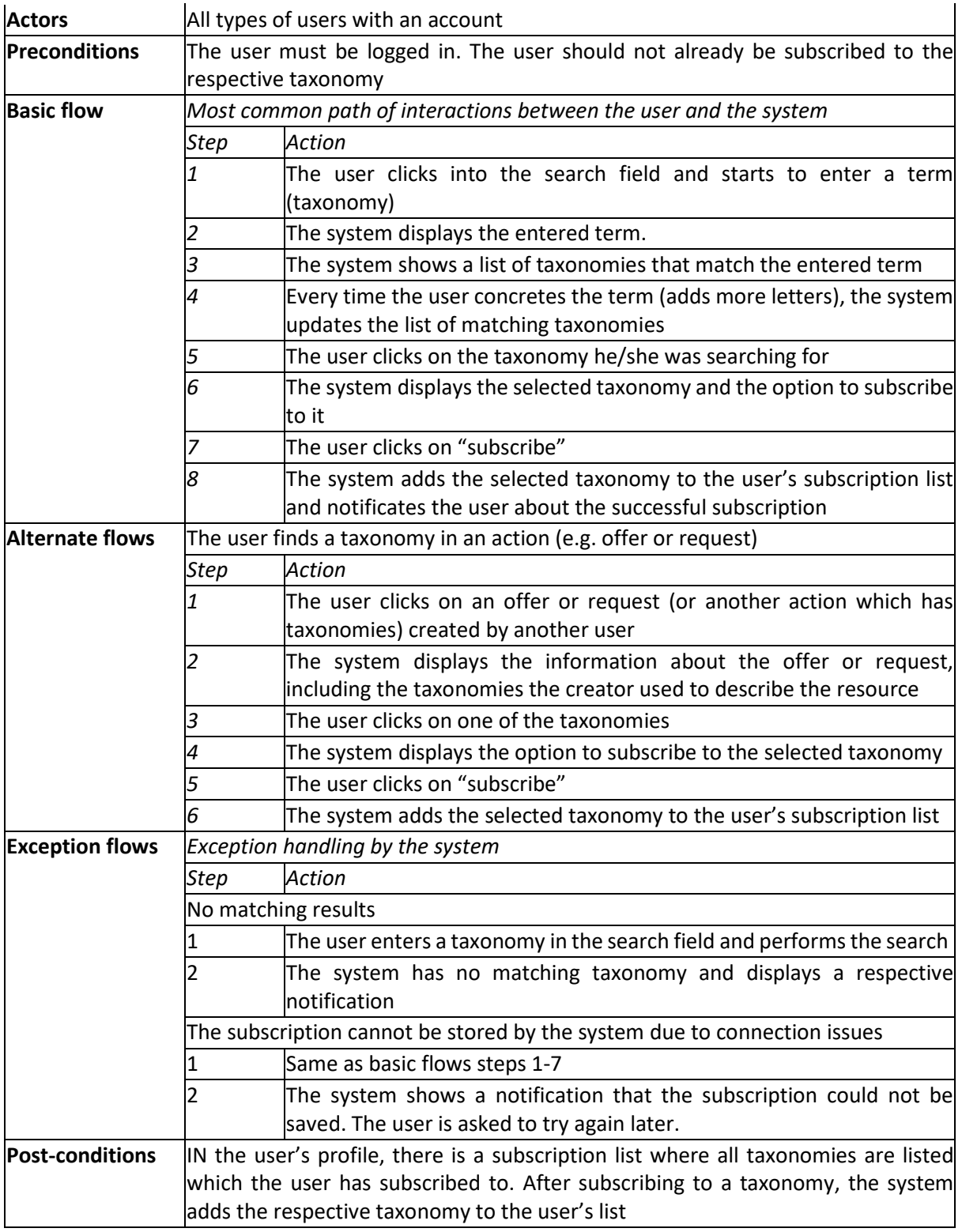

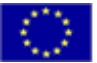

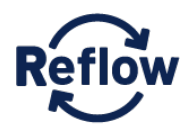

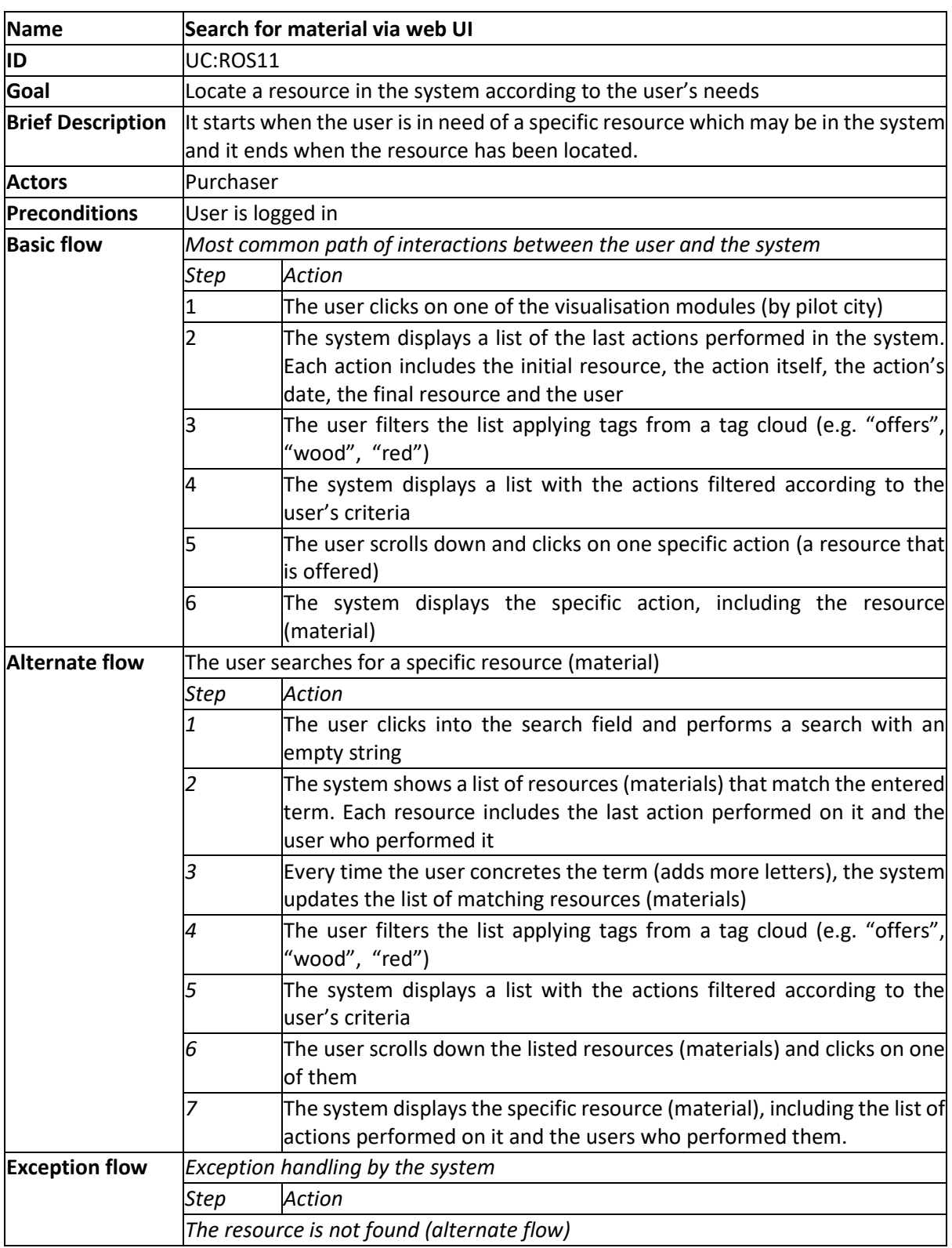

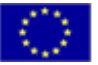
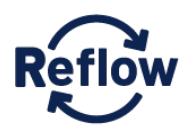

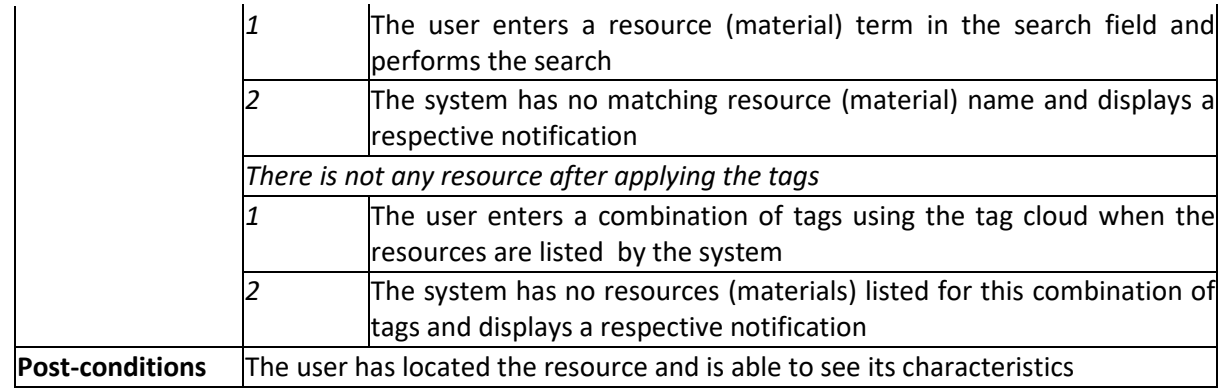

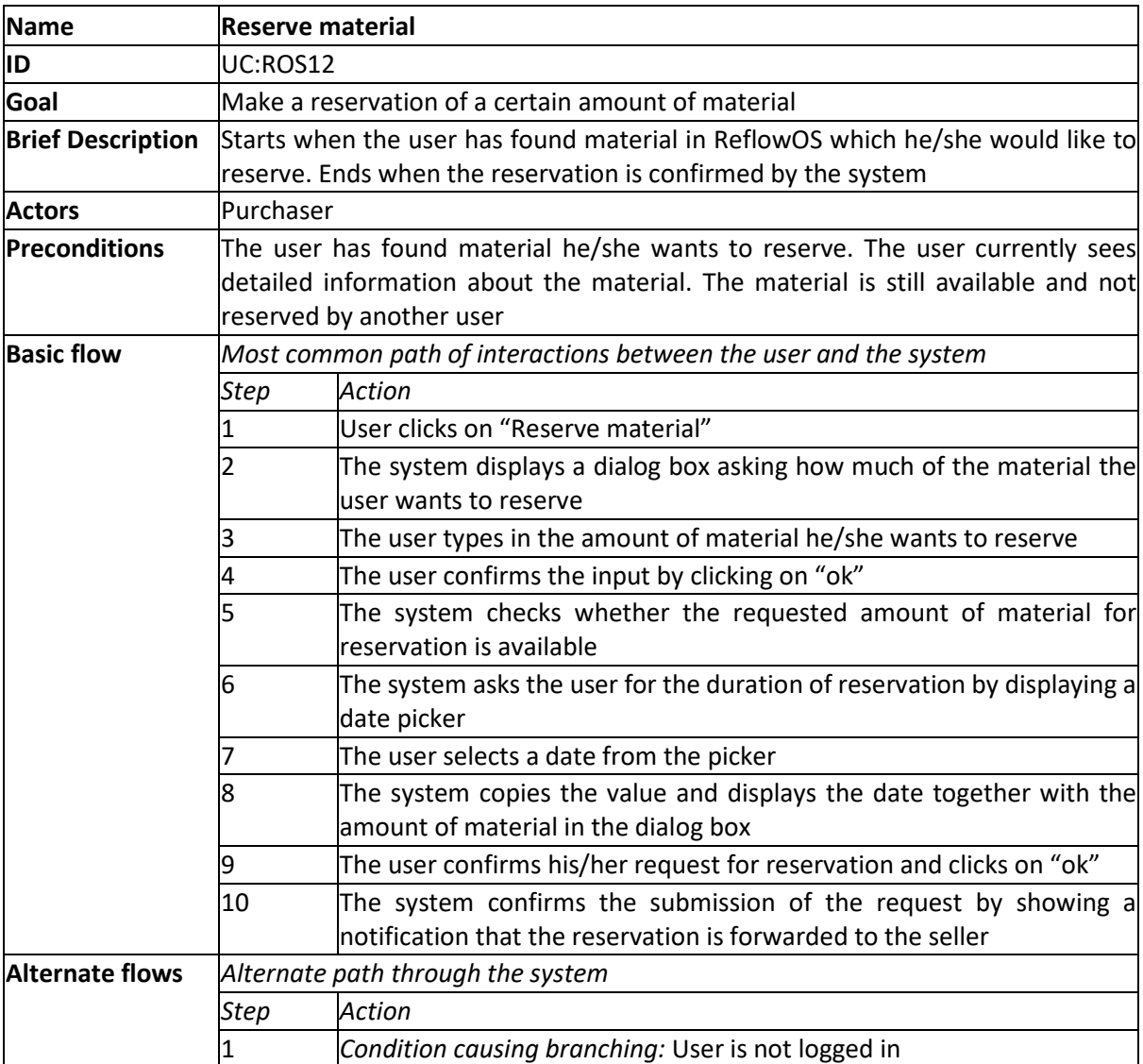

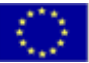

*This project has received funding from the European Union's Horizon 2020*

*research and innovation programme under grant agreement number 820937.*<br>Page 72 of

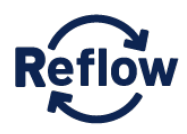

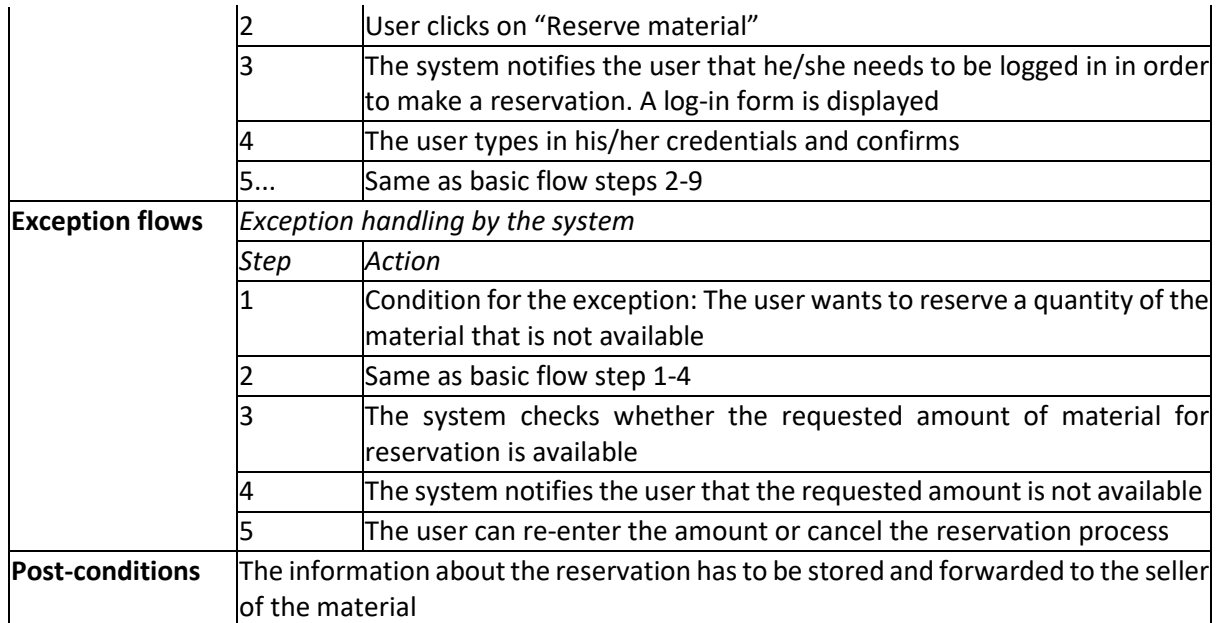

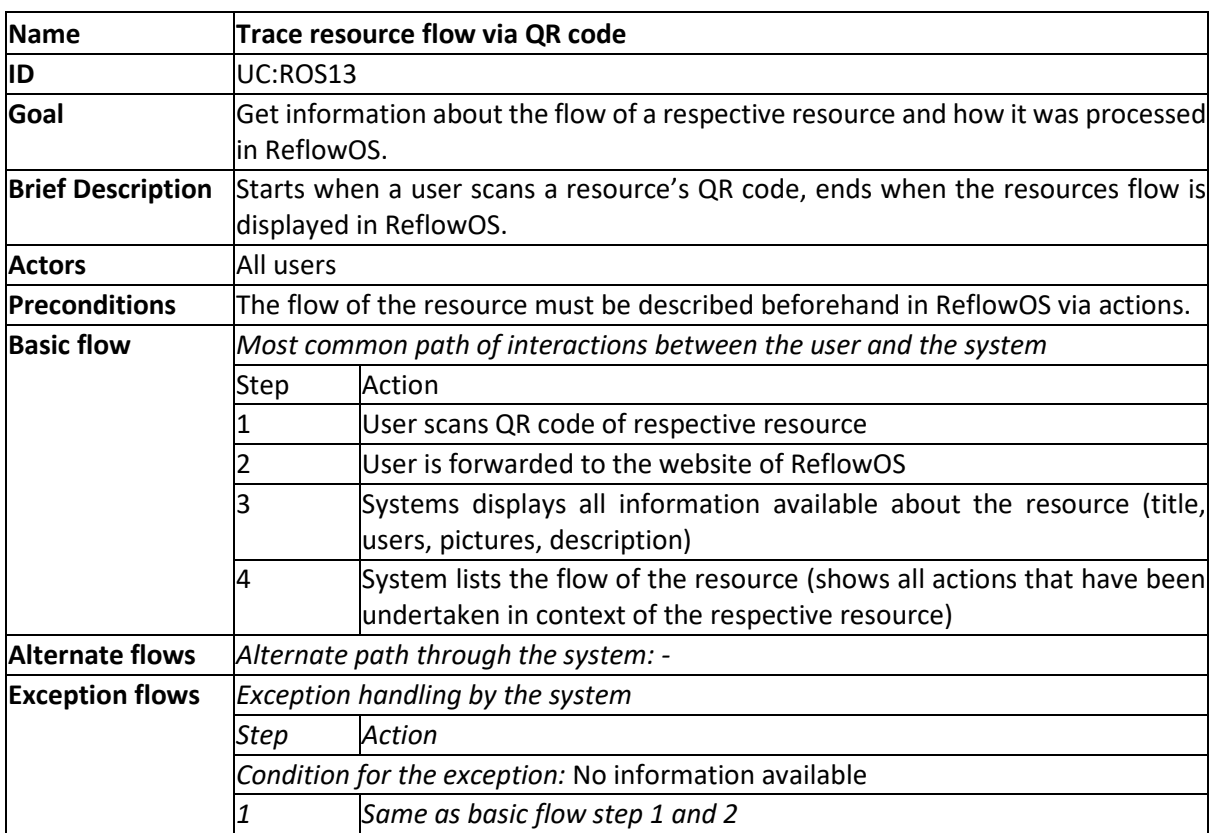

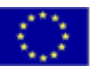

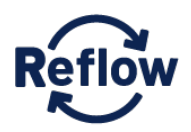

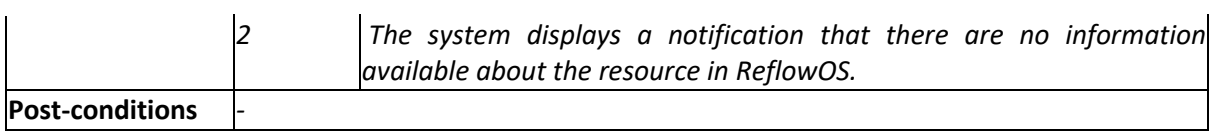

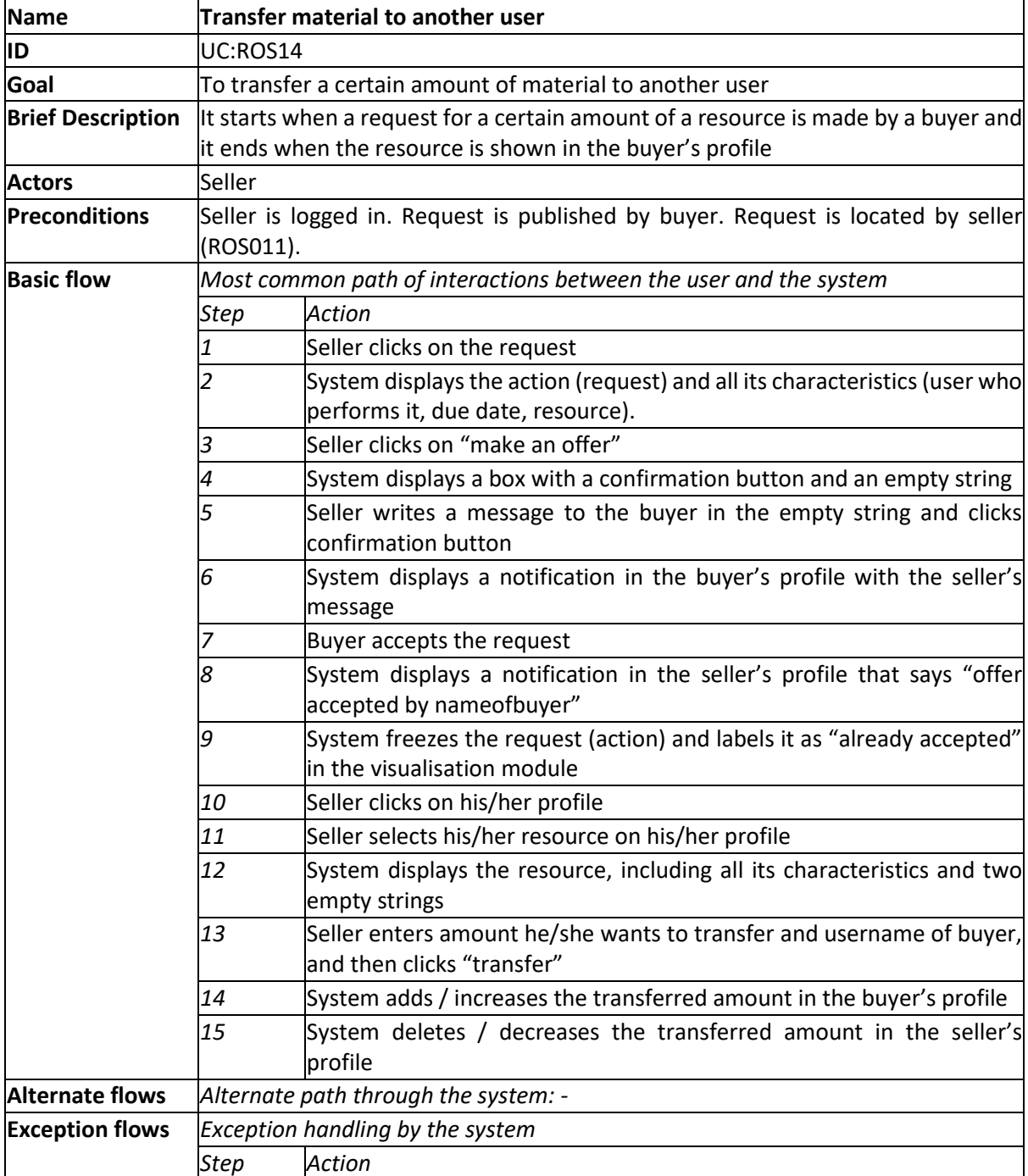

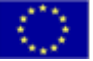

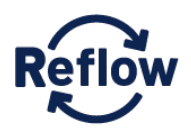

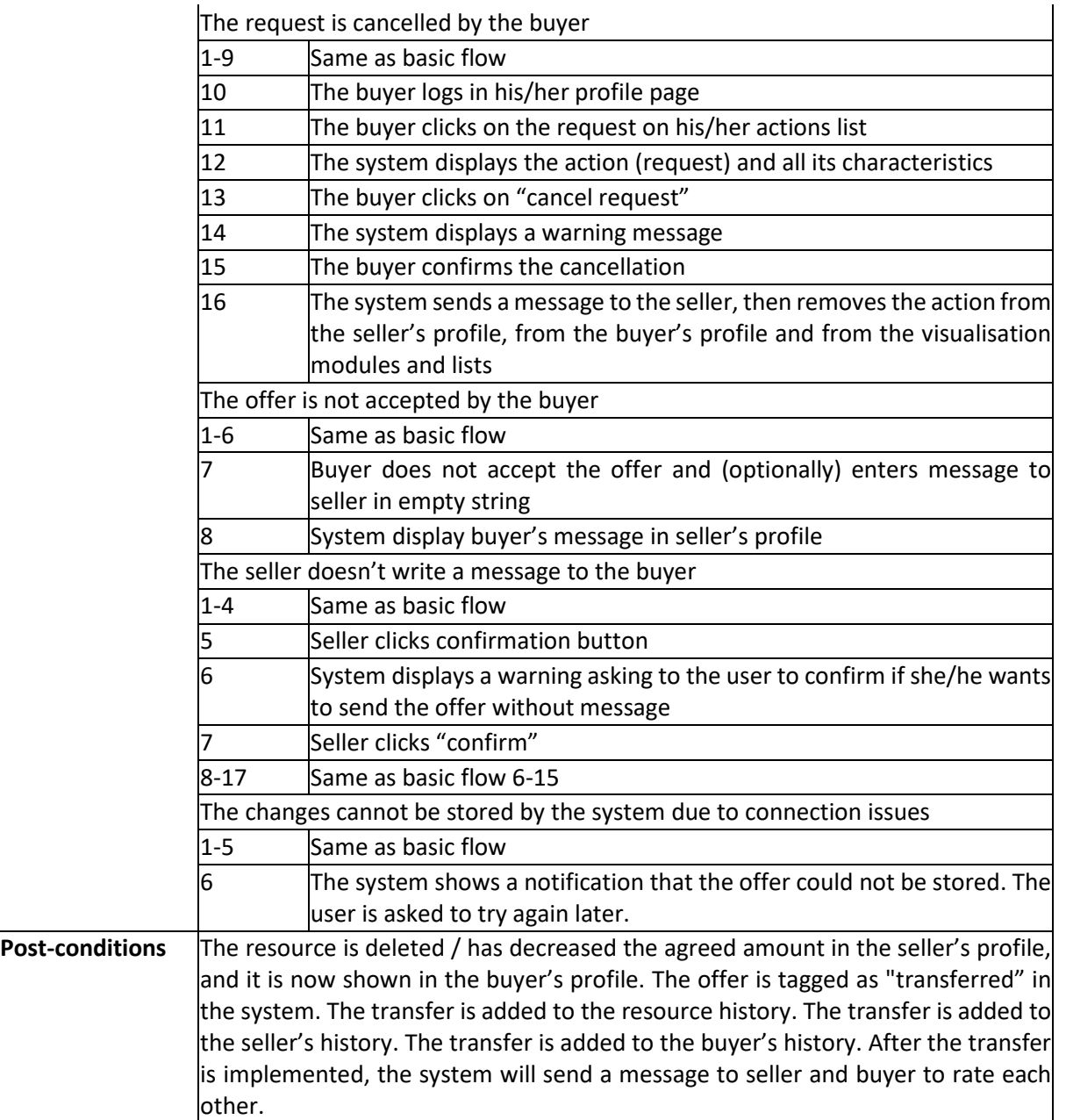

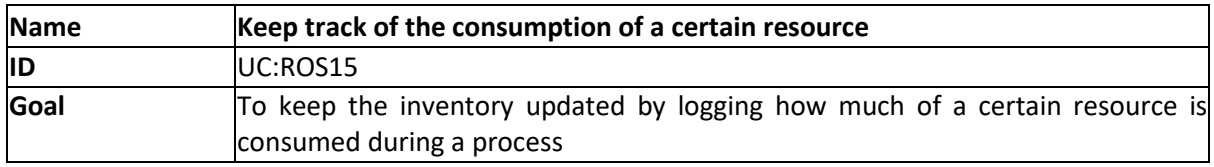

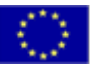

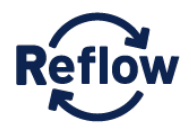

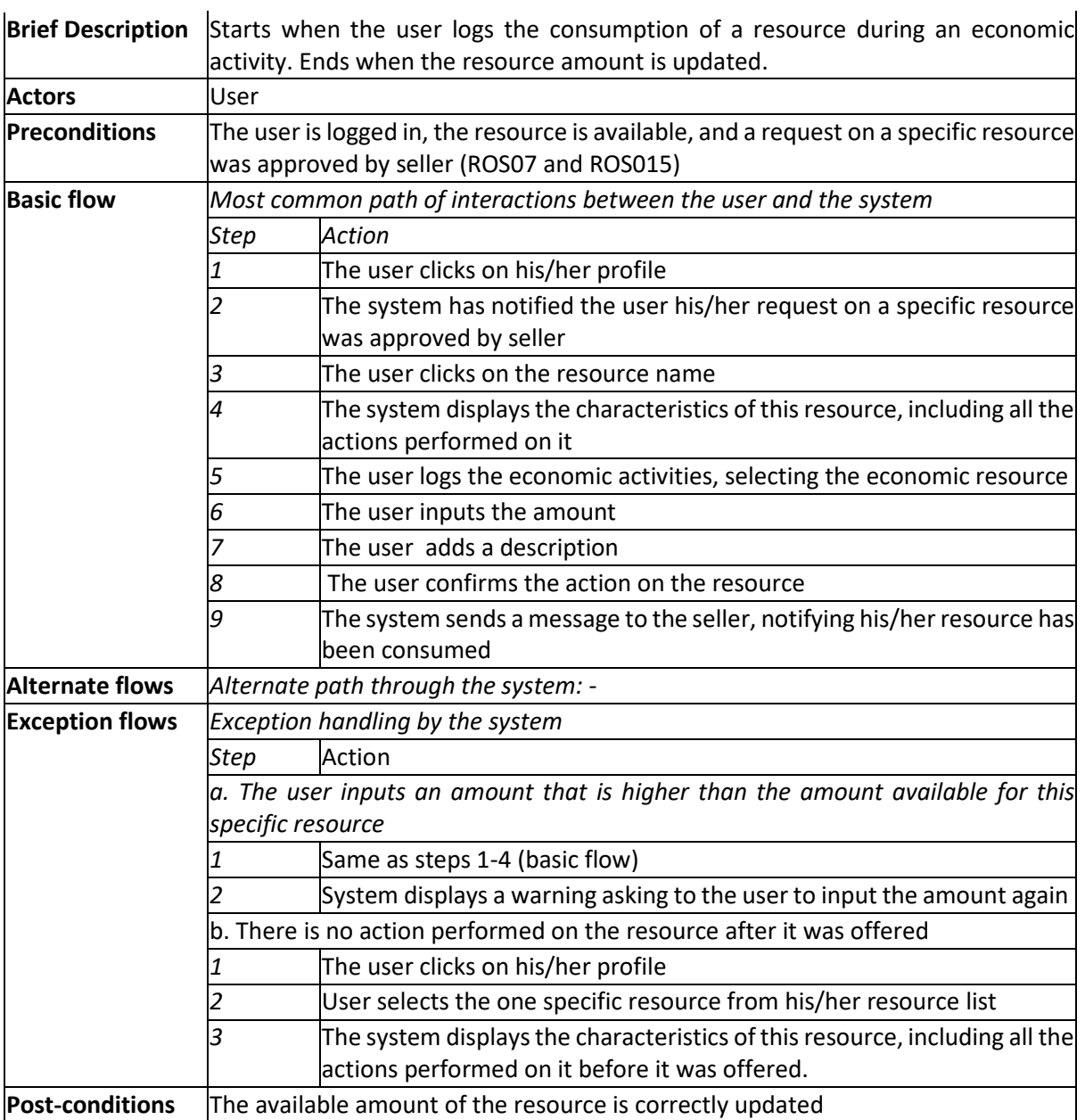

## **6.4.2 Use Cases for Open Data Dashboard**

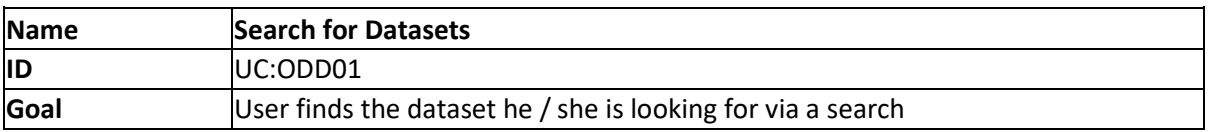

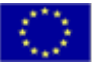

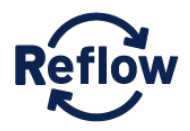

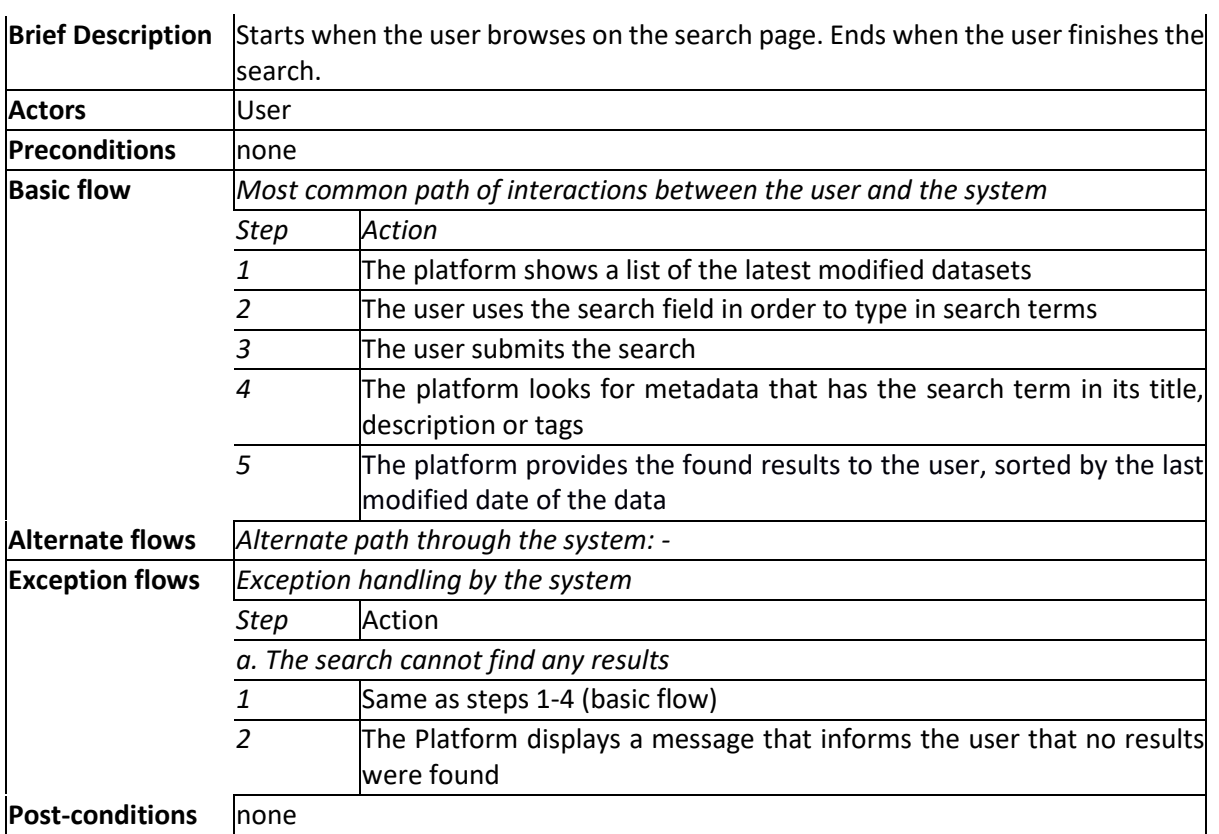

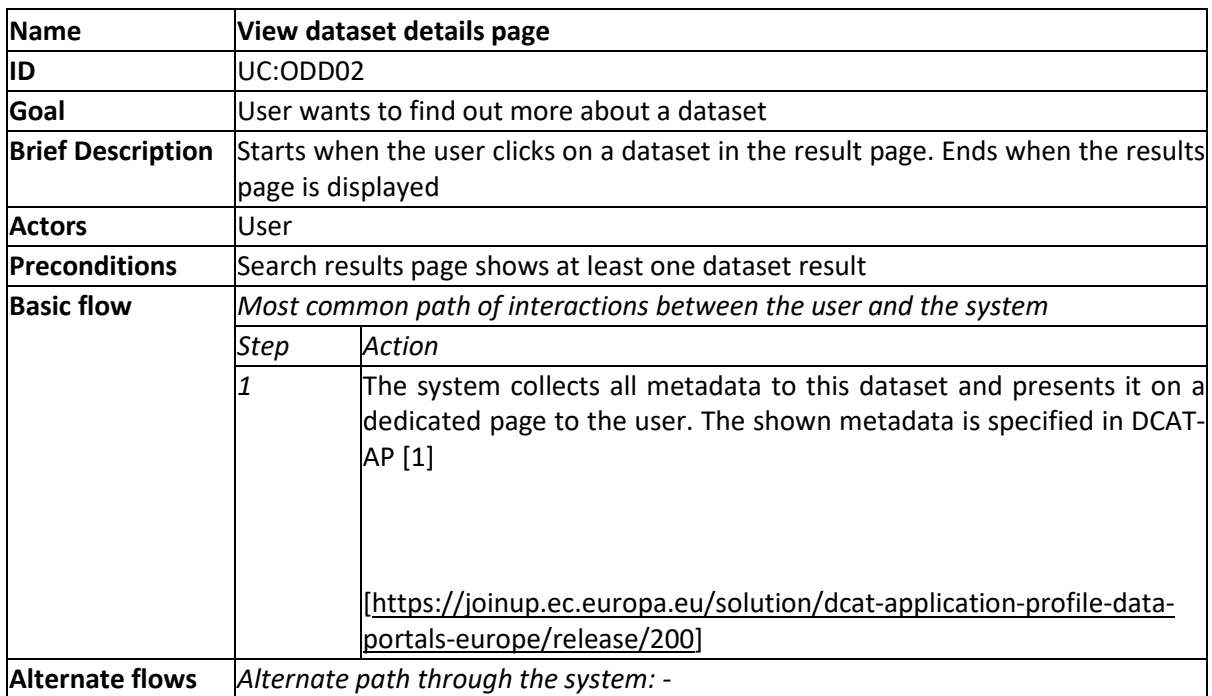

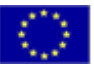

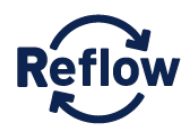

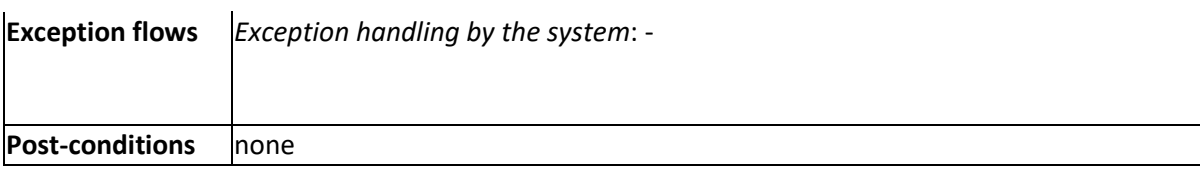

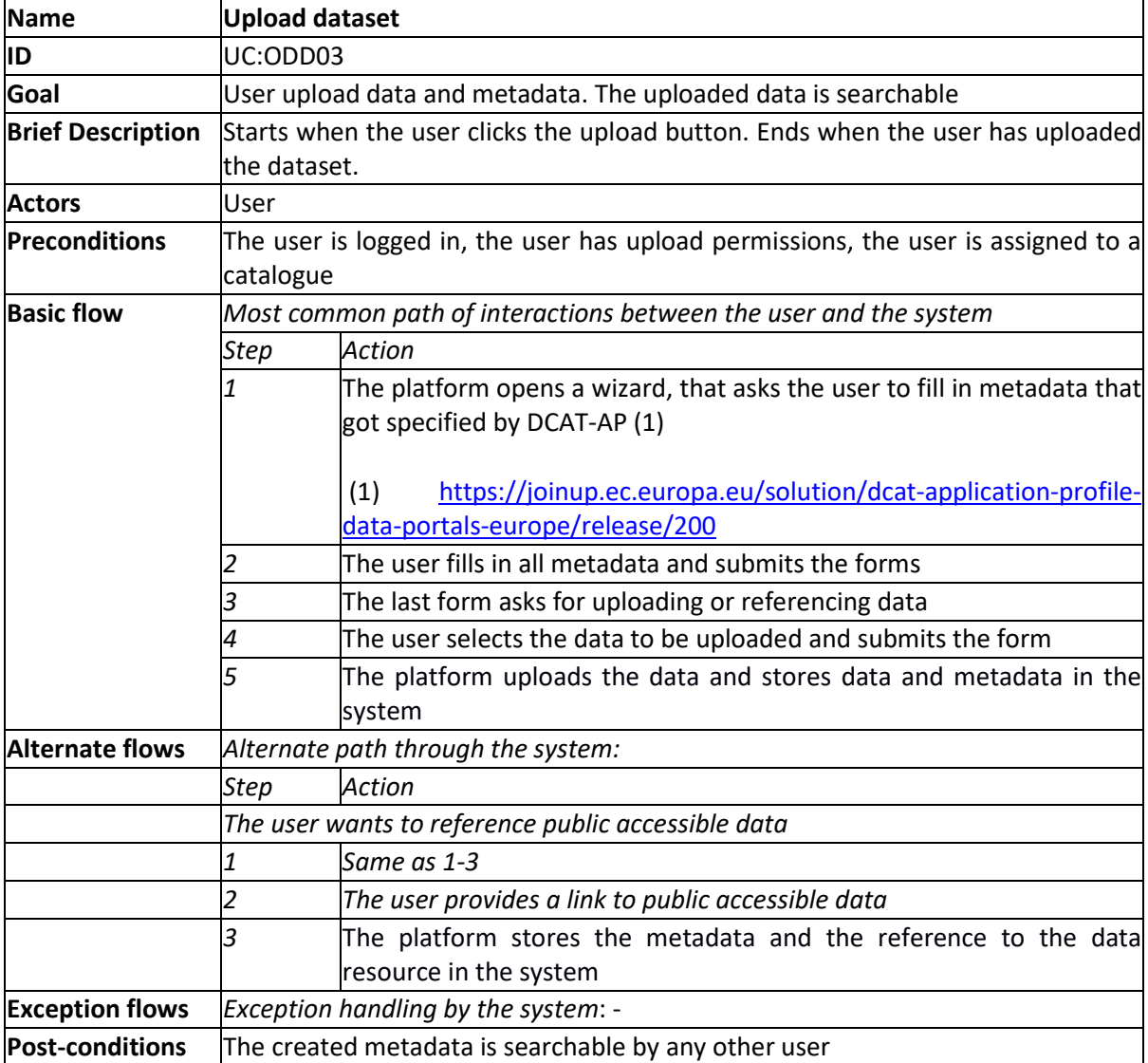

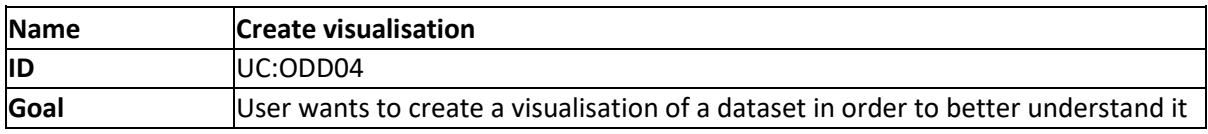

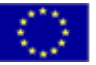

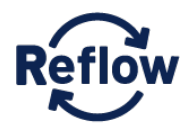

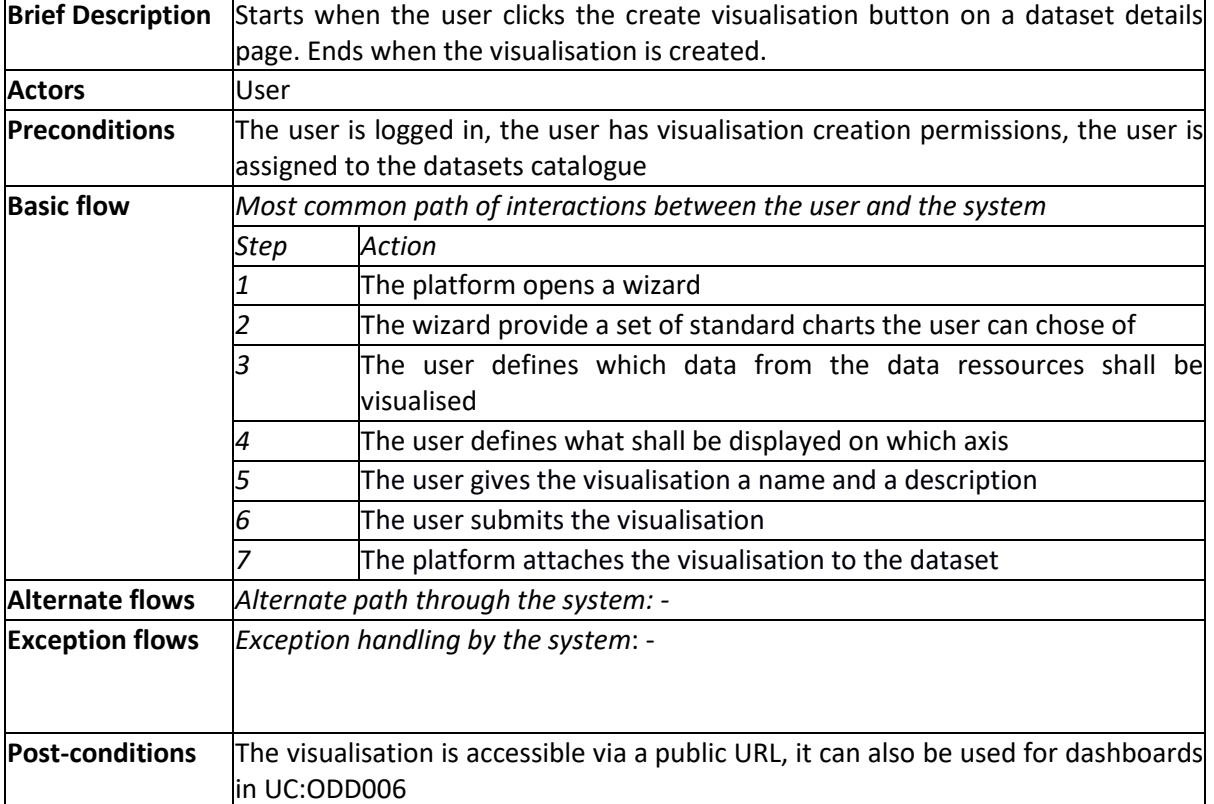

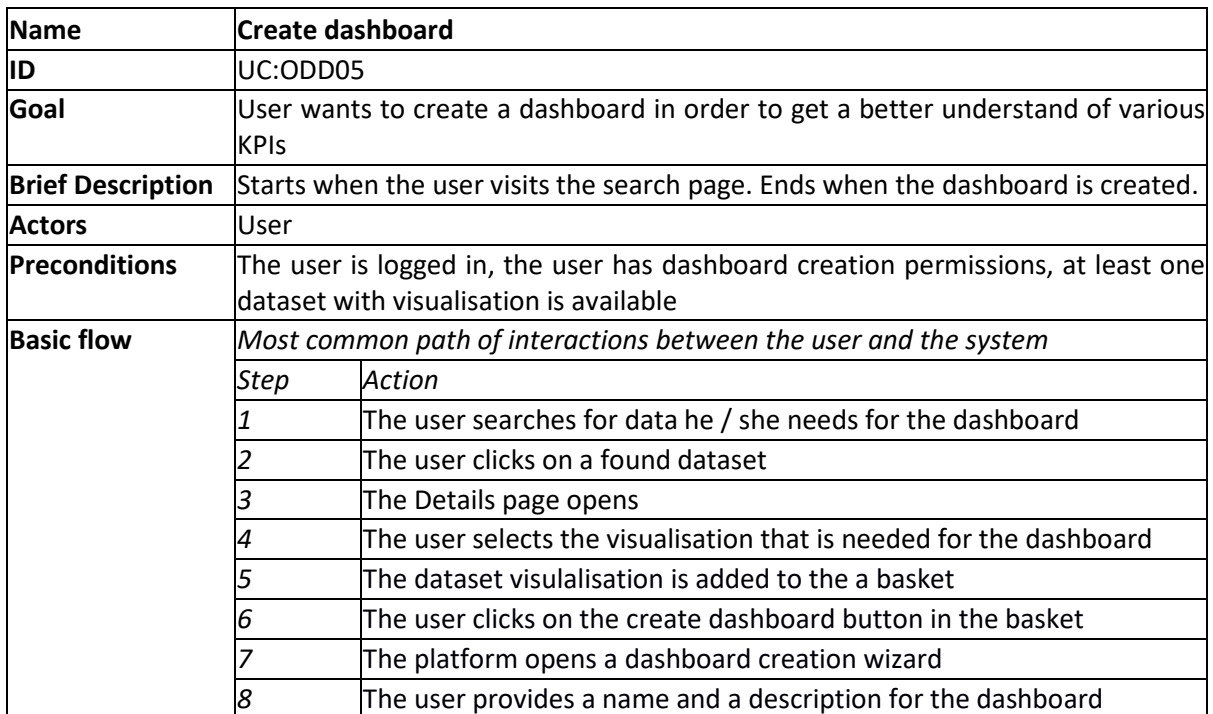

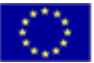

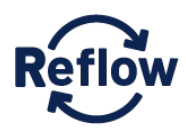

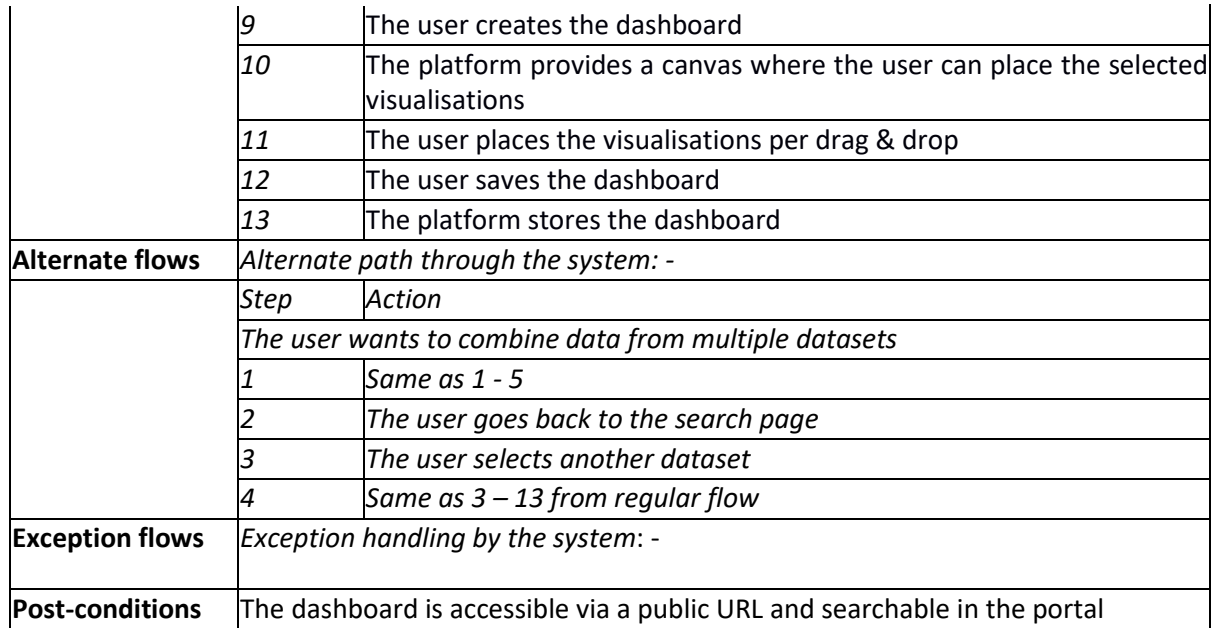

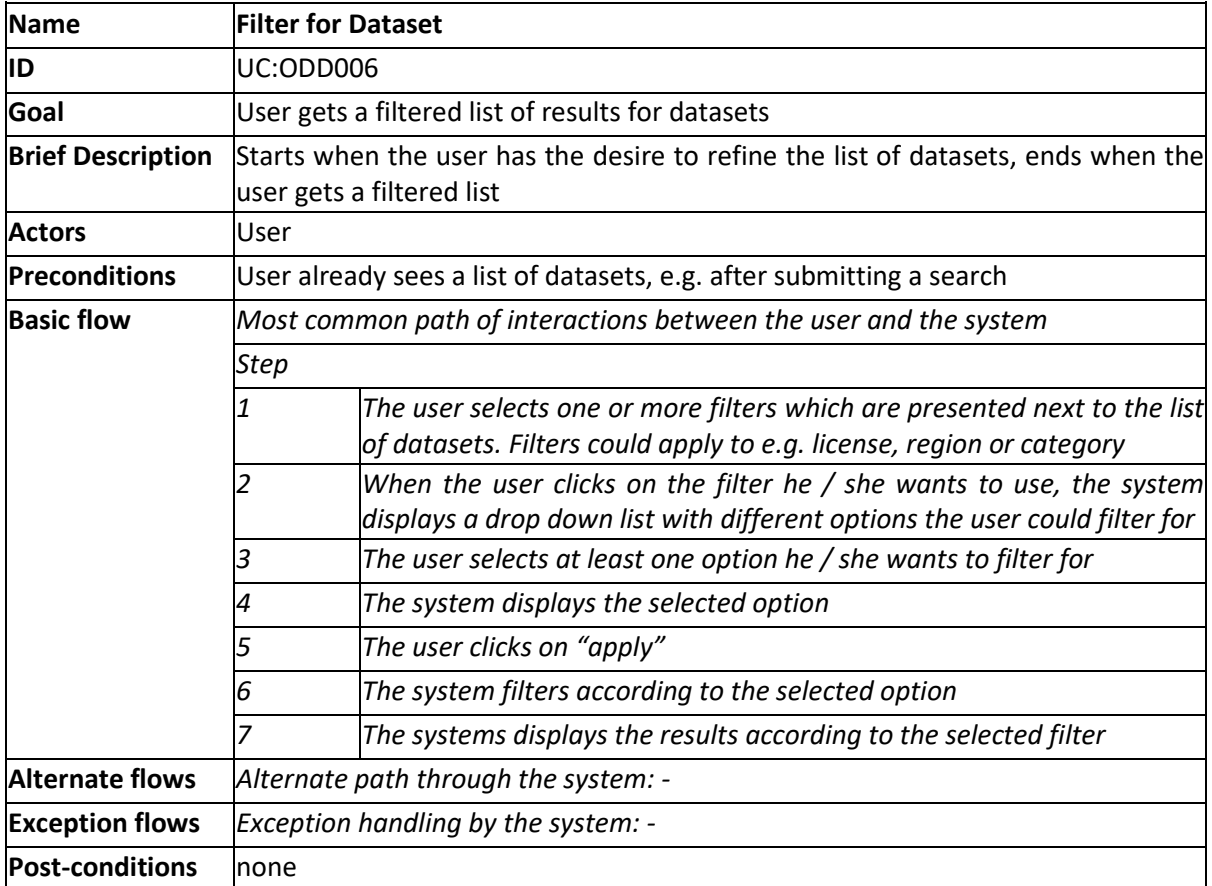

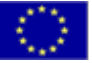

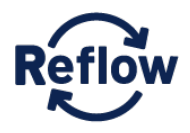

D2.1 Use Case Analysis and Requirements

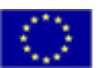